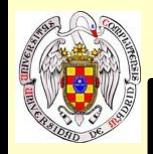

# **Tema 8: Detectores CCD**

**Consultar: "Astrophysical techniques", K08; "Detection of light", R06; "Electronic and computer-aided astronomy", M89.**

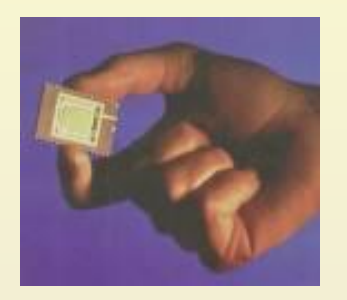

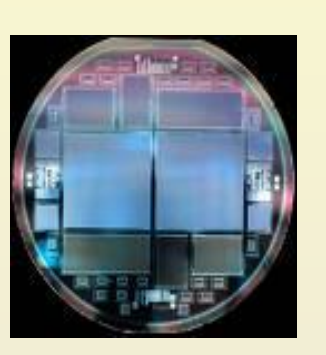

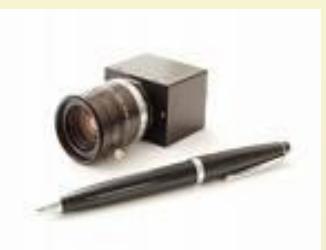

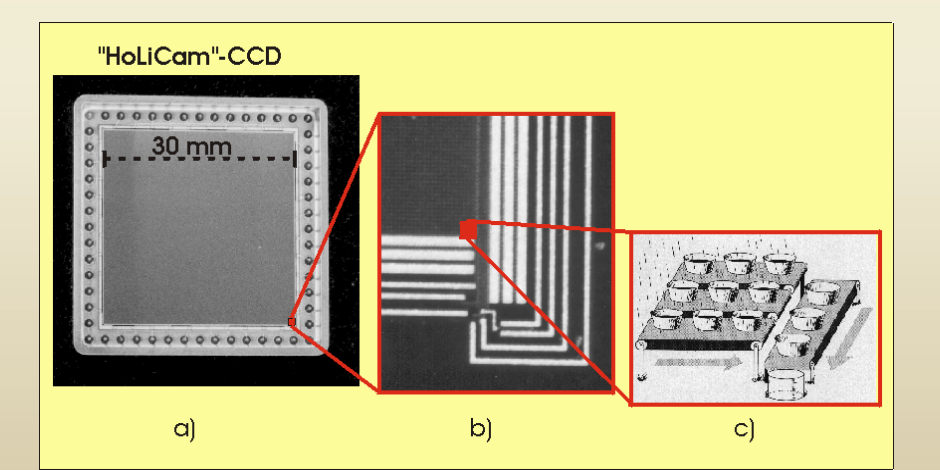

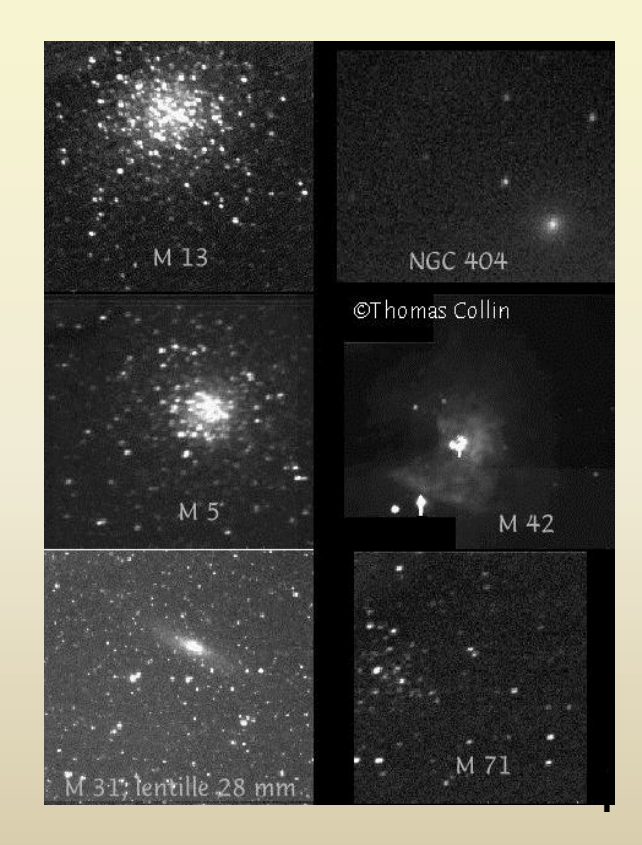

Instrumentación Astronómica Curso 2011/2012 (material compilado por J. Zamorano, J. Gallego, P.G. Pérez-González)

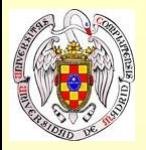

#### **Detectores de estado sólido**

#### Array bidimensional de unidades sensibles a la luz (píxeles)

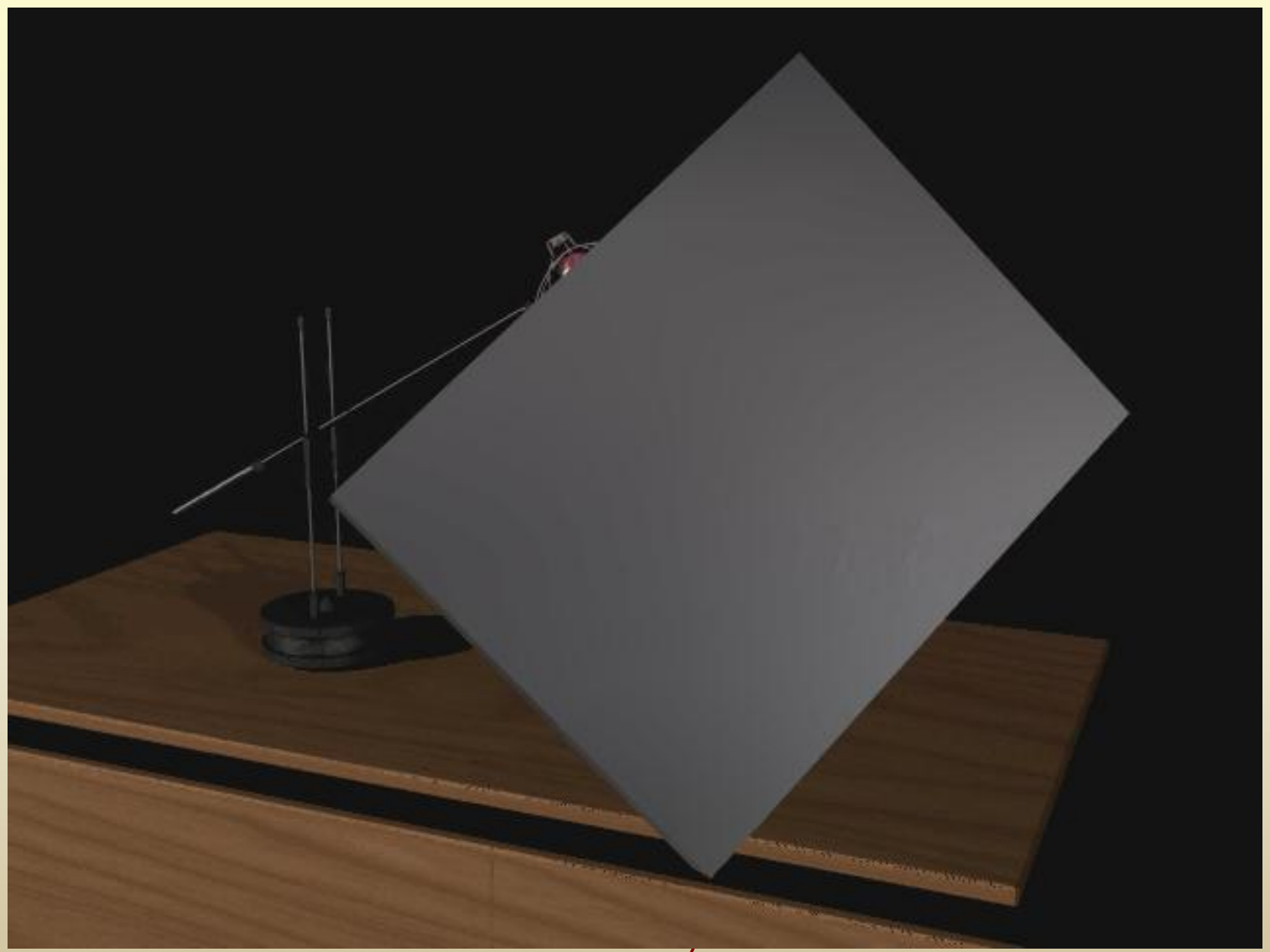

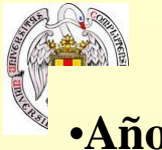

#### **Detectores de estado sólido: CCDs**

- •**Años 60 y 70:** Detectores electrónicos (vidicon…etcétera)
- **1969:** CCD<sub>s</sub> (del inglés Charge Coupled Device, dispositivo de carga acoplada) Willard Boyle y George Smith (Bell Tech journal 48, 587, abril 1970). Sistema de 1x8 píxeles
- **Comienzos 70:** varios grupos de investigación
- **1973:** JPL, NASA y Texas Instruments (TI) desarrollan un CCD para Galileo (diseño 1981, lanzamiento en 1989, en Júpiter XII-1995)
- **1973:** Sistema de 100x100
- **1976:** CCD + telescopio de 61cm (JPL)

(Júpiter, Saturno, Urano)

- **Finales de los 70:** NASA decide CCDs en lugar de vidicon para el HST 512x320 de RCA
- $\mathbf{R}$ • **1980:** 800x800 (Texas Instruments). Primer CCD permanente en el 1.5m de Mount Hopkins

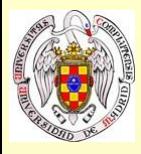

### **CCDs en la actualidad**

• **Primeros de los 80:** TI (800x800) RCA (muy sensibles pero más ruidosos) KPNO Fairchild • 1985: RCA deja de producir CCDs por razones económicas • **Primeros de los 80:** la astronomía inglesa origina GEC (futuro EEV) • **1985:** Entra en el mercado Tektronix • **1988:** 1024x1024 de Tektronix • **Finales de los 80:** Silicon Imaging Technologies (SITe) absorbe Tektronix • **Años 90:** Entran en el mercado Ford y Loral • **En adelante** Mosaicos cada vez mayores

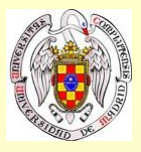

### **CCDs en la actualidad**

• **Tamaños estándar** 1024x1024 y 2048x2048

• **Mosaicos** 8192x8192 CCDs profesionales: Loral, SITe, Orbit, EEV y Thomson CCDs aficionados: TI y Kodak •  $$ 1ºx1º FOV @ CFHT

• **Aficionados** 1024x1024 por unos 1500€

- **Cámaras de vídeo** CCDs de formatos rectangulares
- Dimensiones fijadas en potencias de 2

Instrumentación Astronómica Curso 2011/2012 **no hay razón fundamental para ello** salvo el **tamaño** de las imágenes:  $2^{10} = 1024$ 2 bytes x  $1024 \times 1024 = 2$  Mbytes (formato enteros) 4 Mb (reales)  $2^{11} = 2048$ ,  $2^{16} = 65536$ 2 bytes x  $2048 \times 2048 = 8$  Mbytes (formato enteros) 16 Mb (reales)

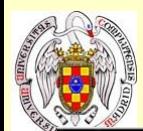

#### **CCDs en la actualidad**

#### Large Synoptic Survey Telescope

the widest, fastest, deepest eye of the new digital age

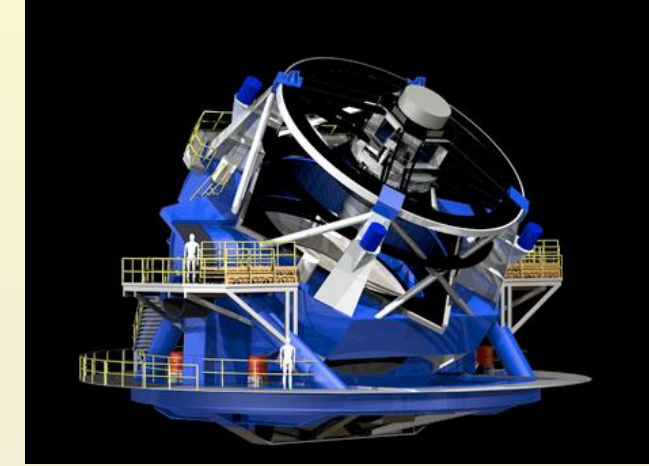

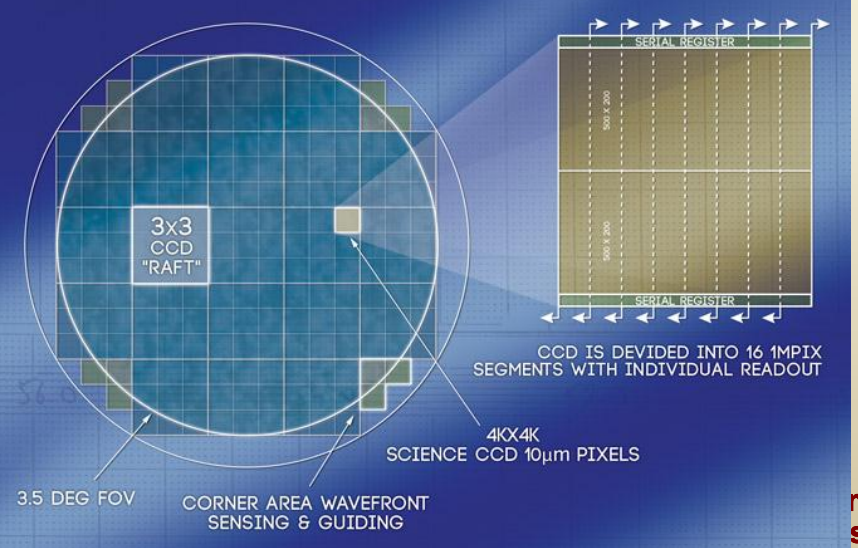

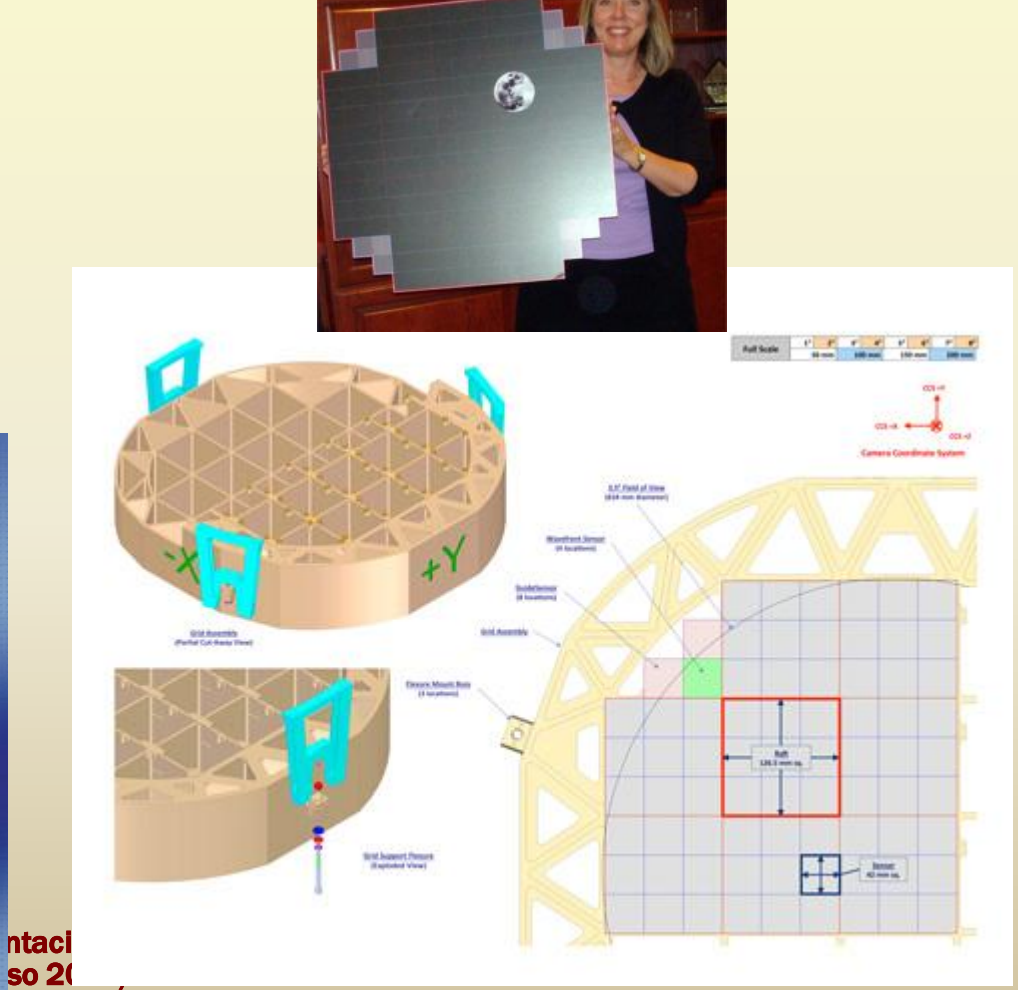

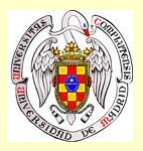

#### **Detectores de estado sólido**

Array bidimensional de unidades sensibles a la luz (píxeles)

100-500 mm de grosor unos pocos cm de lado Píxeles de  $\sim$ 15-24 µm

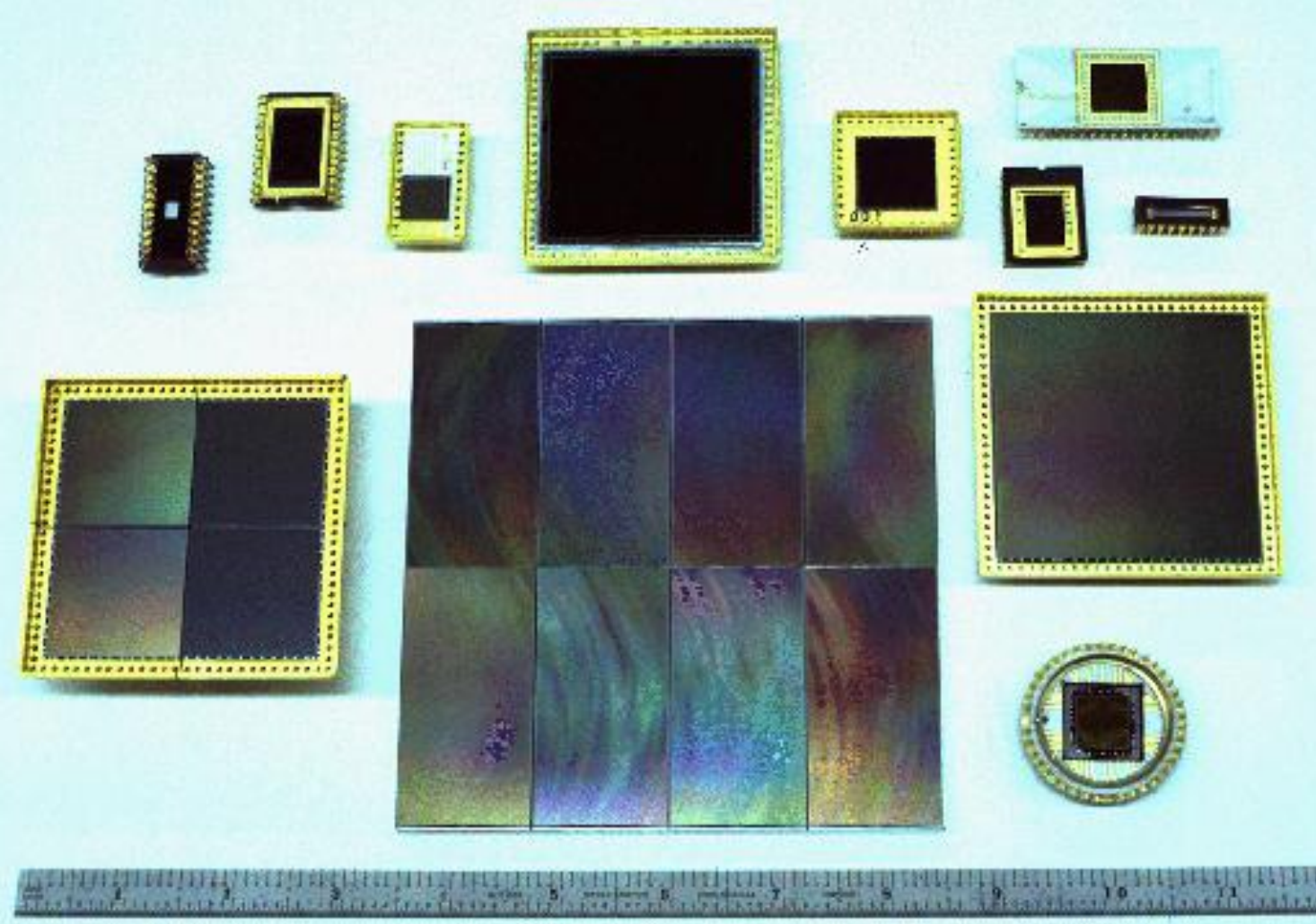

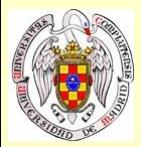

#### **Construcción de CCDs**

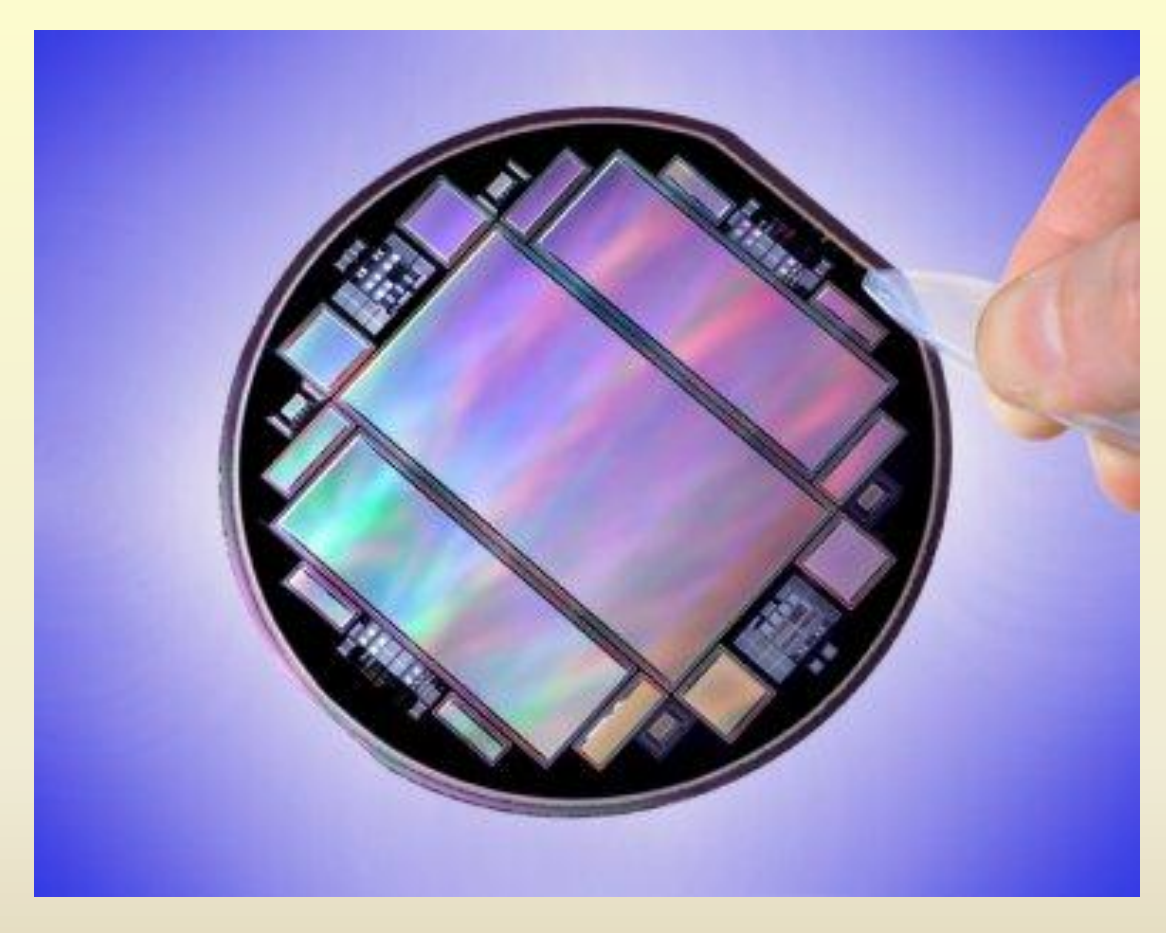

- Obleas de Silicio en las que se graban los chips
- Se obtienen simultáneamente varios de distintos tamaños
- Se adelgazan mediante ataques con ácido

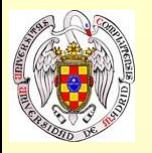

#### En el **Silicio**, átomos en forma de red cristalina

Las impurezas suponen niveles intemedios permitidos

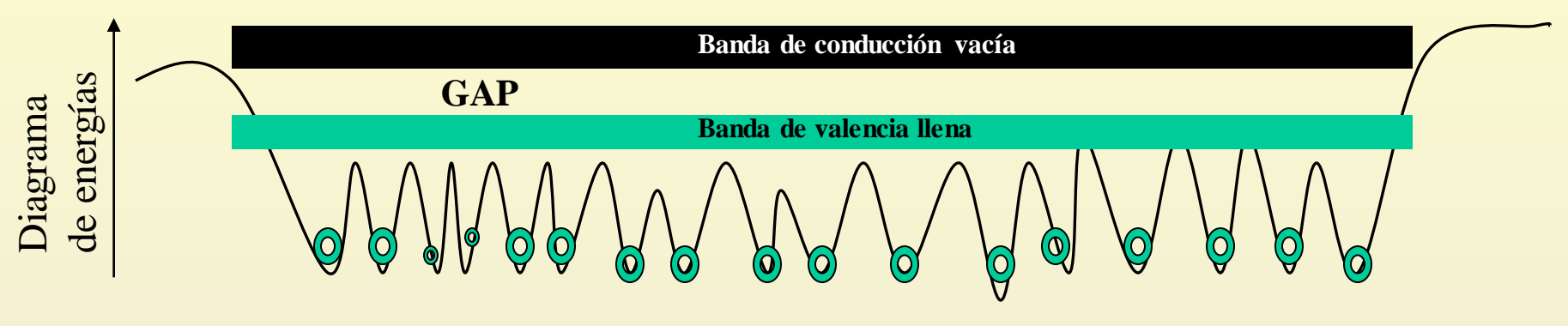

- Metal conductor: Ambas bandas están mezcladas.
- Metal aislante: El GAP es muy grande y la banda de conducción está completamente vacía.
- Metal **semiconductor**: Unos pocos electrones de la banda de valencia pueden pasar a la de conducción por calor o **efecto fotoeléctrico.** El material se hace conductor.

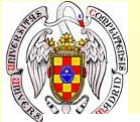

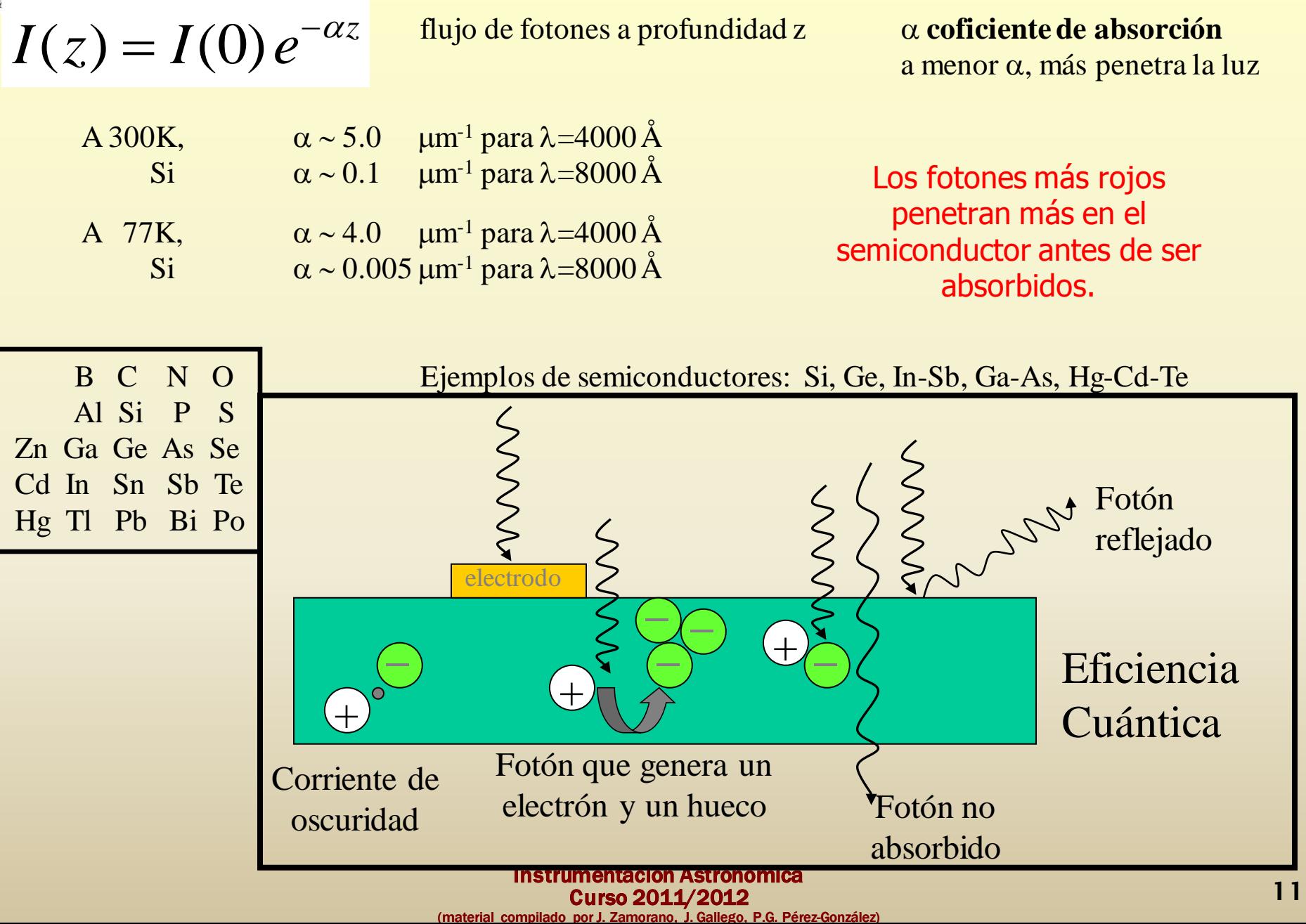

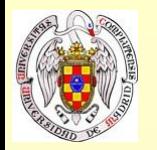

- El GAP de un semiconductor suele ser de  $\sim$ 1 eV ( $\sim$ 30 veces la energía típica de T=20<sup>o</sup>C).
- A mayor GAP, menor sensibilidad a la temperatura, y por eso es mejor el Silicio al Germanio.

*c*

 $\lambda_c =$ 

*G*

*c*

*E*

*h*

• Si el material se enfría, el paso por calor de e- a la banda de conducción se elimina.

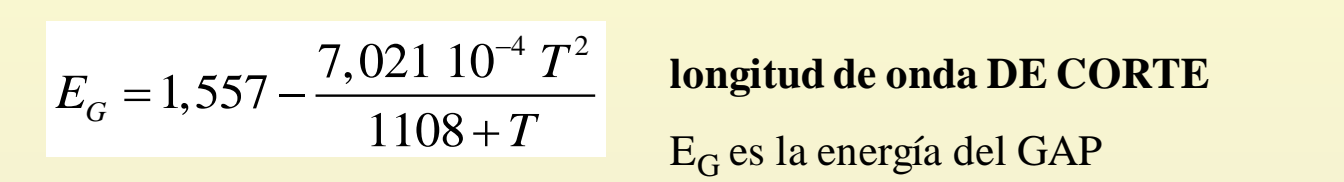

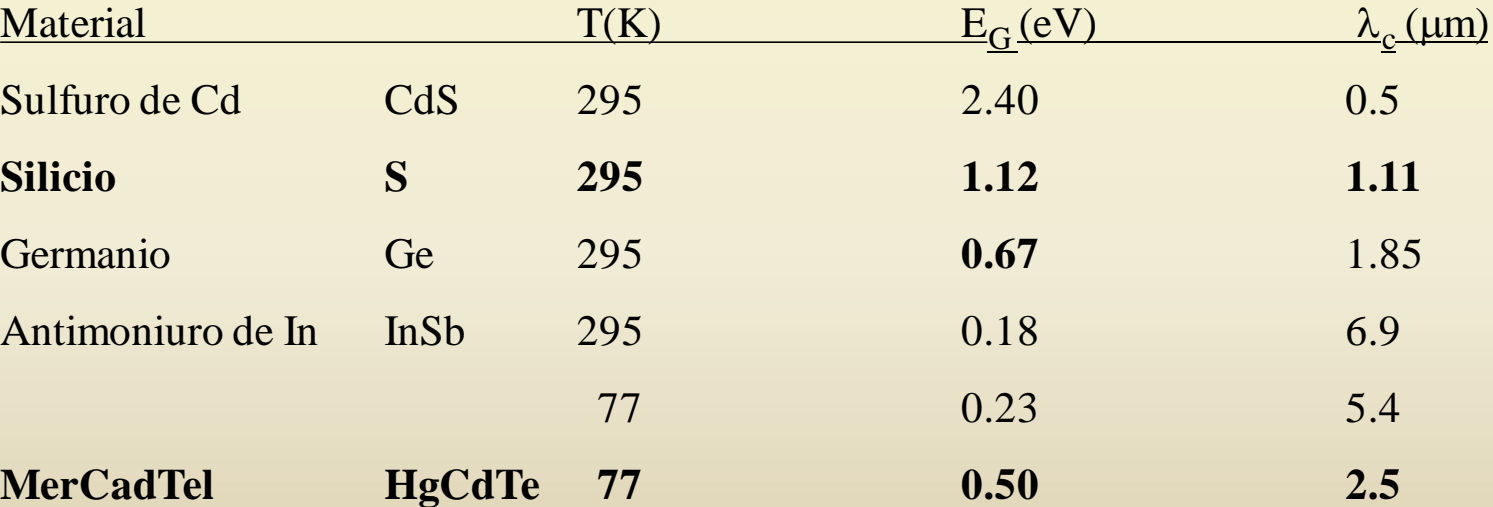

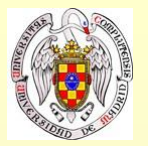

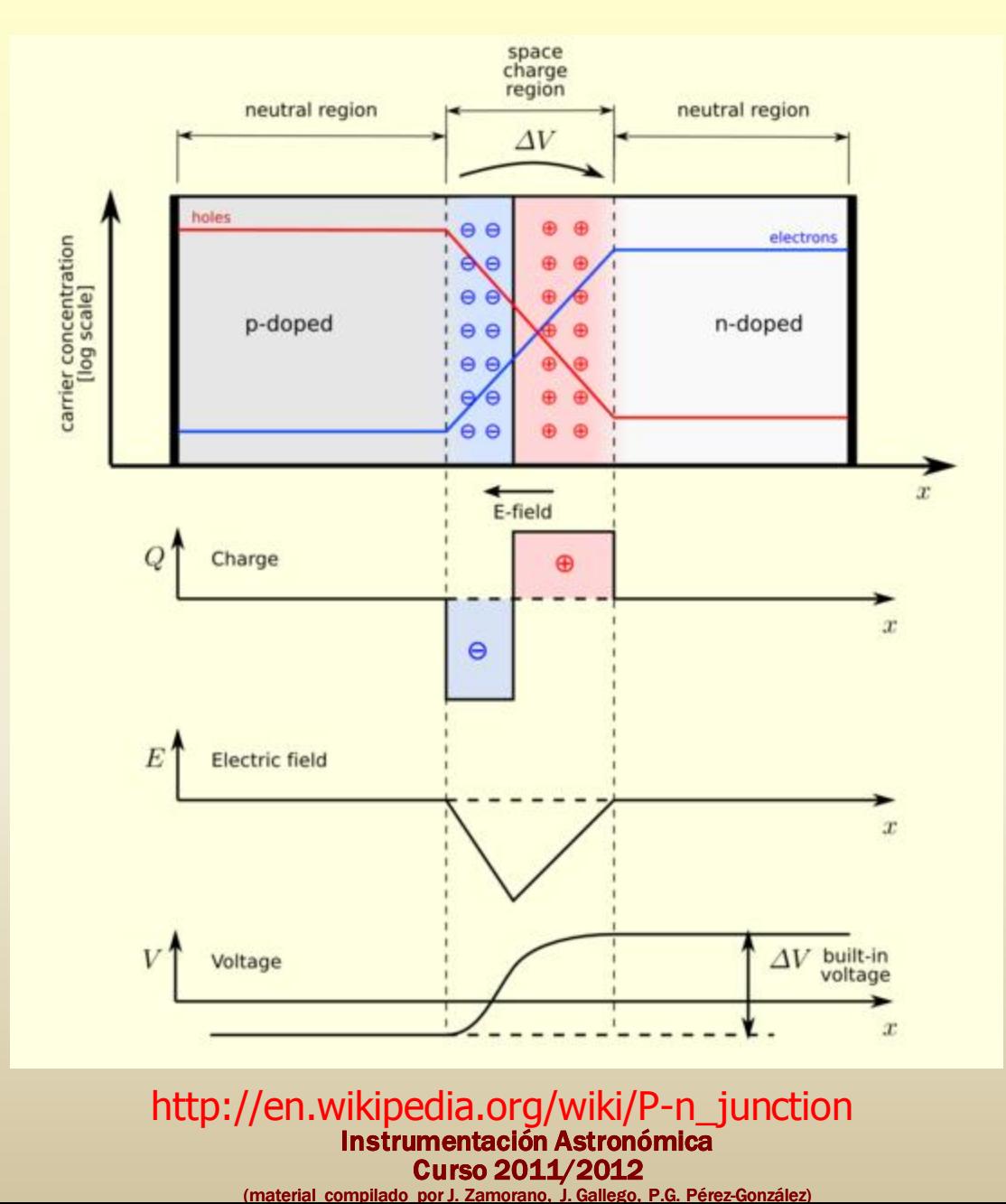

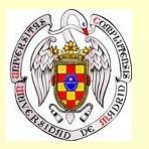

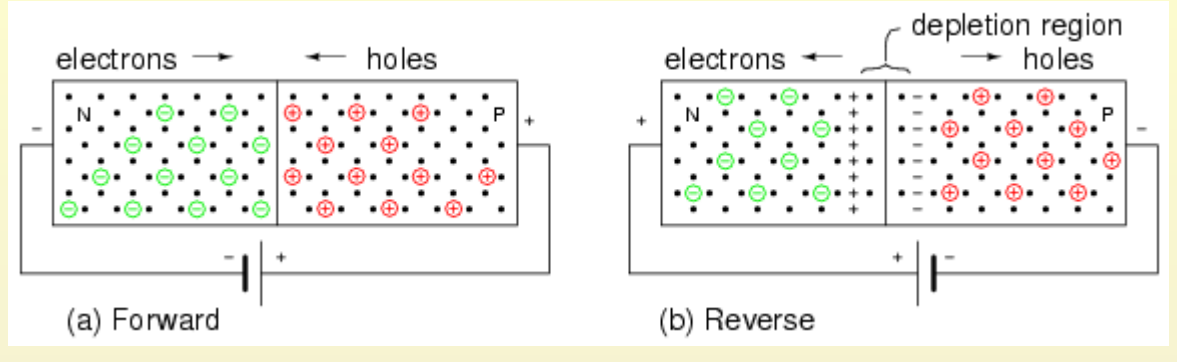

http://www.allaboutcircuits.com/vol\_3/chpt\_2/6.html

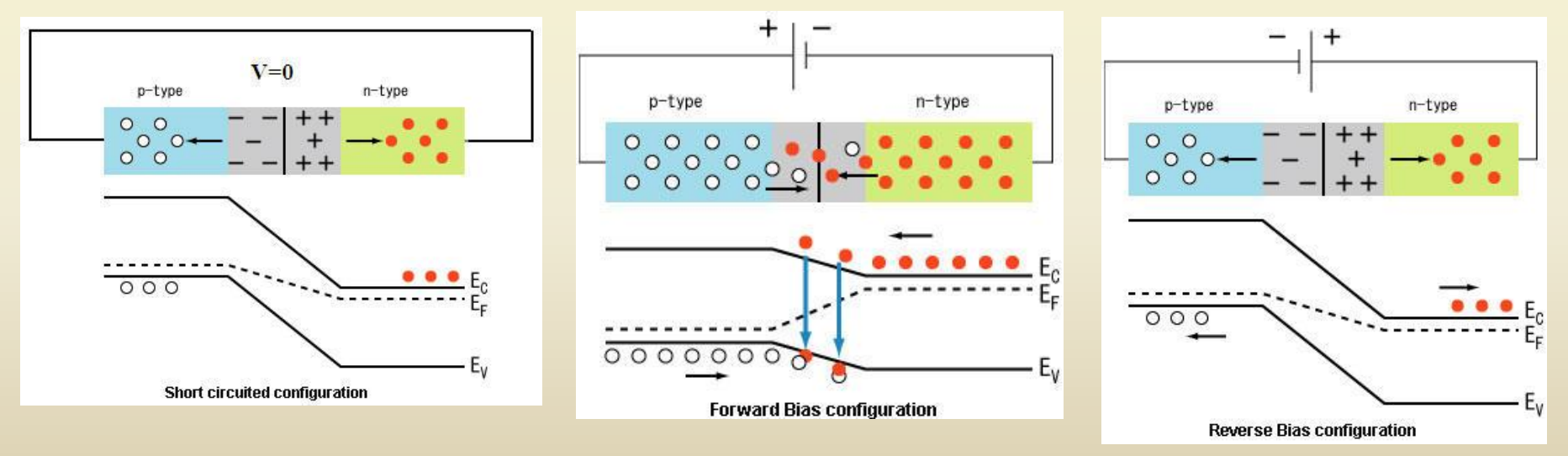

http://www.engineersgarage.com/tutorials/diodes?page=5

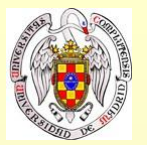

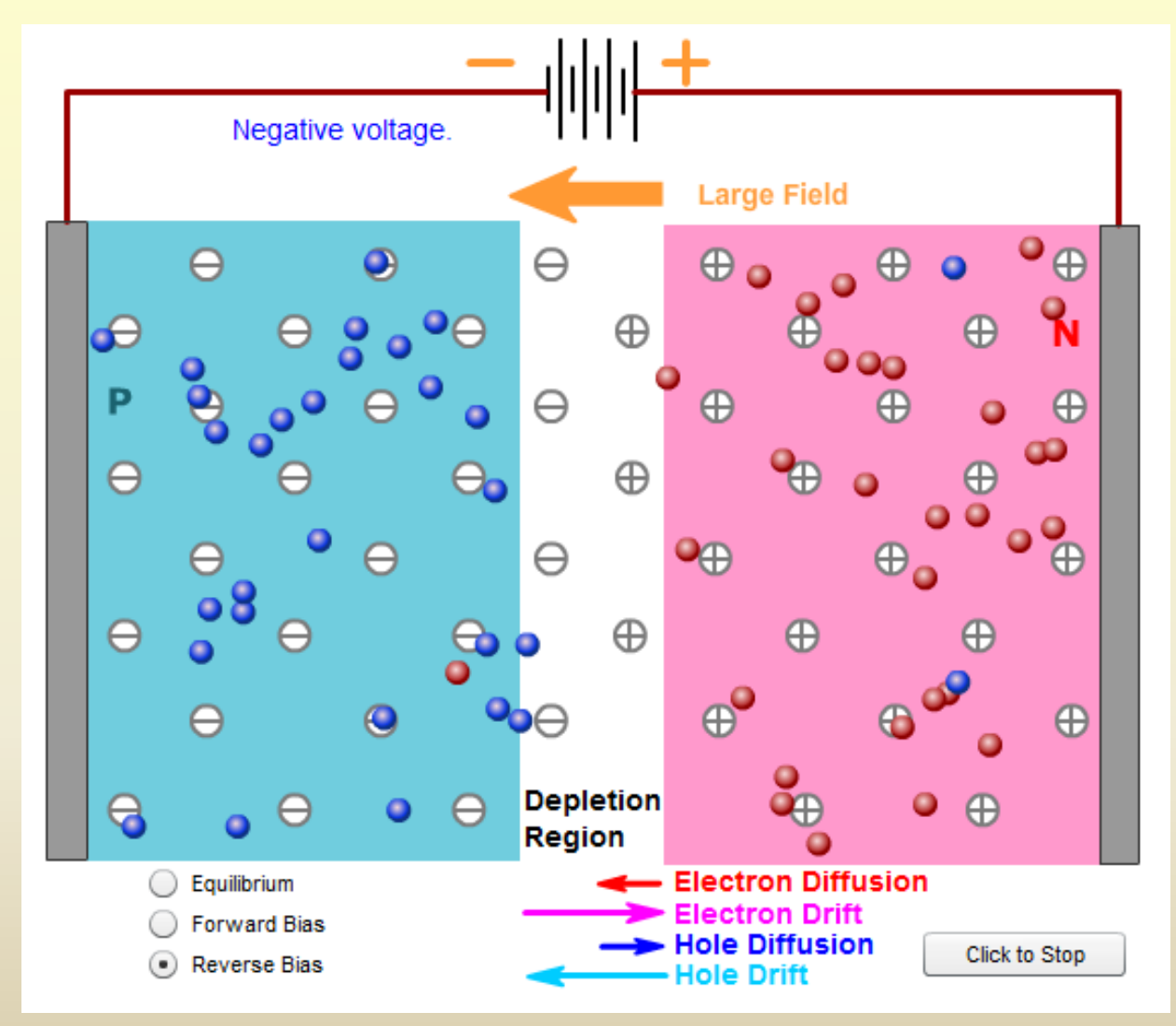

<http://pveducation.org/pvcdrom/pn-junction/bias-of-pn-junction>

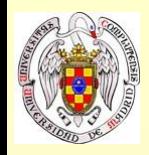

**CCDs vs. lo demás**

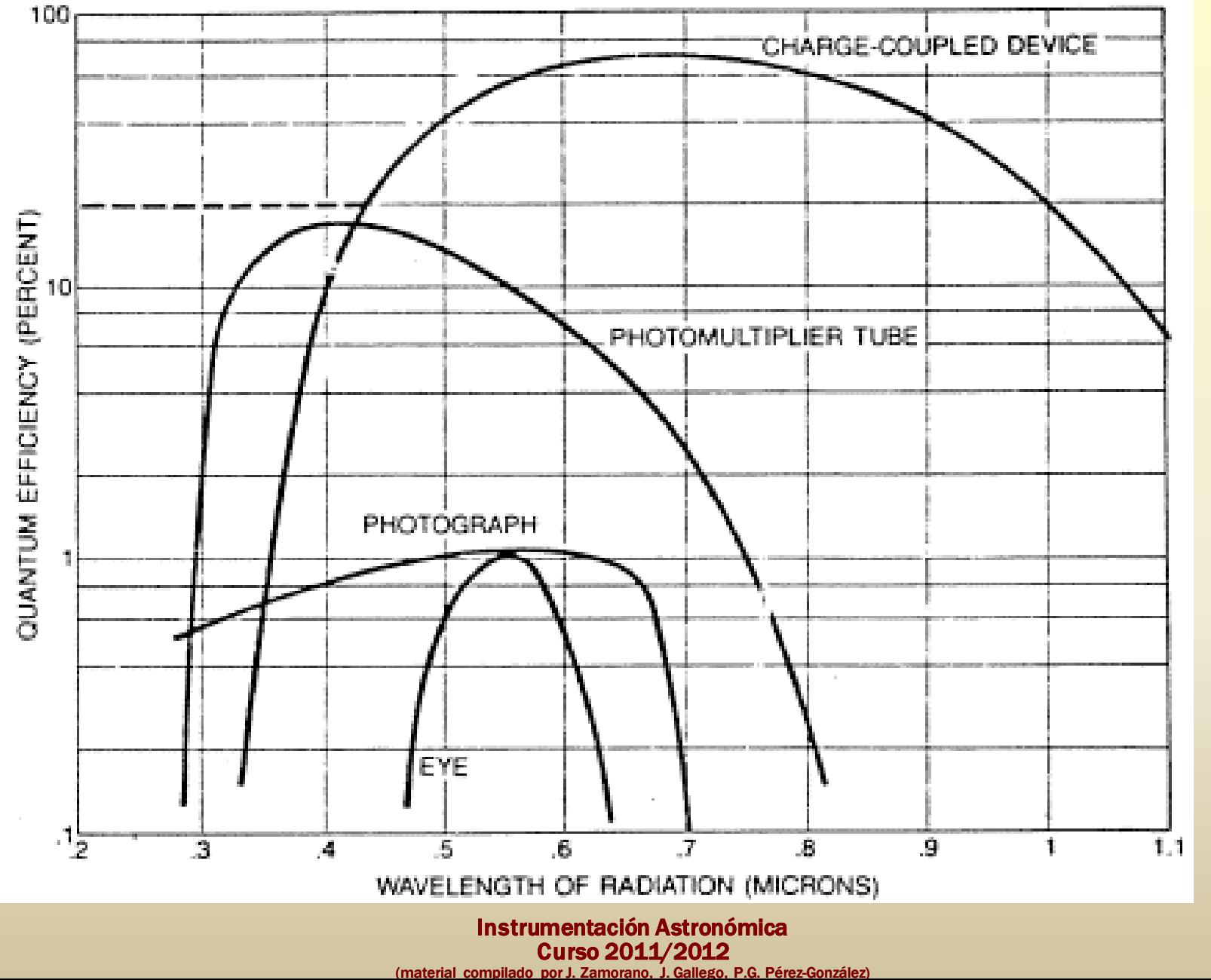

http://www.physics.uc.edu/~sitko/LightColor/15 http://www.physics.uc.edu/~sitko/LightColor/15 -Photography3/photography3.htm-Photography3/photography3.htm

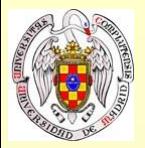

### **CCDs profesionales**

http://www.noao.edu/wiyn/Instruments/wiynSta1Charac.html

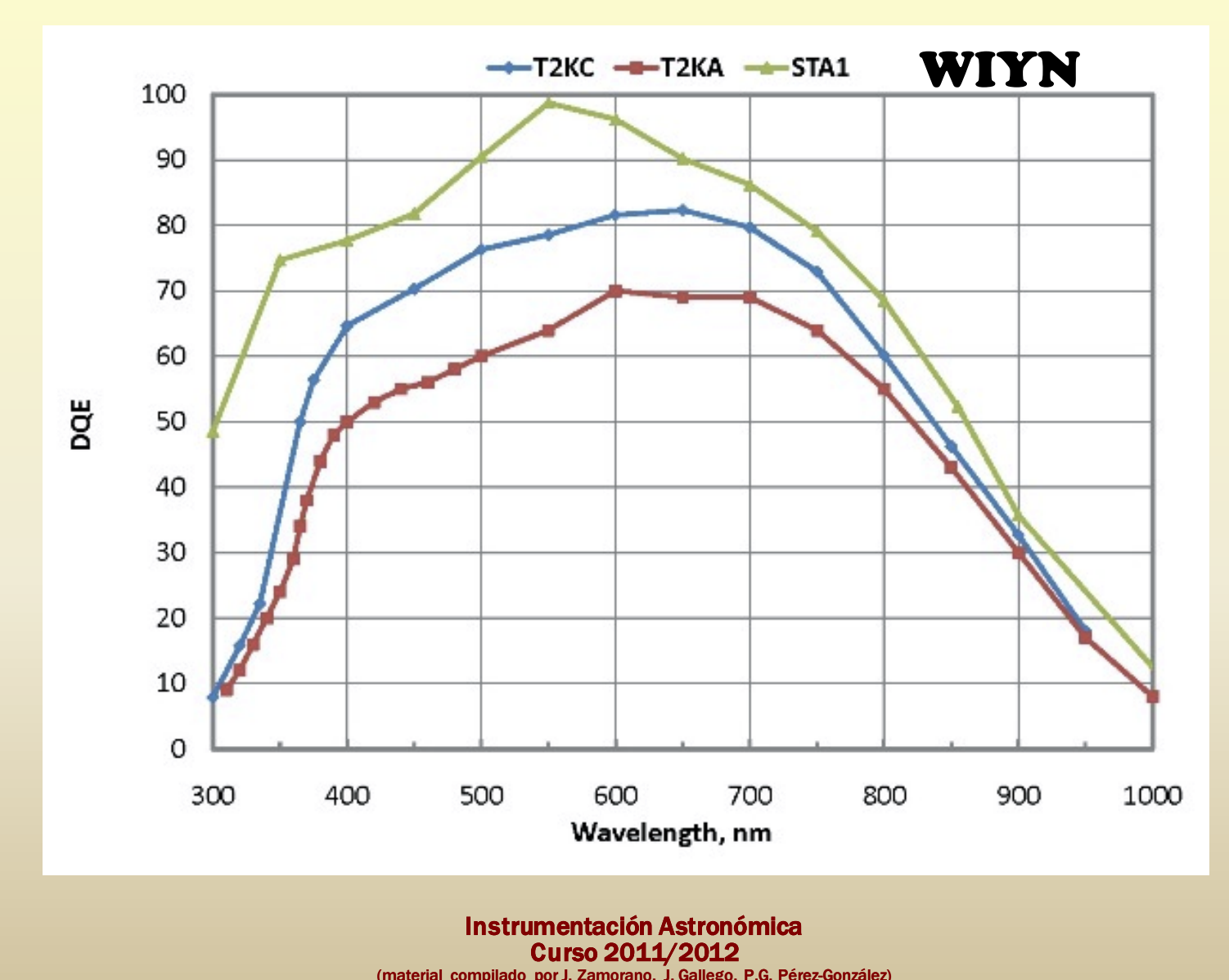

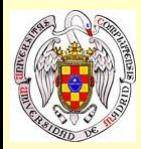

## **CCDs profesionales**

http://www.stsci.edu/hst/acs/documents/handbooks/cycle19/c04\_detector3.html

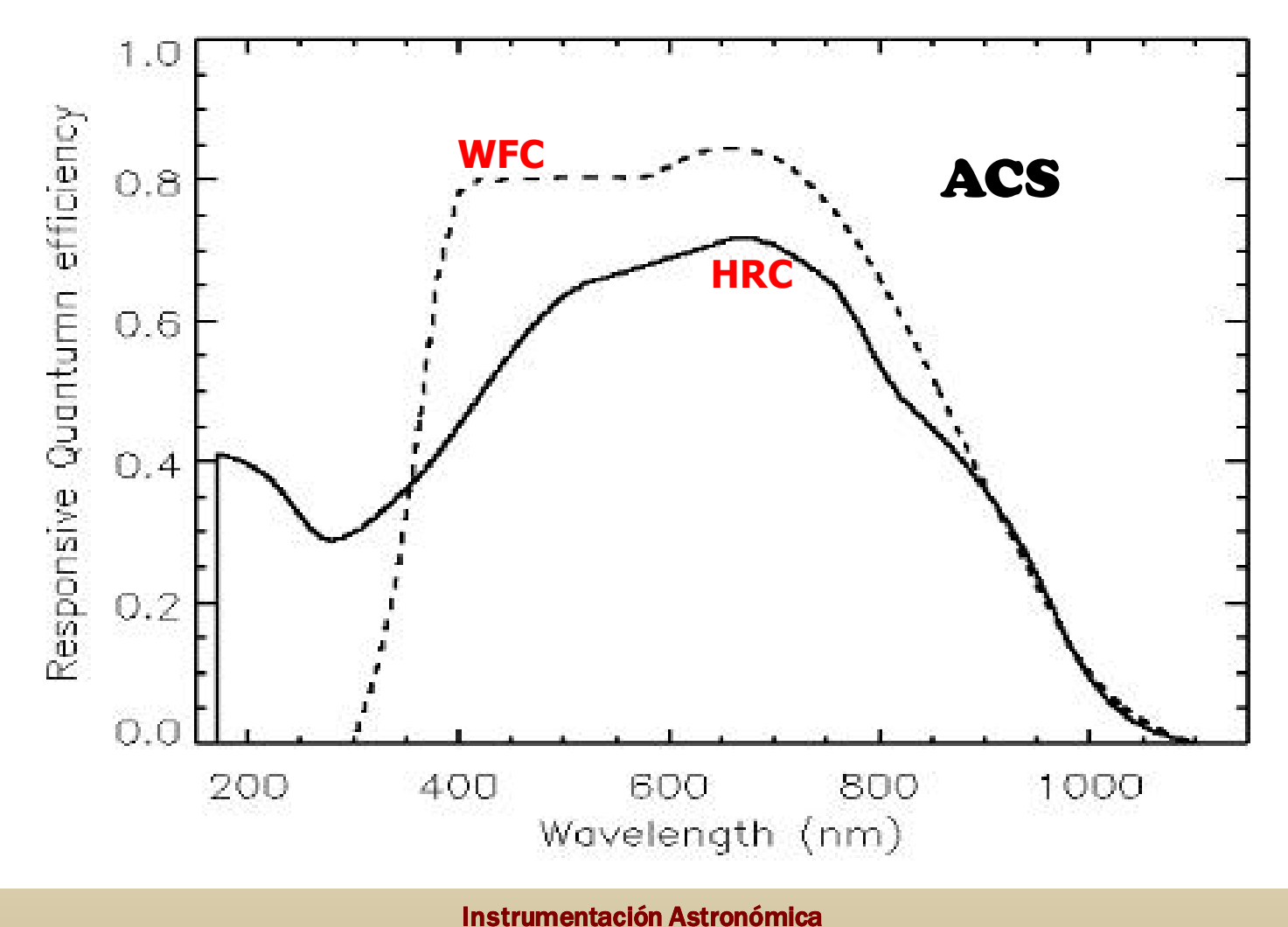

Curso 2011/2012 (material compilado por J. Zamorano, J. Gallego, P.G. Pérez-González)

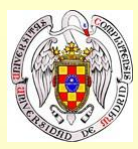

### **CCDs profesionales**

http://www.gtc.iac.es/en/pages/instrumentation/osiris/data-commissioning.php

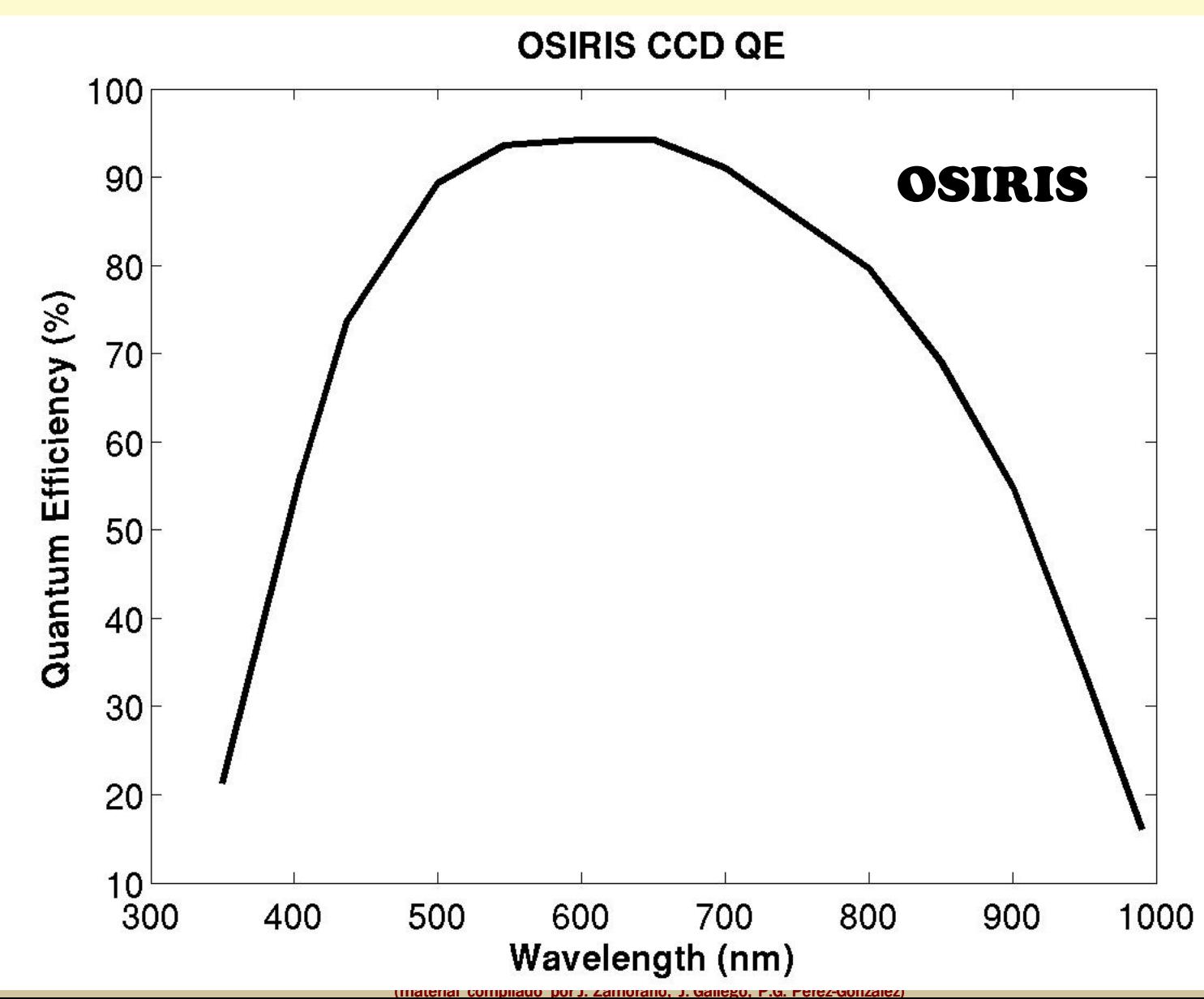

**21**

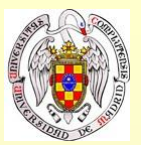

#### **Campo eléctrico en un CCD**

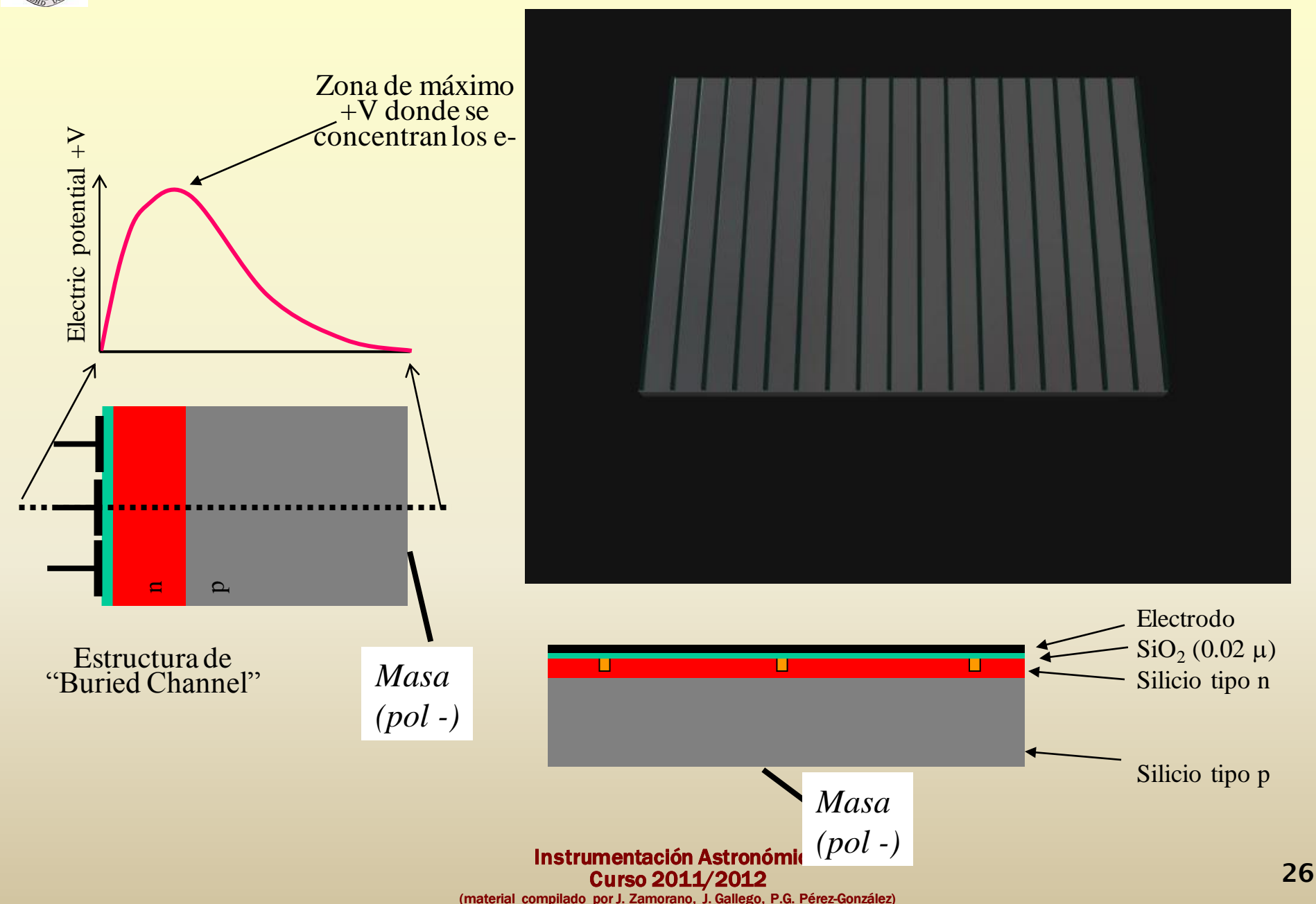

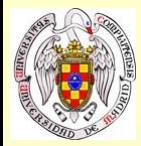

#### **Filas de un CCD**

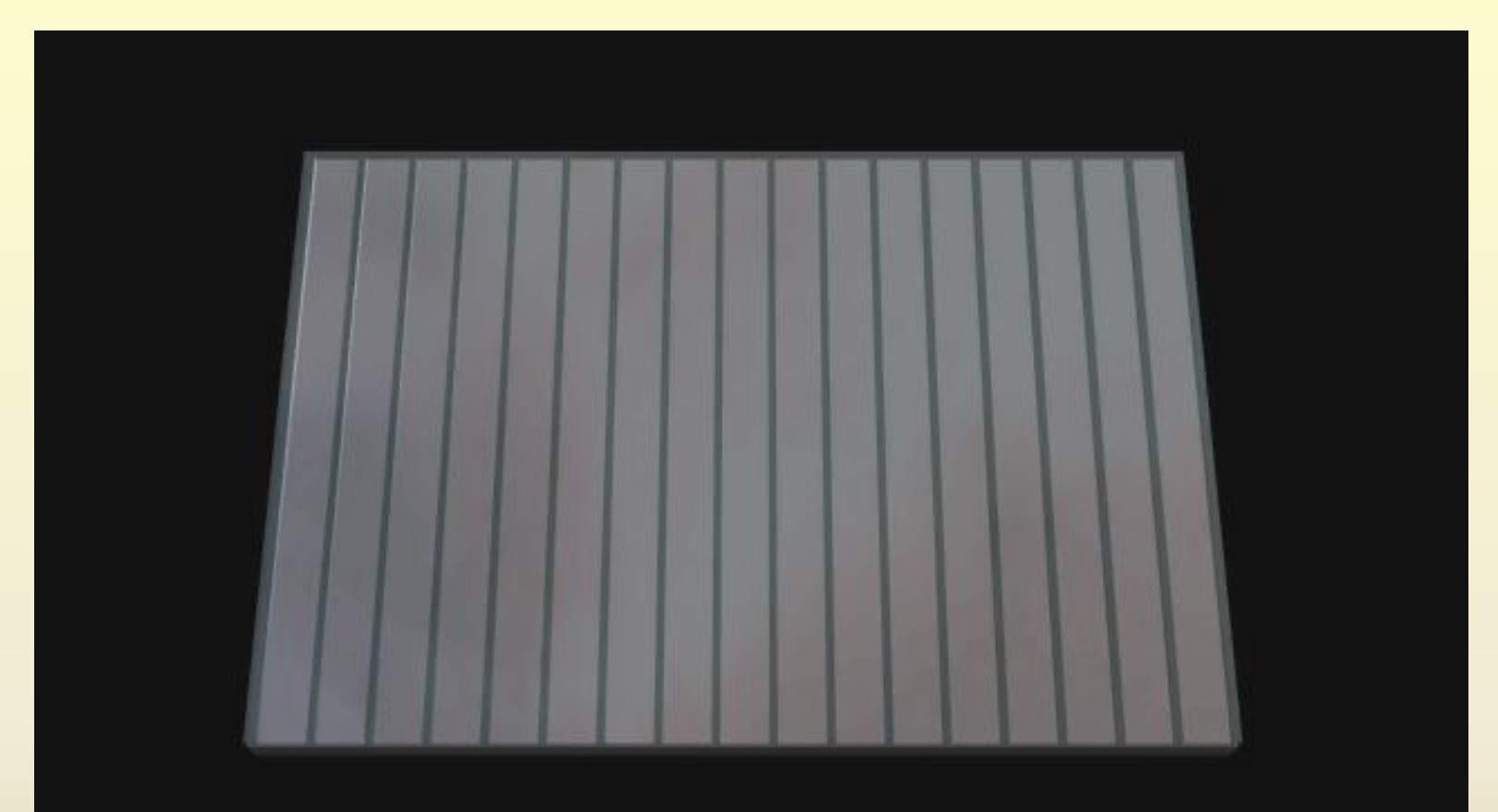

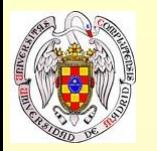

#### **Funcionamiento: CCD de tres electrodos**

100-500 mm de grosor unos pocos cm de lado Píxeles de  $\sim$ 10-30 µm

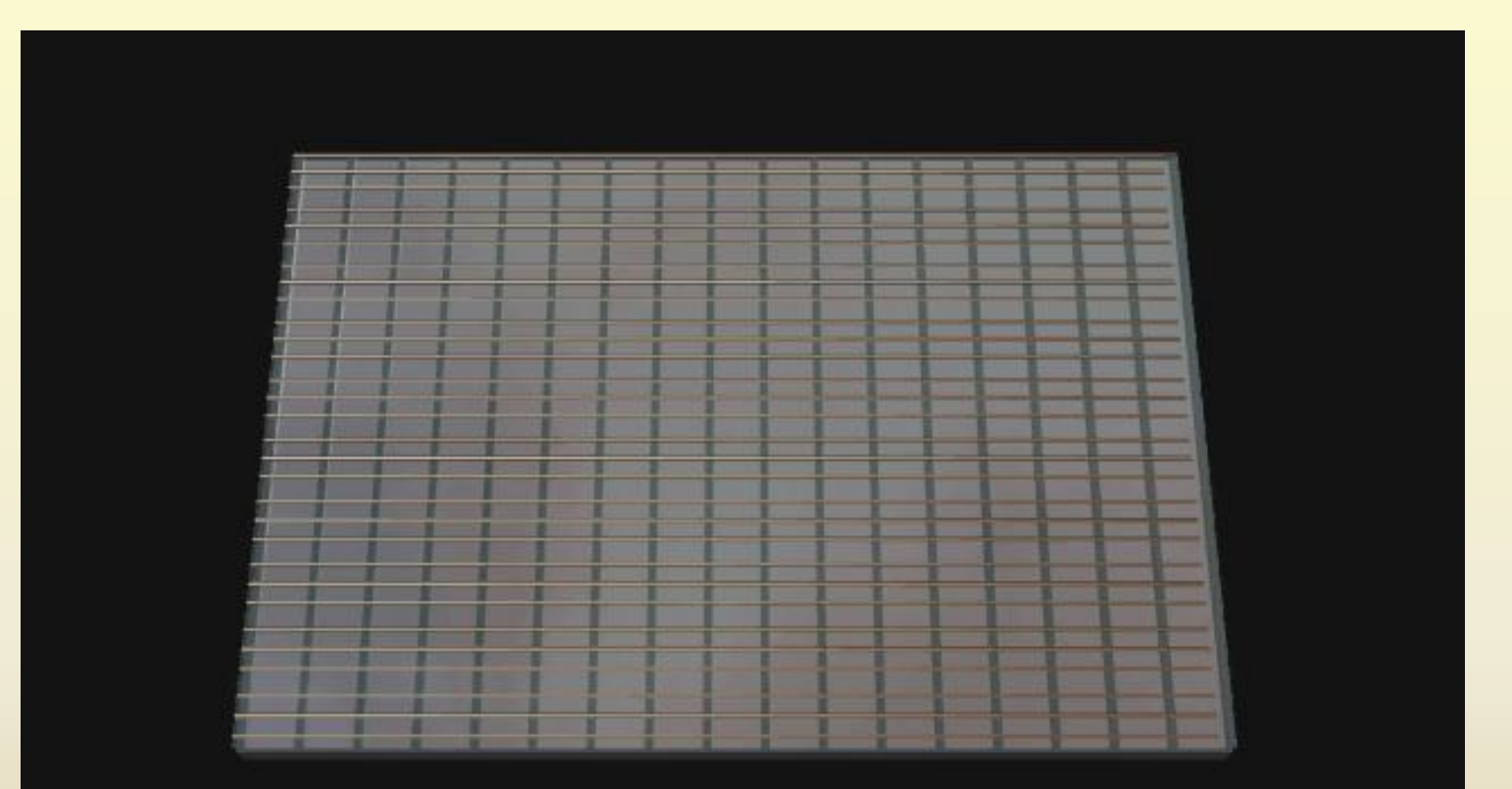

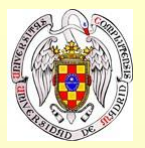

#### **Integración**

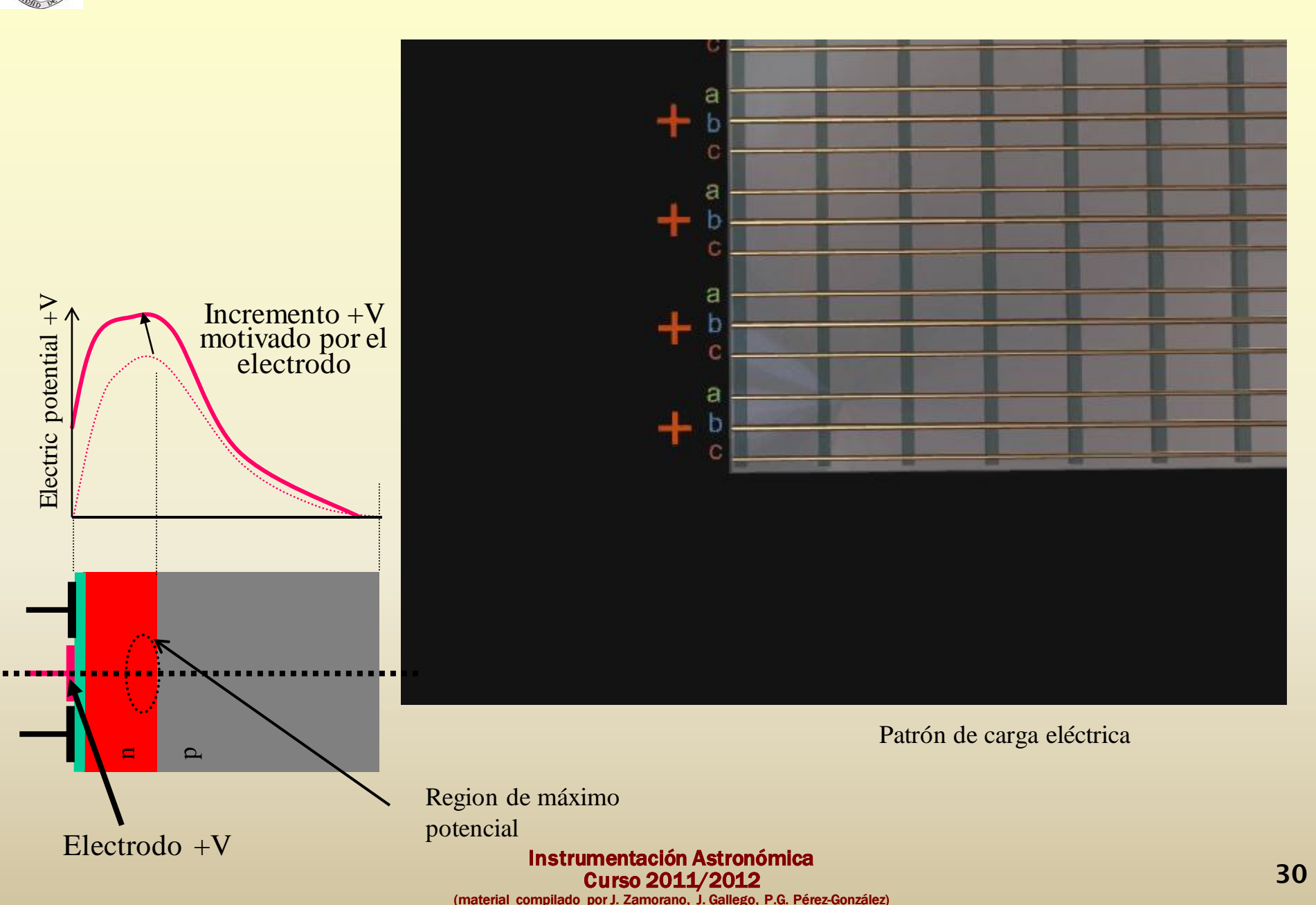

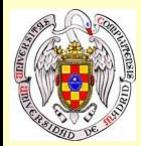

#### **Imagen latente**

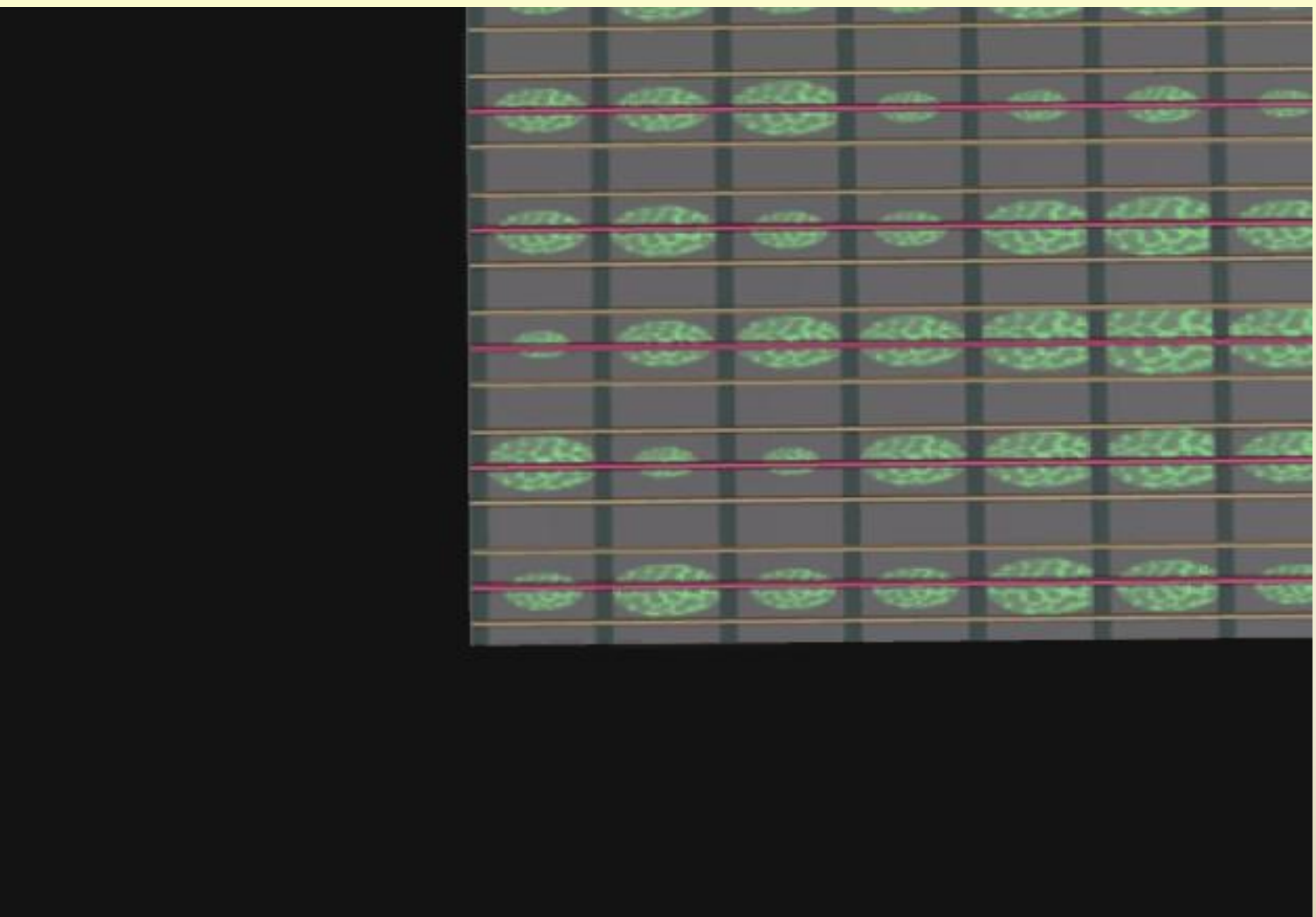

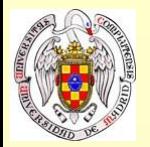

### **Registro de salida**

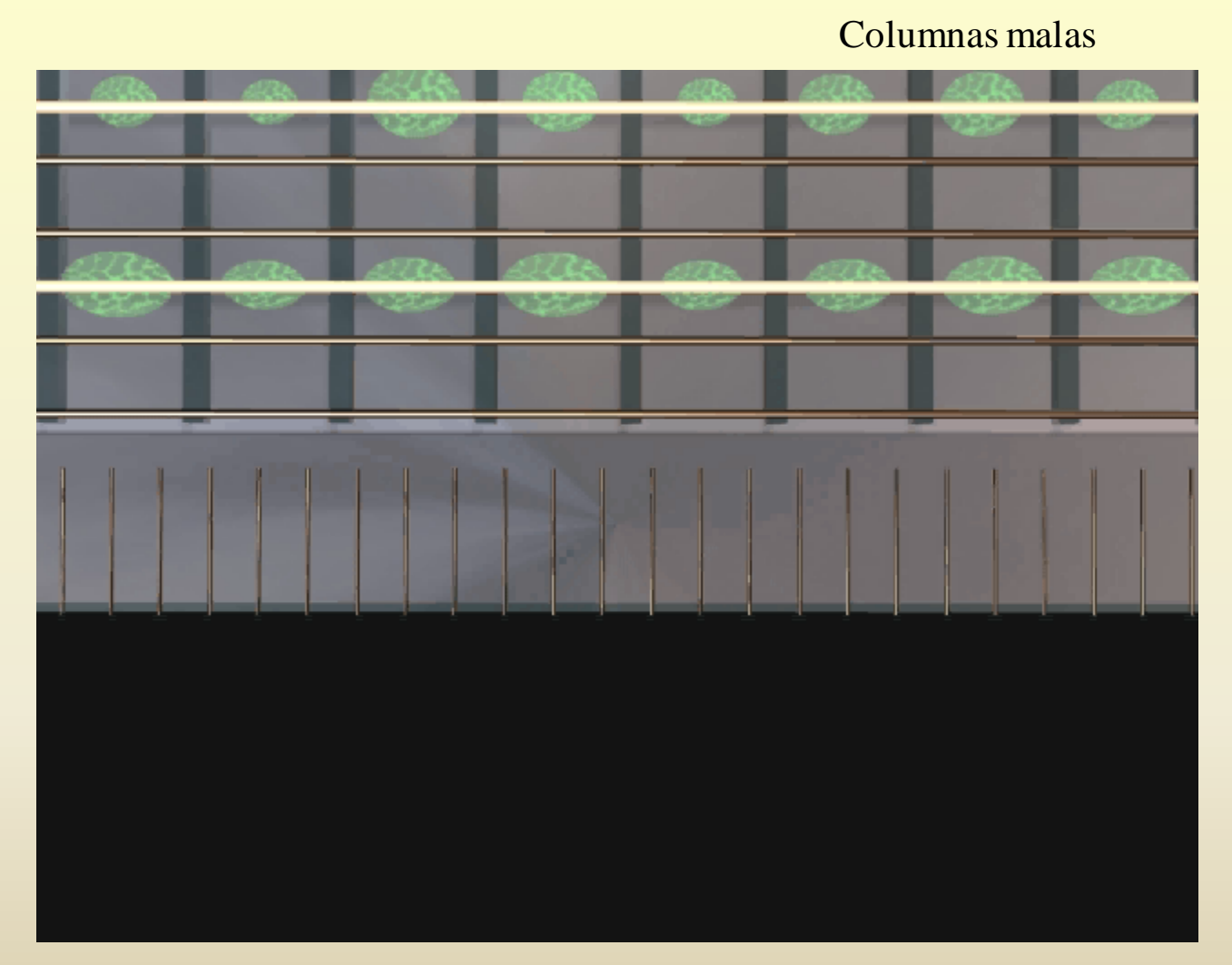

#### Dispositivo de carga acoplada

#### **Registro de salida**

- Zona sin bandas de dopaje
- Píxeles mayores para evitar saturación

**CTE Eficiencia de Transferencia de carga** 0,98 0,99997 (3 e- de 1e5) *Debe ser alta porque hay muchastransferencia (X\*Y)*

Instrumentación Astronómica Curso 2011/2012 (material compilado por J. Zamorano, J. Gallego, P.G. Pérez-González)

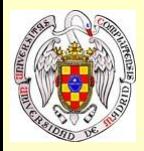

#### **Registro de salida**

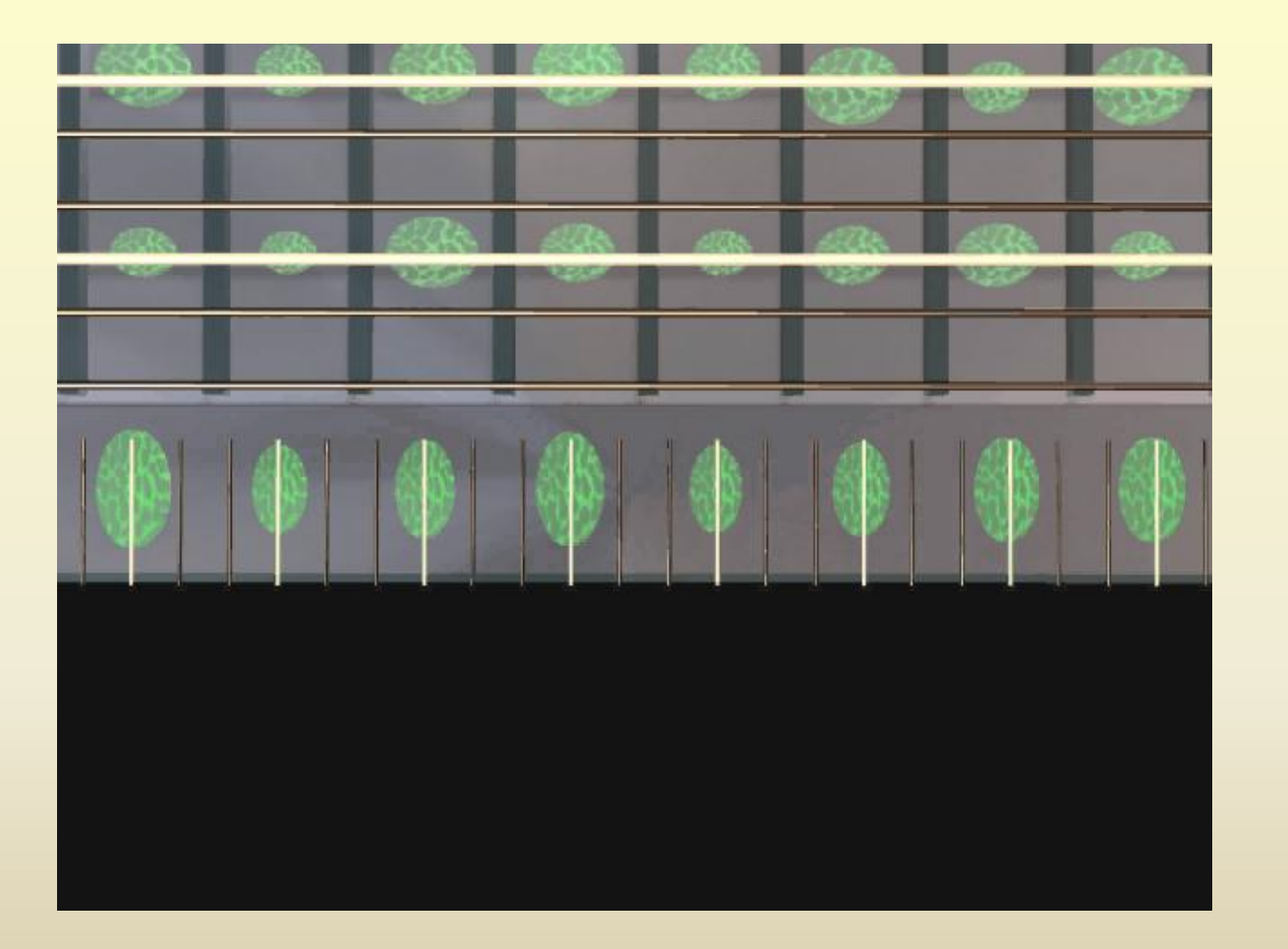

#### **Registro de salida**

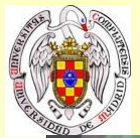

#### **Lectura**

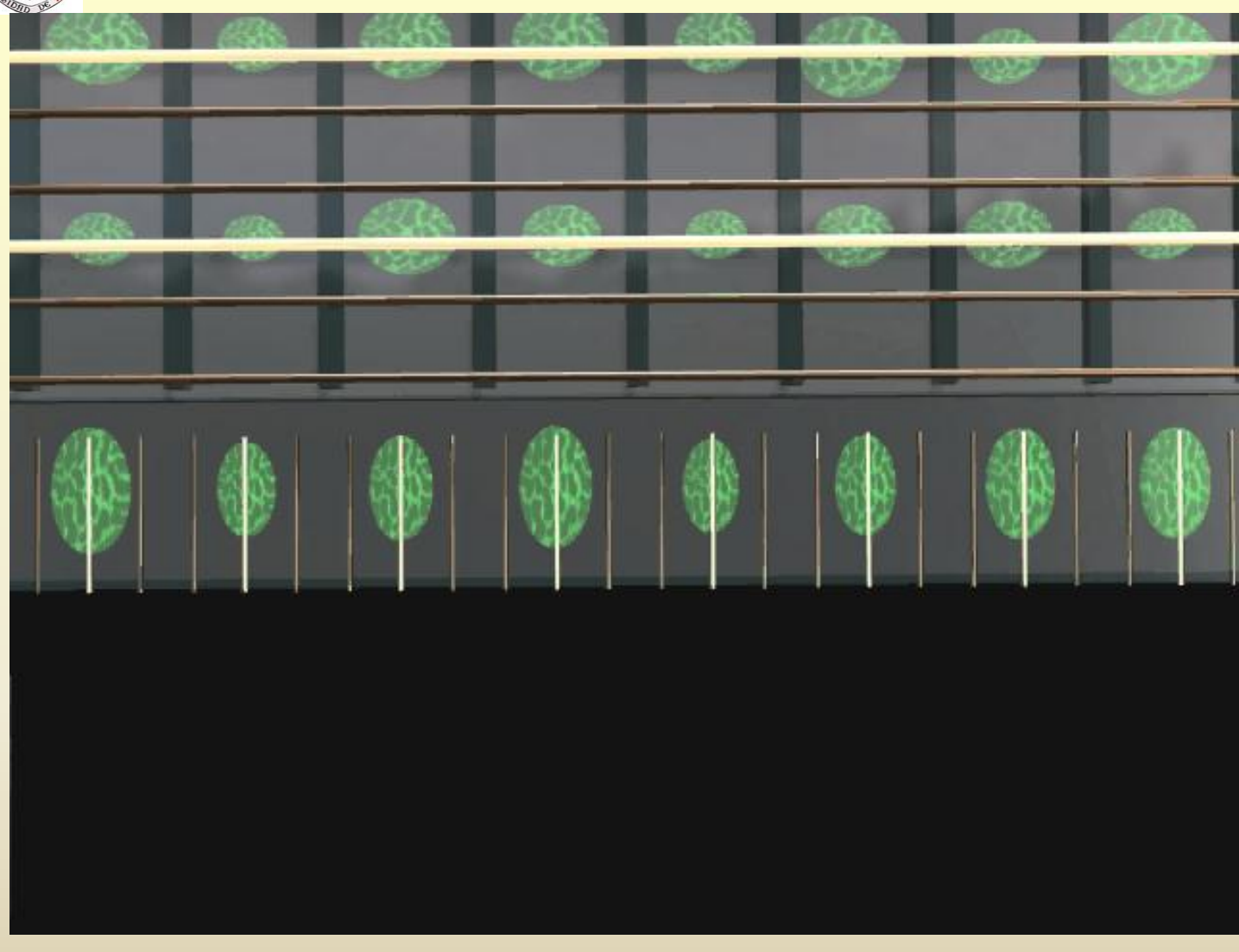

**Registro de lectura** (registro paralelo)

**Registro de salida** (registro serie)

#### Lectura completa en 0,5 – 3 minutos

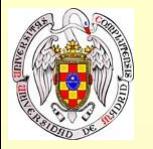

La carga se transfiere modulando los voltajes de los electrodos CCD de tres fases:

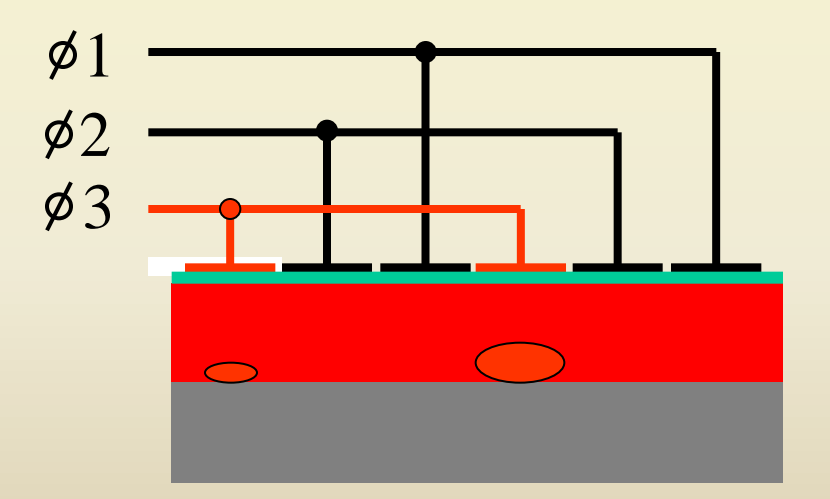

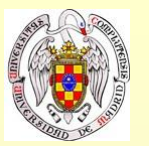

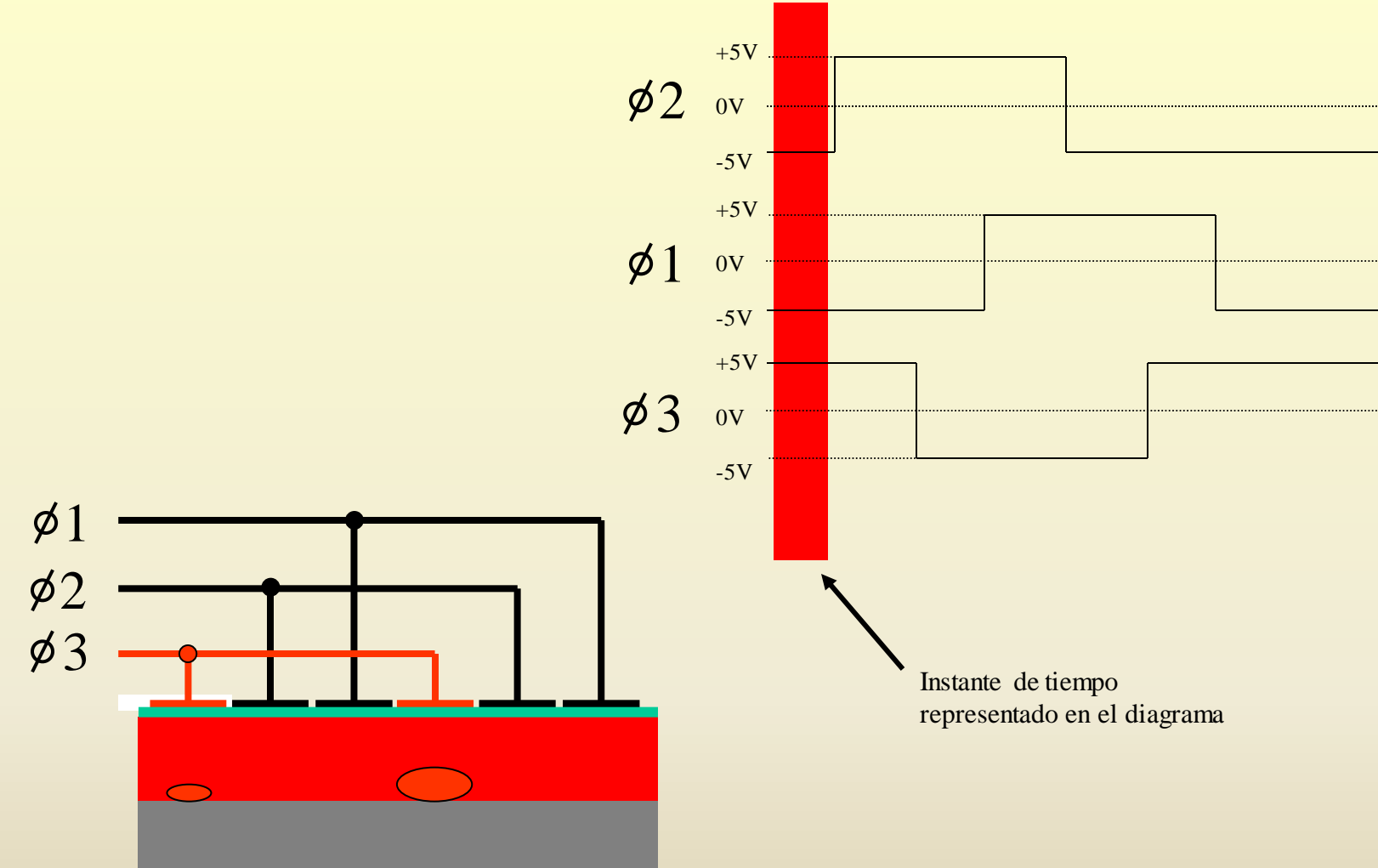

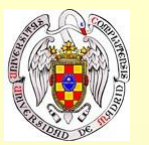

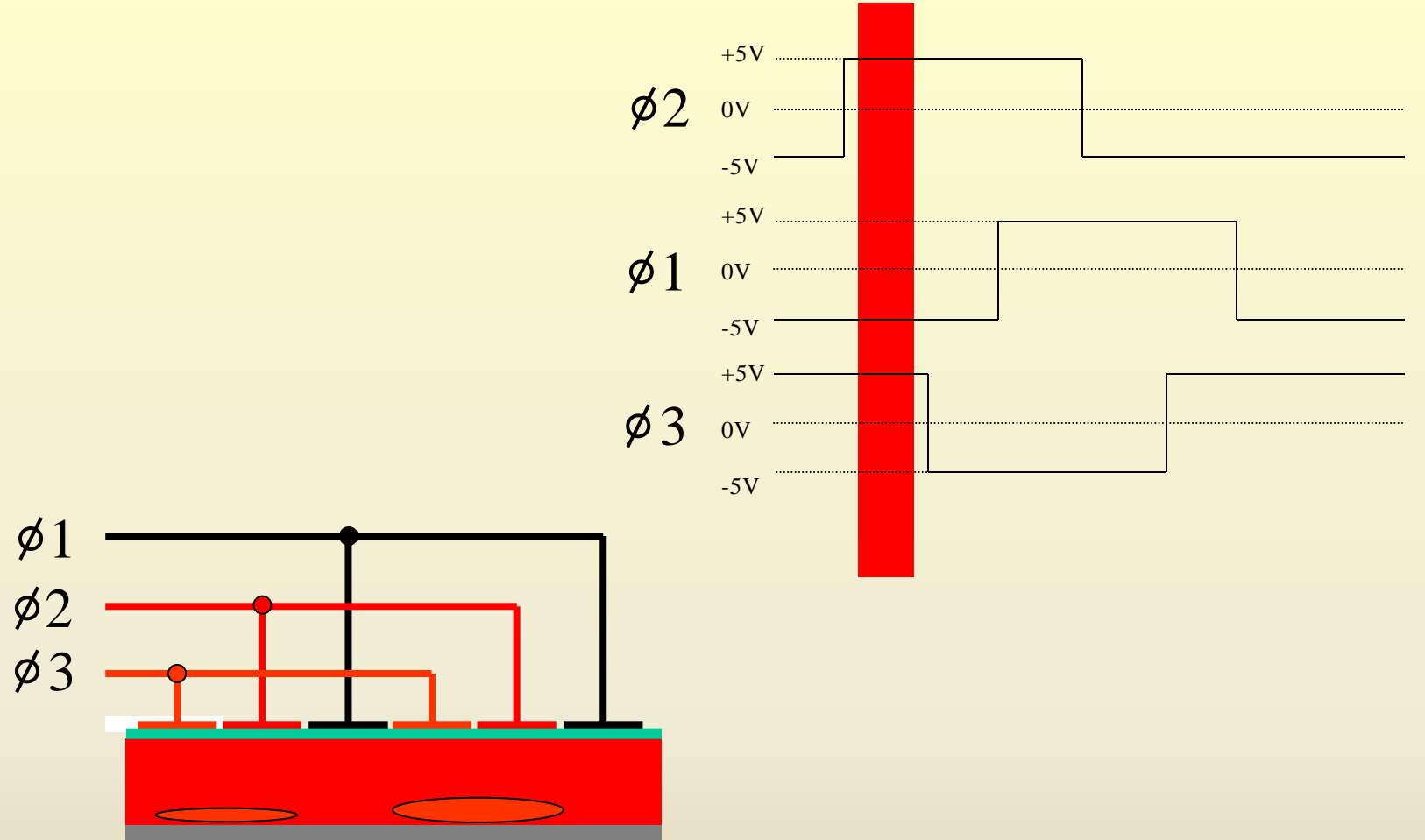

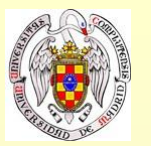

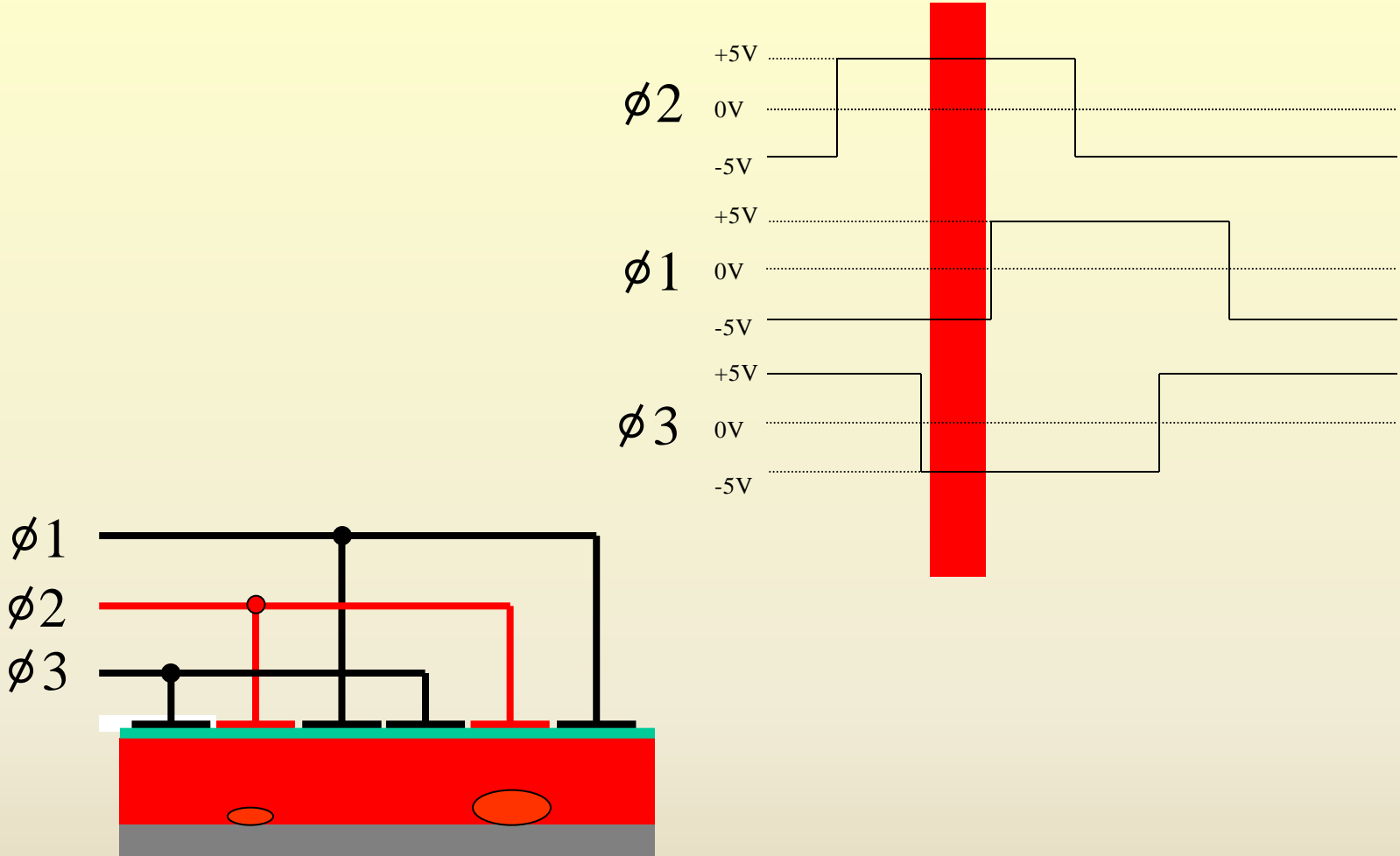

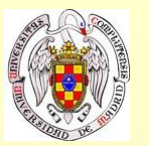

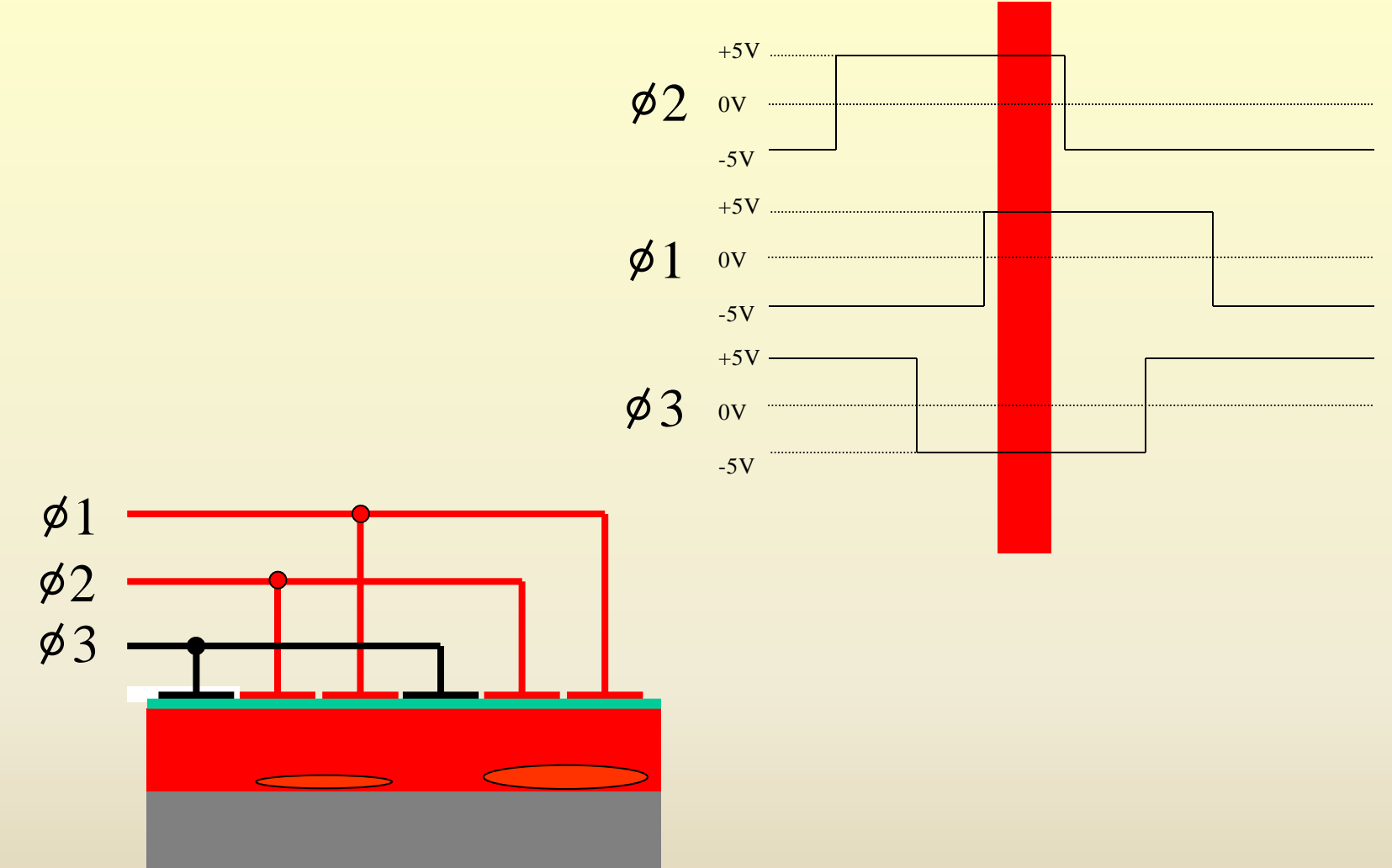

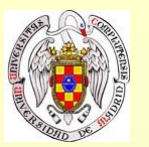

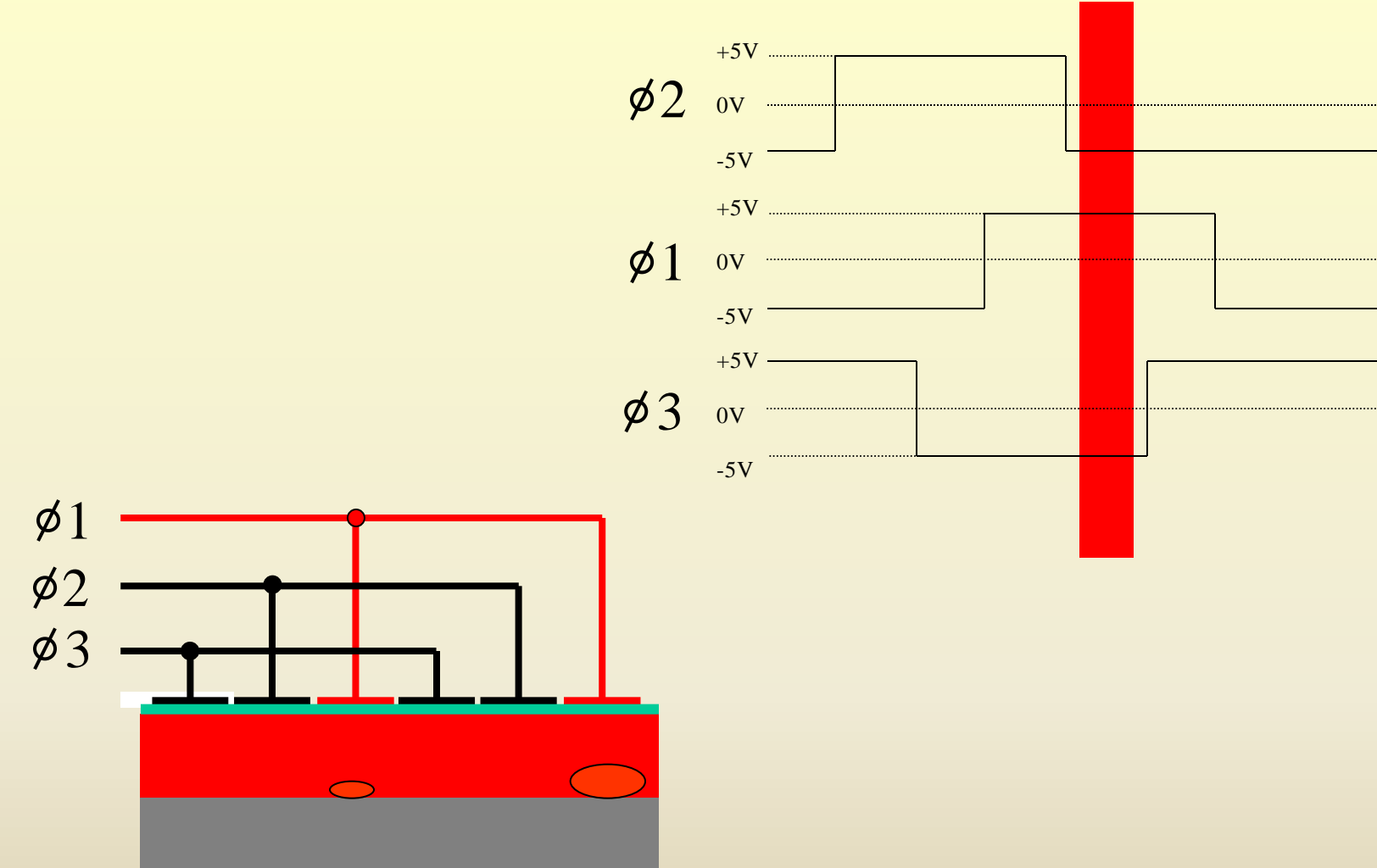

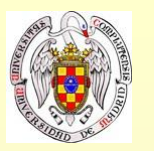

El paquete de carga del píxel anterior entra por arriba según el paquete anterior sale por abajo

 $\phi$ 1

 $\phi$ 2

 $\phi$ 3

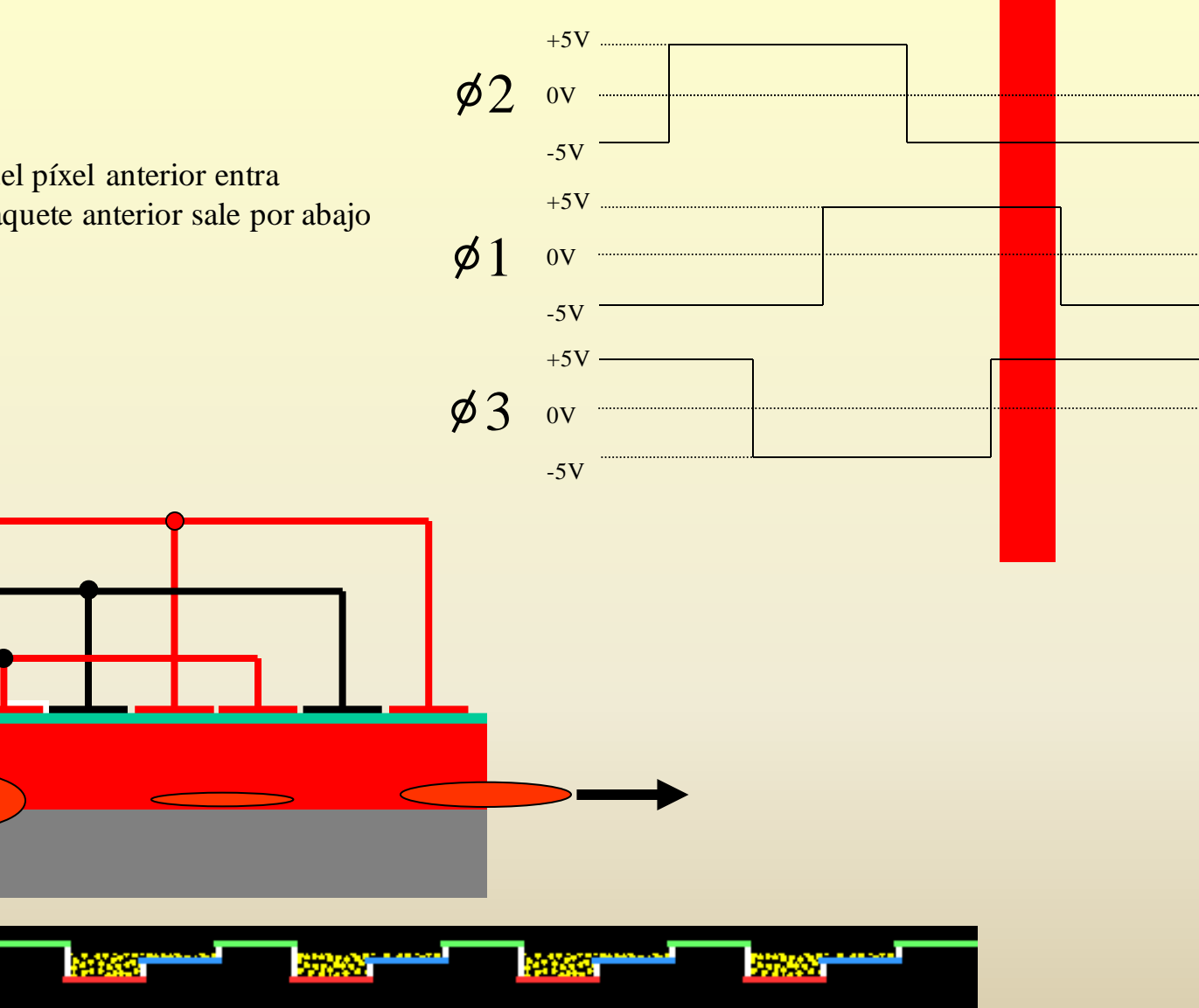

#### Instrumentación Astronómica Curso 2011/2012 (material compilado por J. Zamorano, J. Gallego, P.G. Pérez-González)

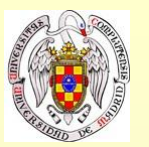

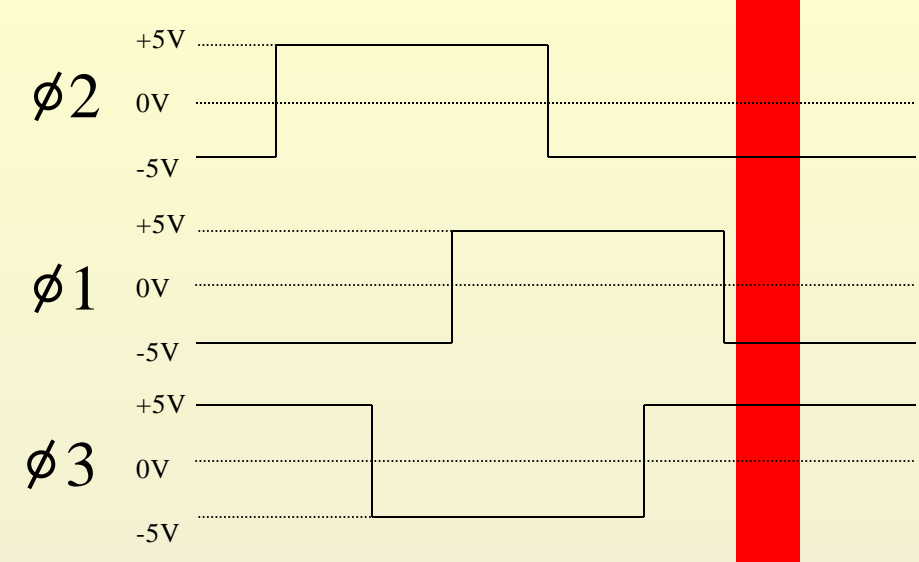

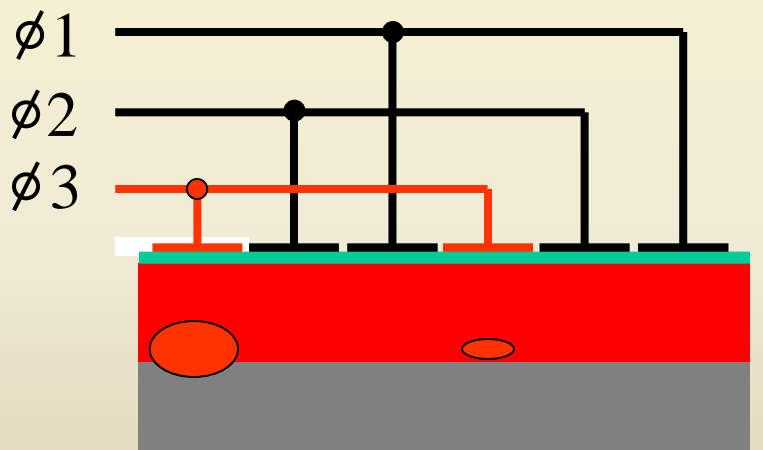

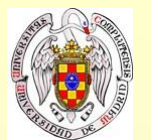

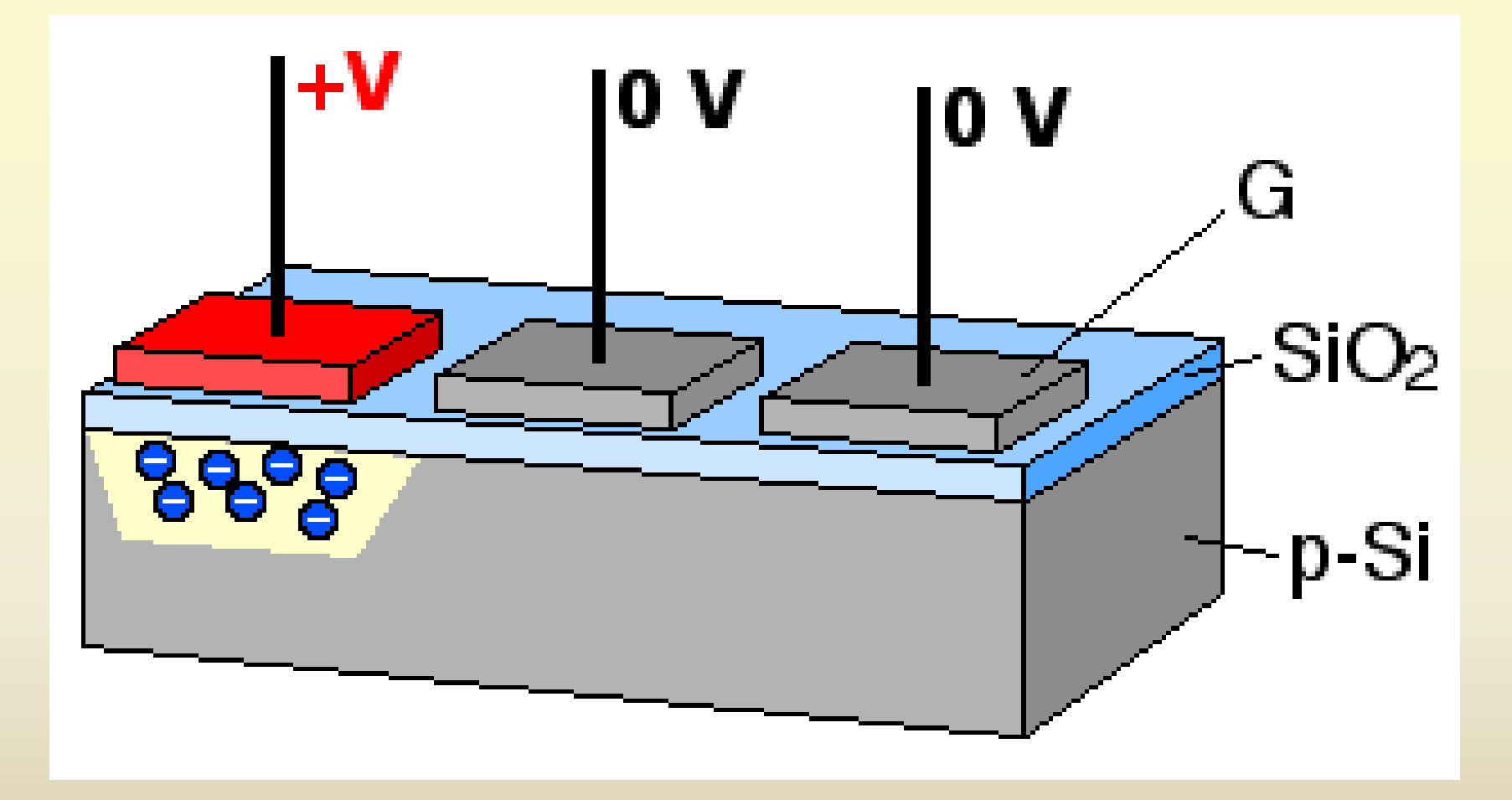

http://en.wikipedia.org/wiki/File:CCD\_charge\_transfer\_animation.gif

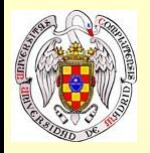

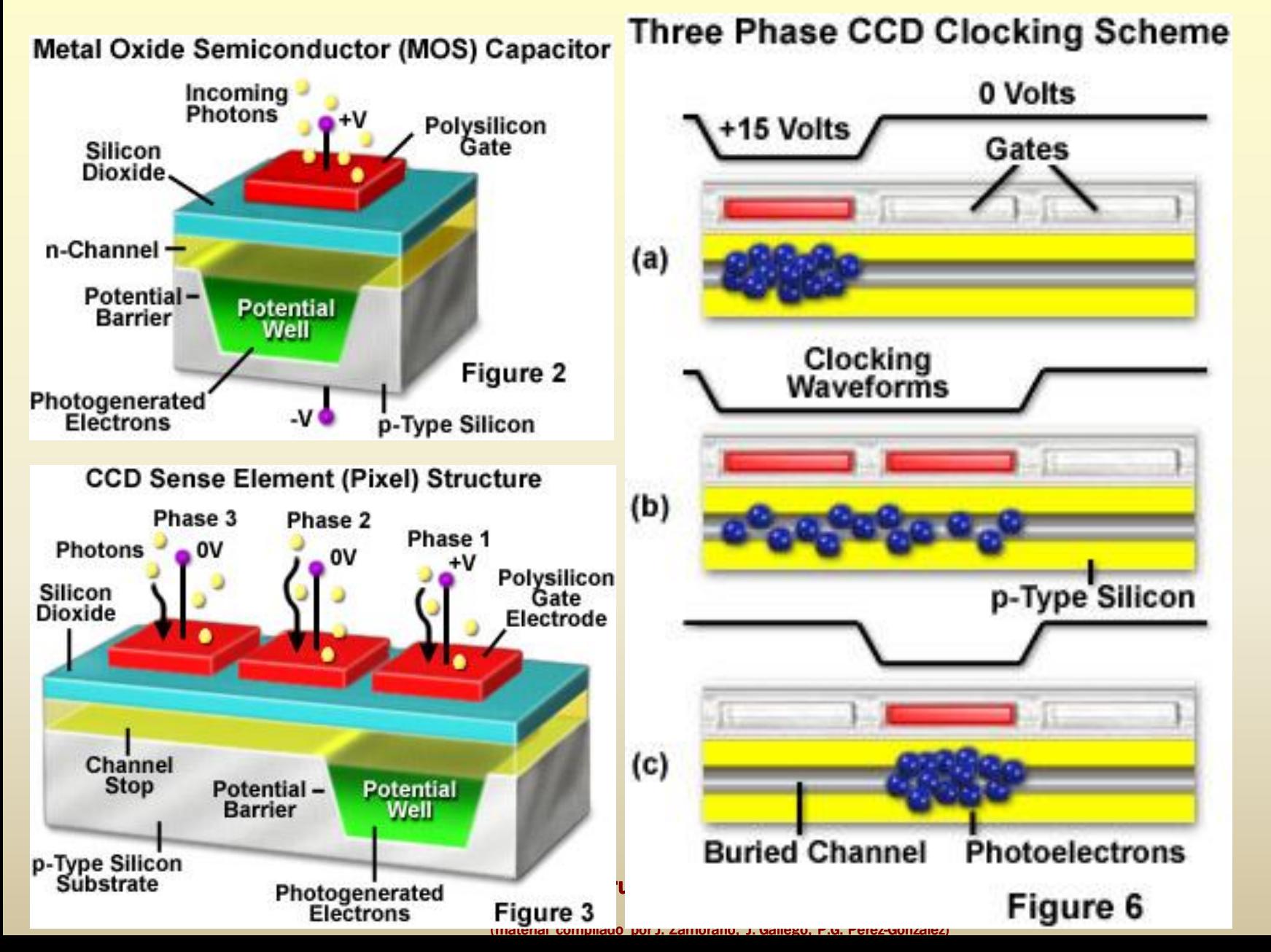
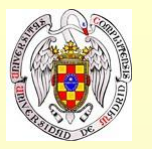

# **Transferencia de carga en un CCD**

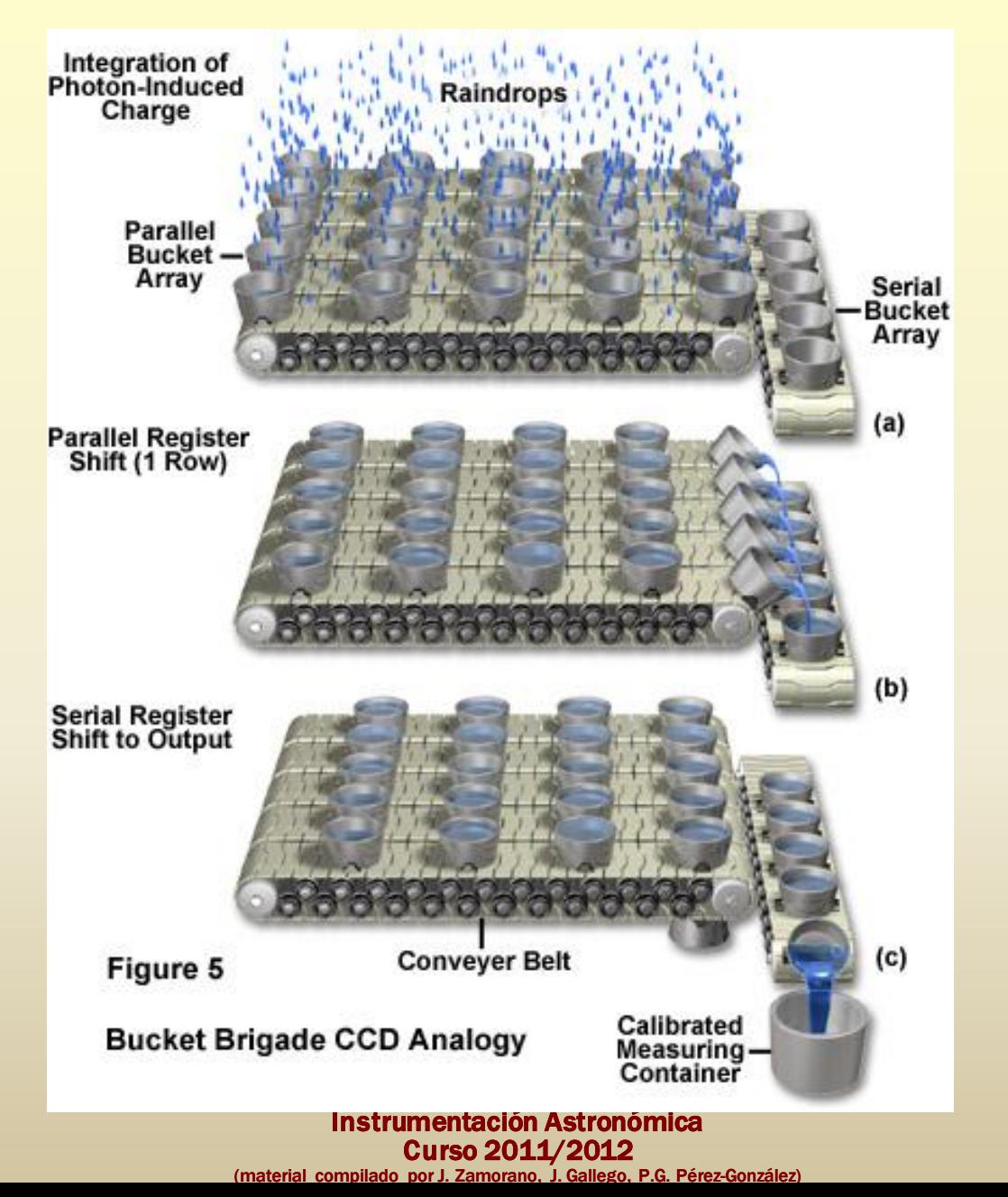

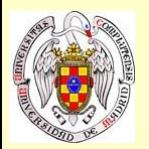

# **Transferencia de carga en un CCD**

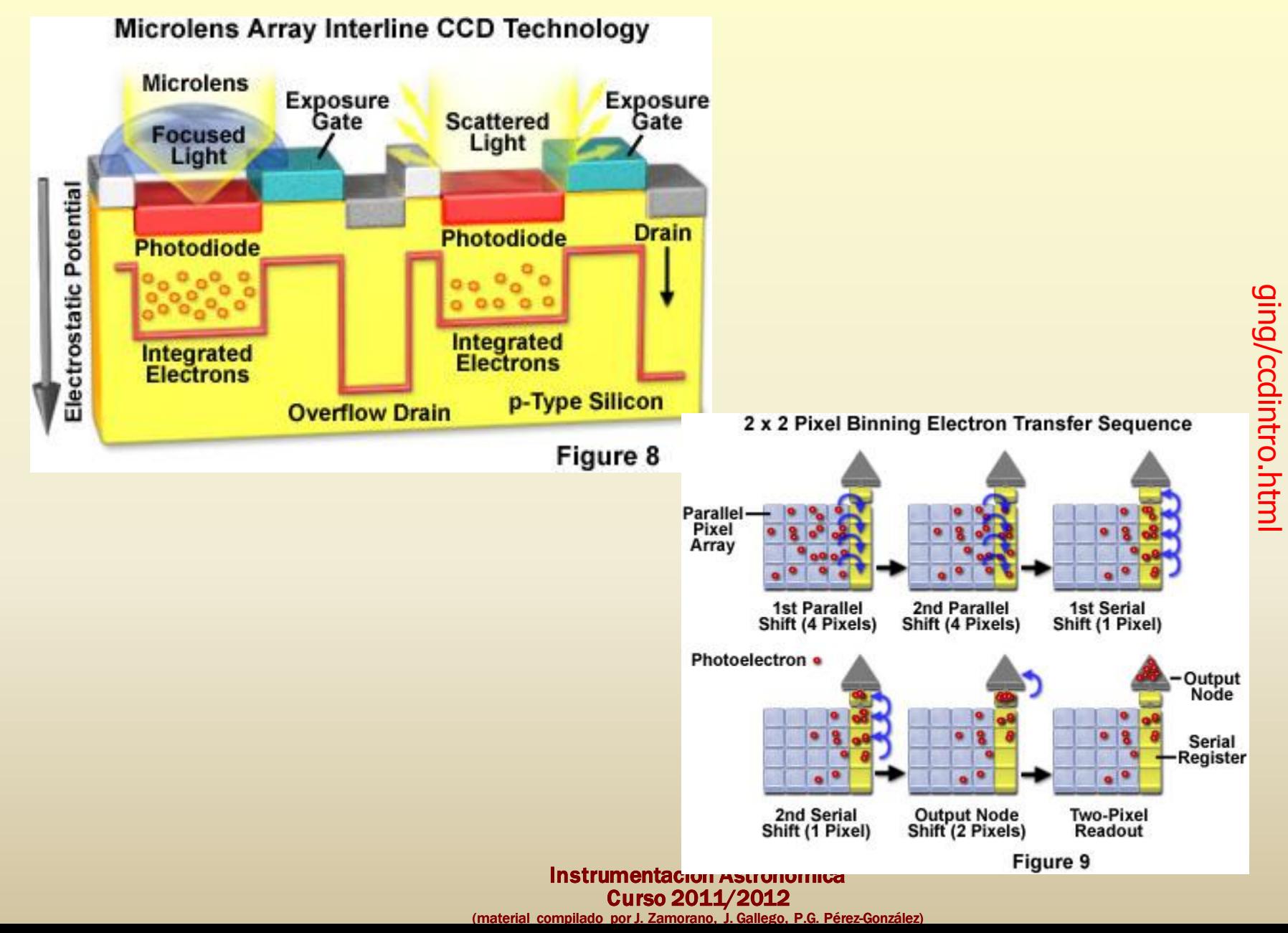

http://www.microscopyu.com/articles/digitalima

http://www.microscopyu.com/articles/digitalima

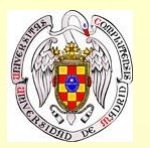

### **Transferencia de carga en un CCD**

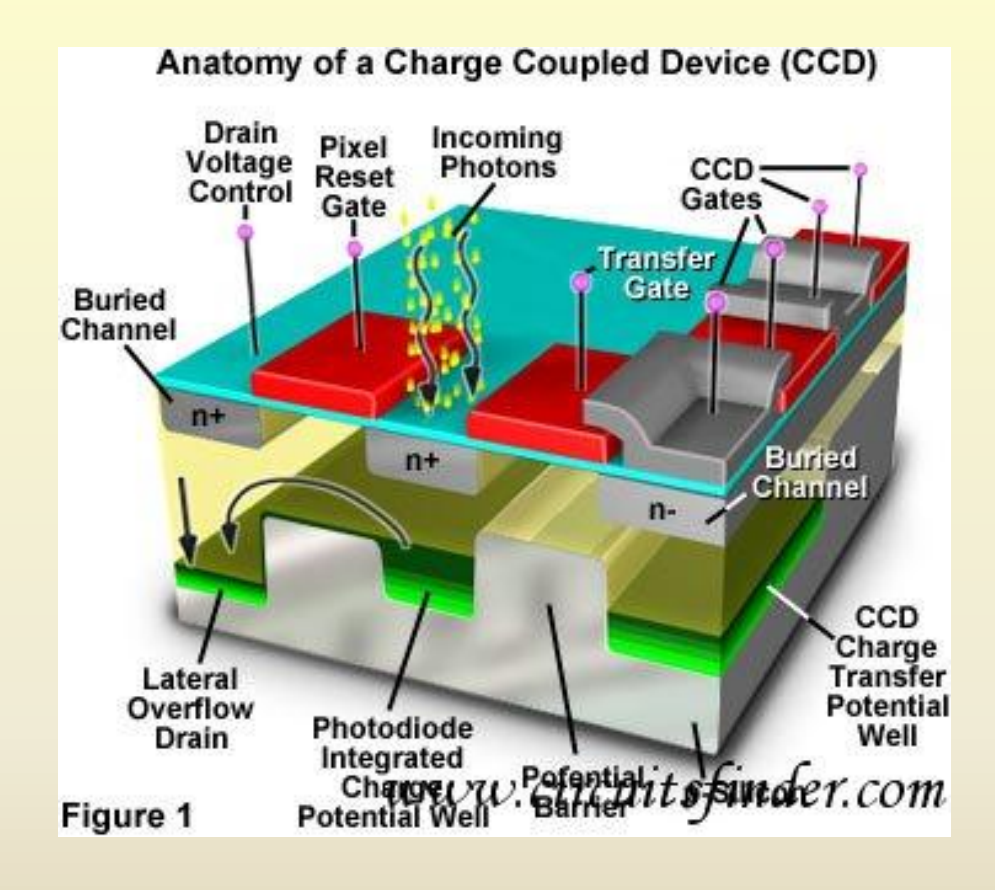

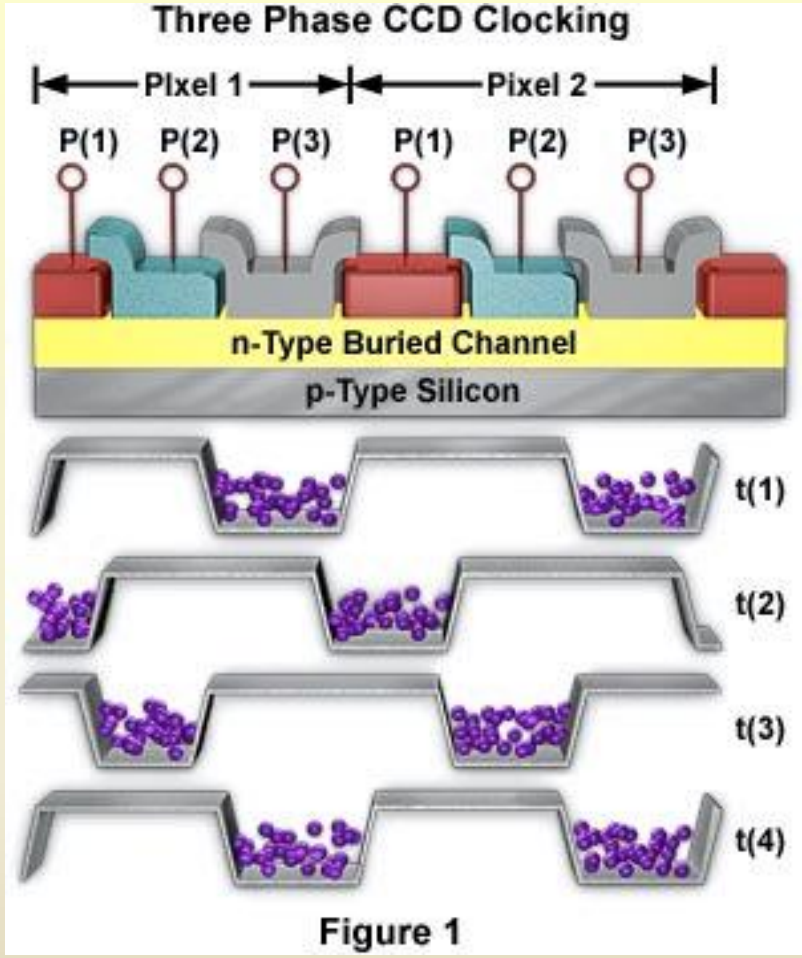

http://www.circuitsfinder.com/basic/Charge \_Coupled\_Devices\_\_CCD\_\_663.html

http://learn.hamamatsu.co m/articles/threephase.html

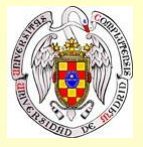

**Amplificador de salida**

**V = Q / C**

• Recarga en cada píxel • Lectura destructiva

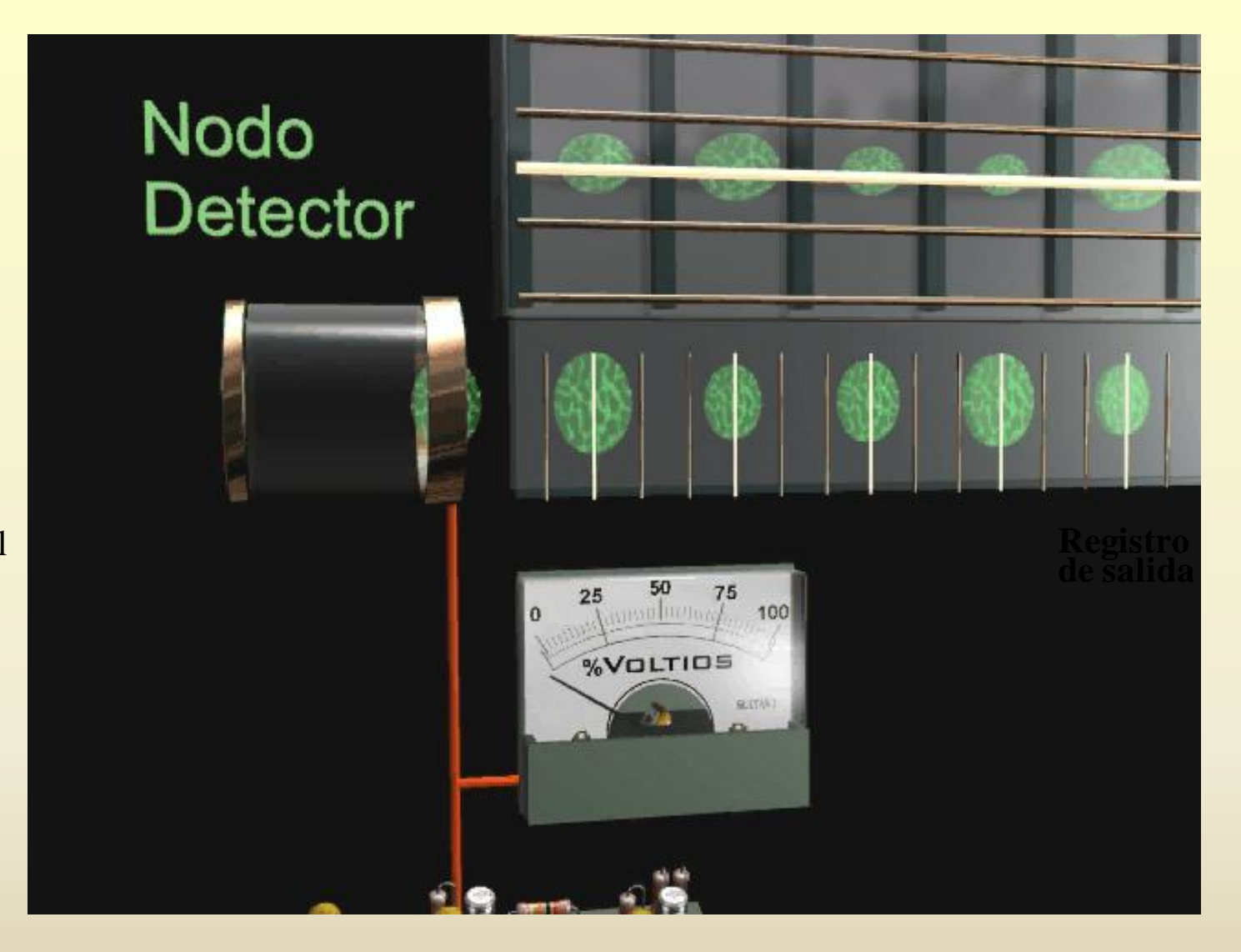

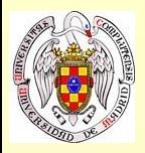

### **Estructura de un CCD**

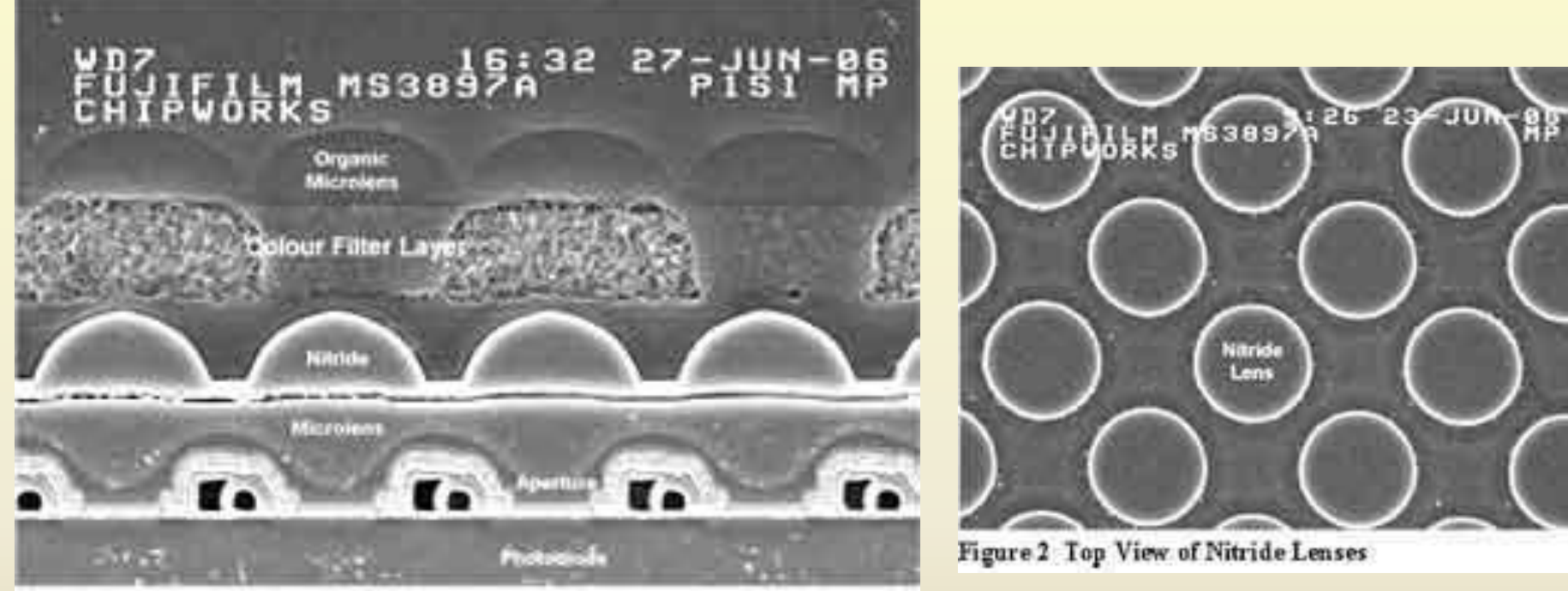

Figure 1 Cross-Section of CCD Pixels

http://www.ipfrontline.com/depts/article.aspx?id=18624&deptid=5

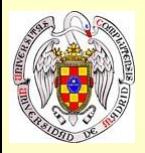

### **Estructura de un CCD**

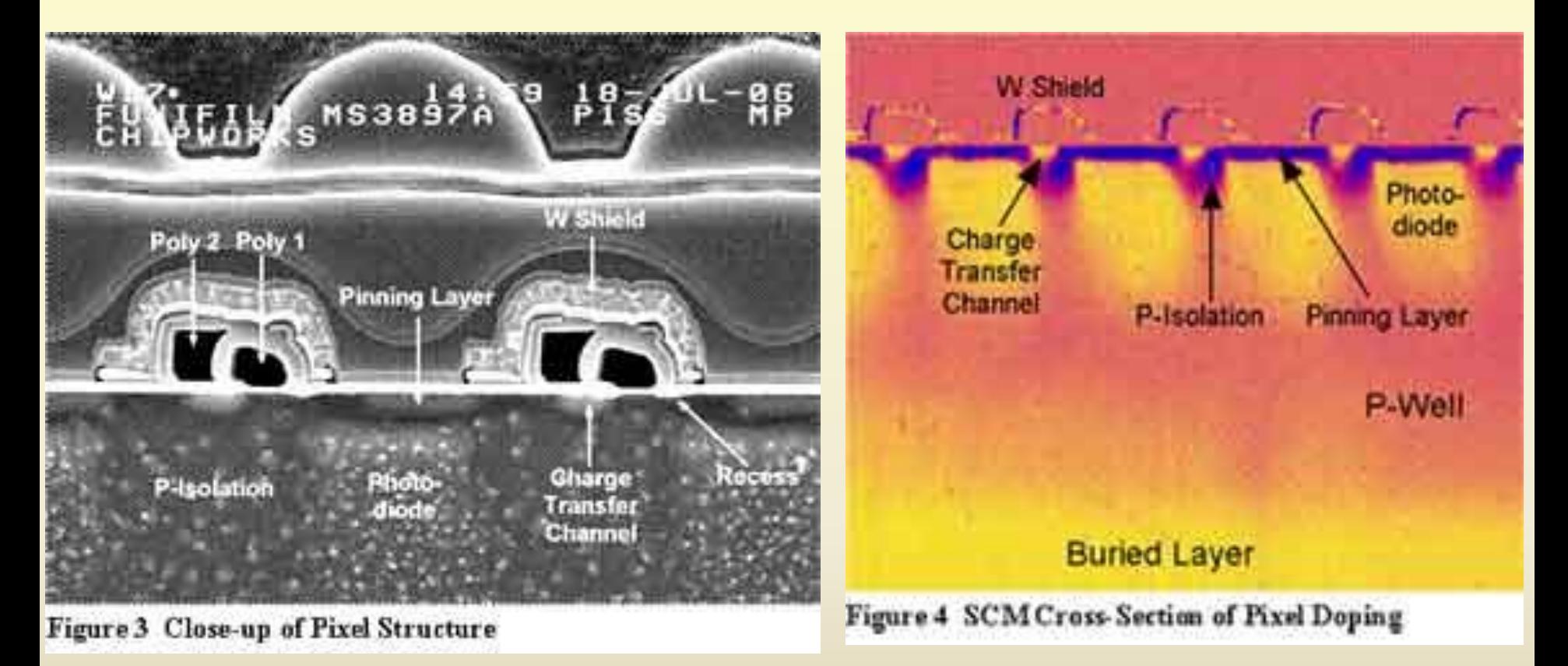

http://www.ipfrontline.com/depts/article.aspx?id=18624&deptid=5

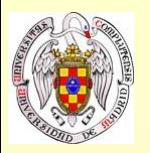

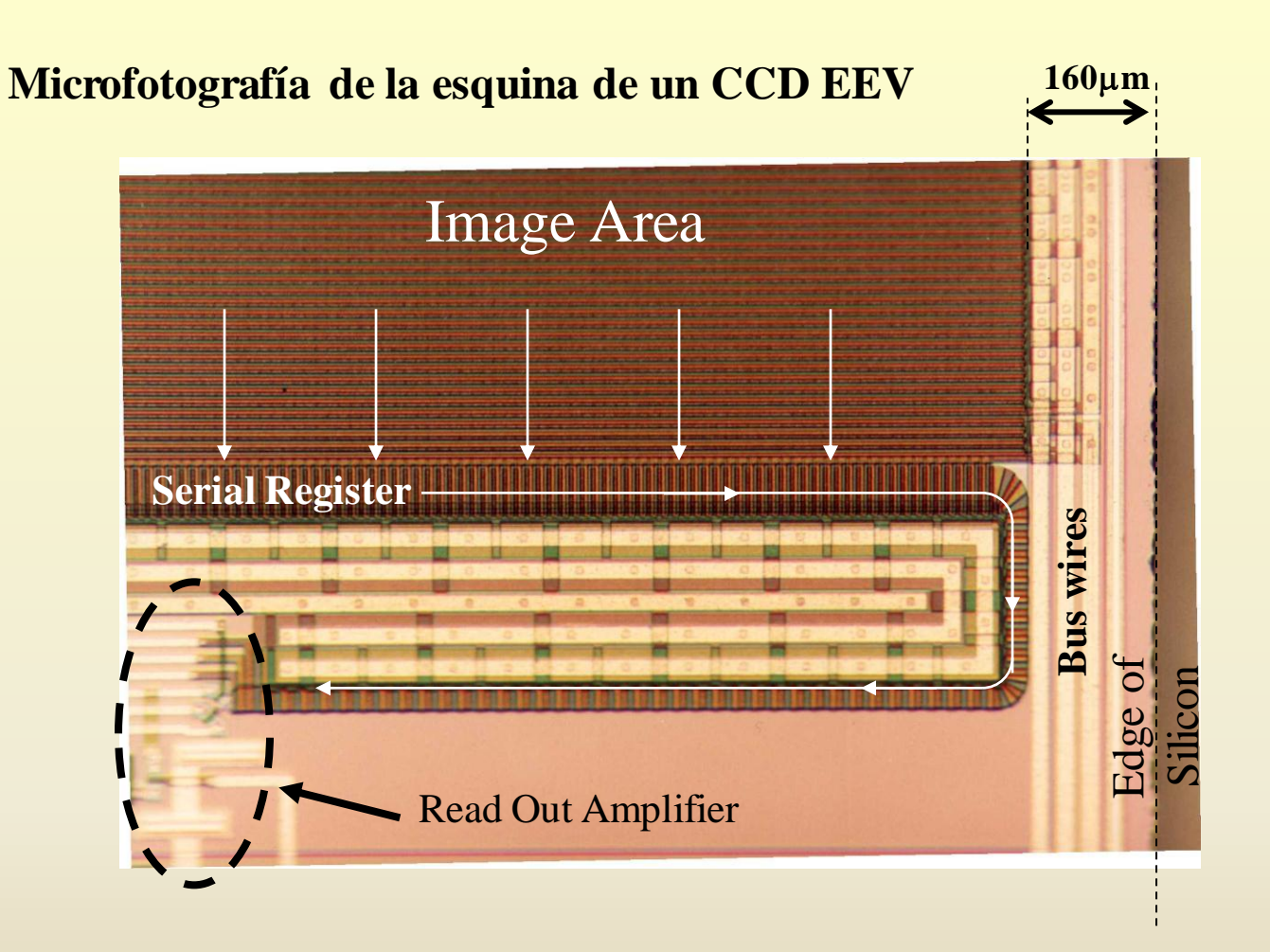

El registro serie es doblado para alejar el amplificador del borde del chip.

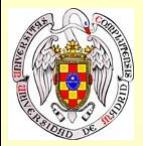

#### **Adquisición**

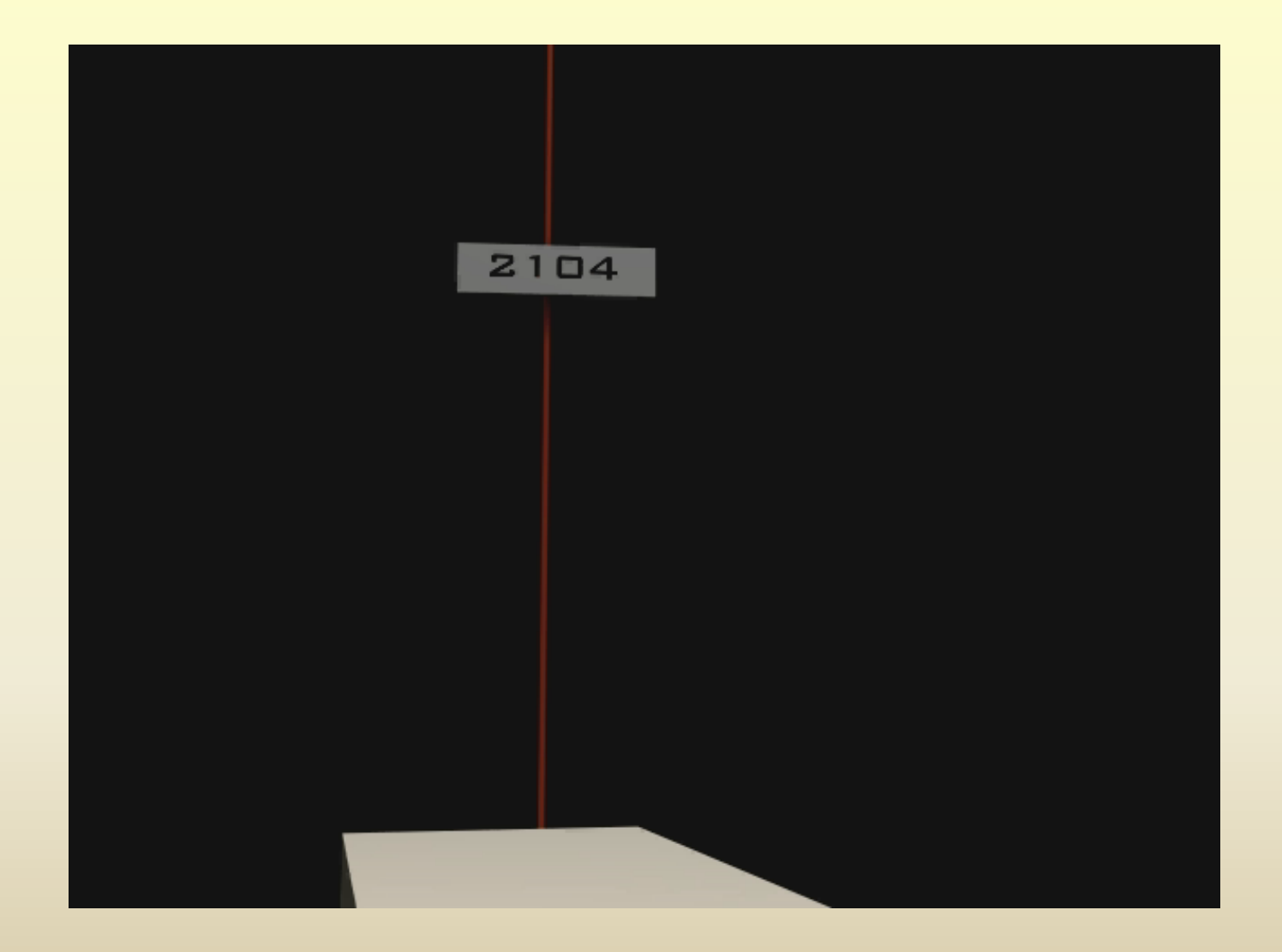

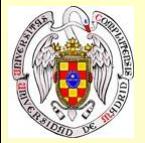

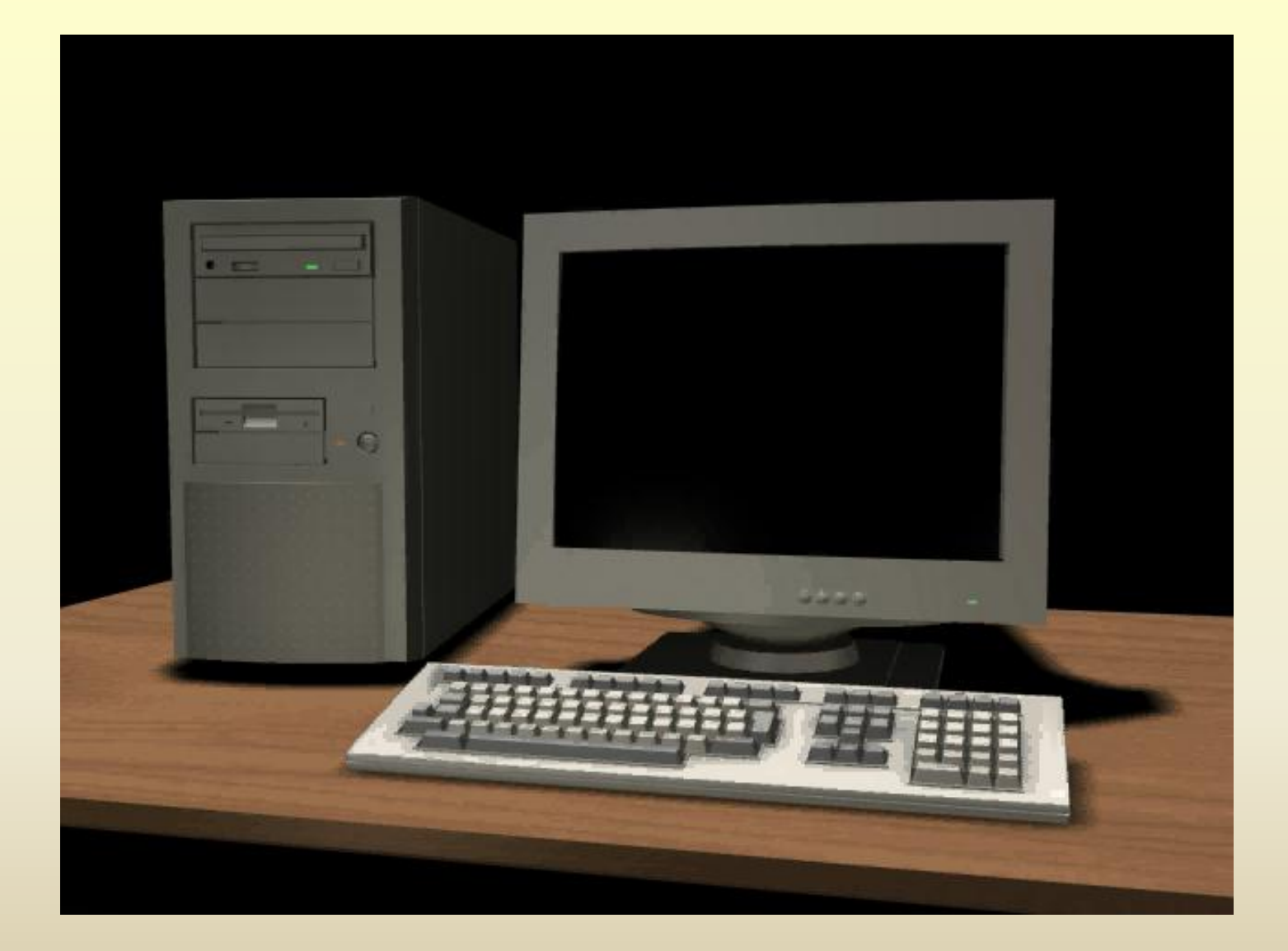

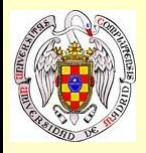

# **Diseños de CCD**

#### CCDs con imagen de transferencia (frame transfer) (charge chaffling)

Zona enmascarada para almacenar imagen

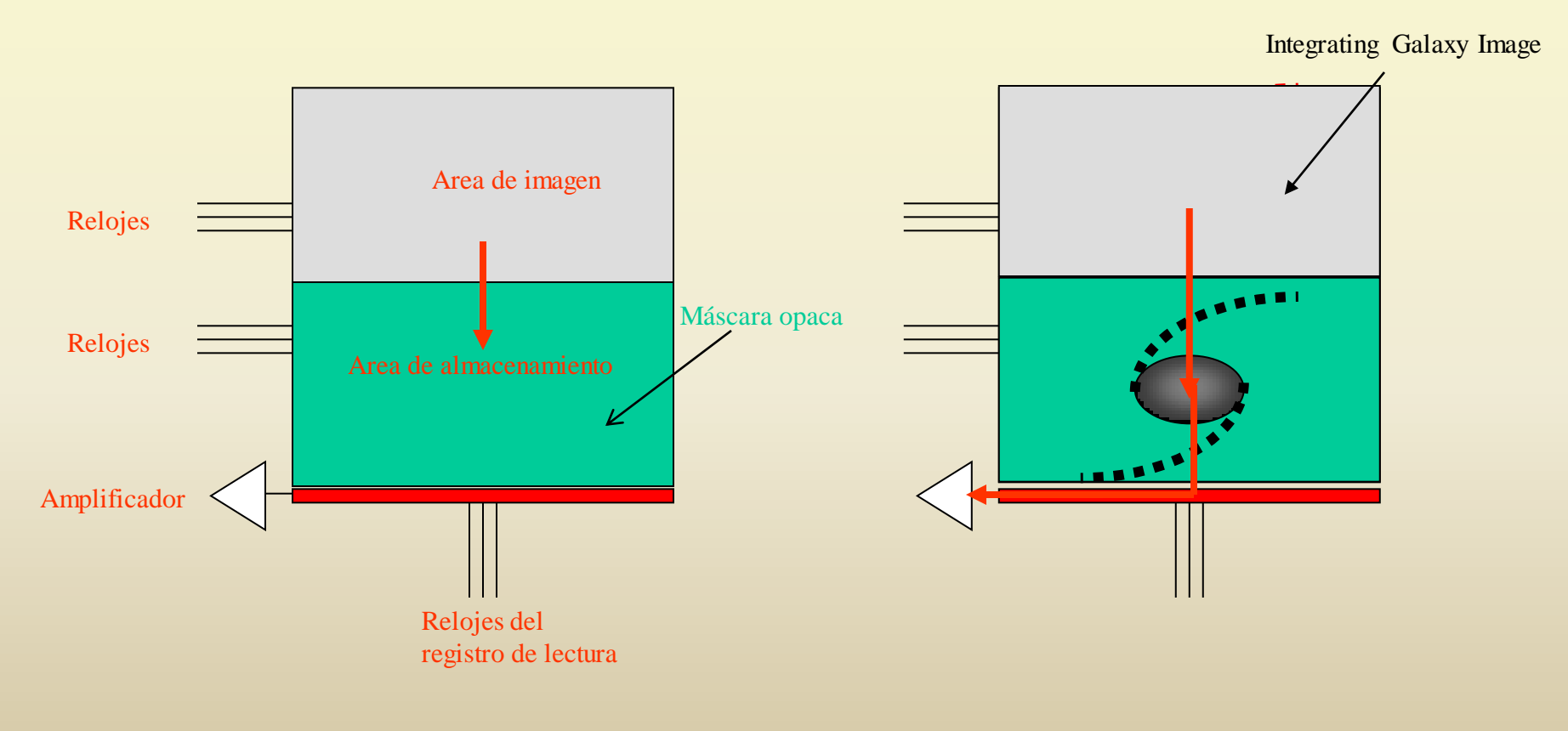

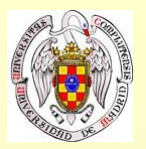

### **Diseños alternativos de CCD**

# CCDs con canales en superficie (surface channel, CTE~98%)

**con canales integrados (buried channel, CTE~99,999%)**

#### CCDs interlineados (interline transfer)

Usados en cámaras de vídeo Líneas enmascaradas para lectura rápida

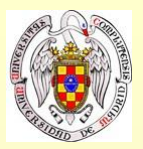

### **Tipos de lectura de un CCD**

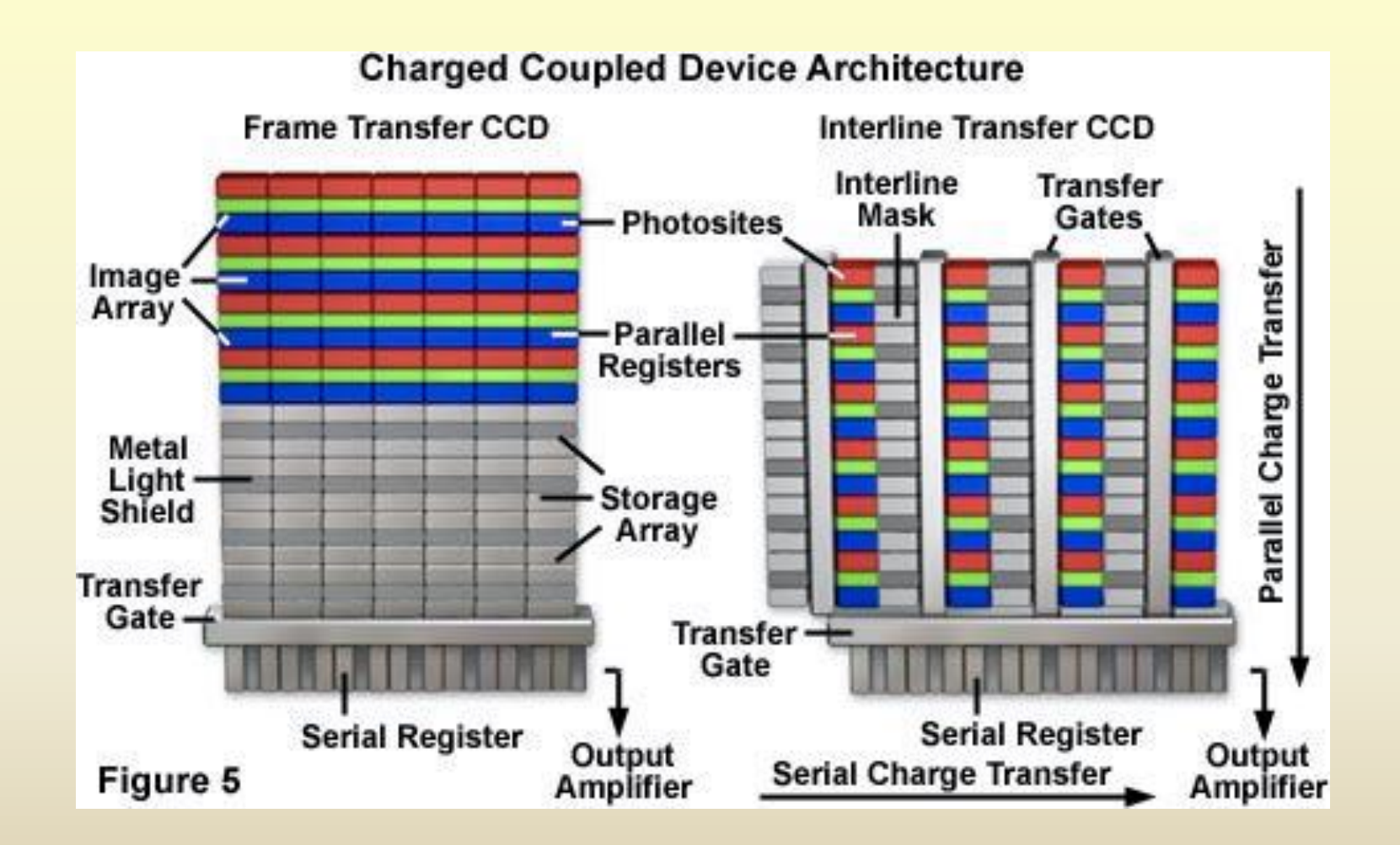

http://www.olympusmicro.com/primer/digitalimaging/digitalimagingdetectors.html

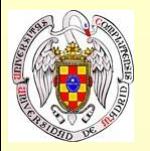

# **CCD gruesos iluminados de frente**

CCDs grueso iluminado de frente (Front illuminated)

Baratos de fabricar

La luz atraviesa los electrodos

Baja QE en general

absorción y reflexión en los electrodos supone QE<<1 en el azul Sin recubrimiento AR pues los electrodos no lo permiten

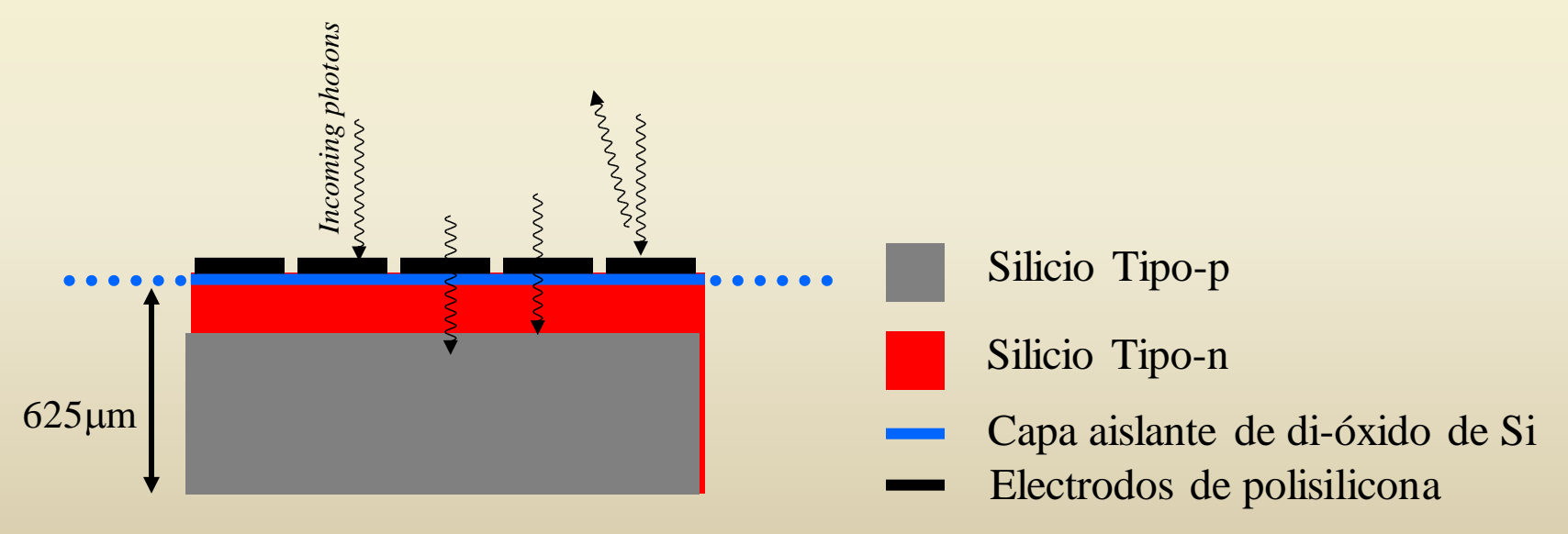

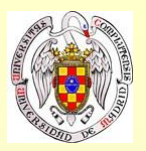

# **CCD delgados retroiluminados**

Muy caros de fabricar La luz ilumina el chip directamente Muy alta QE Chip delgado  $\sim$ 15µm (dificil de fabricar) Sensibilidad en el UV y azul (Si demasiado fino, no sensible en el rojo) Fragilidad mecánica Fringing

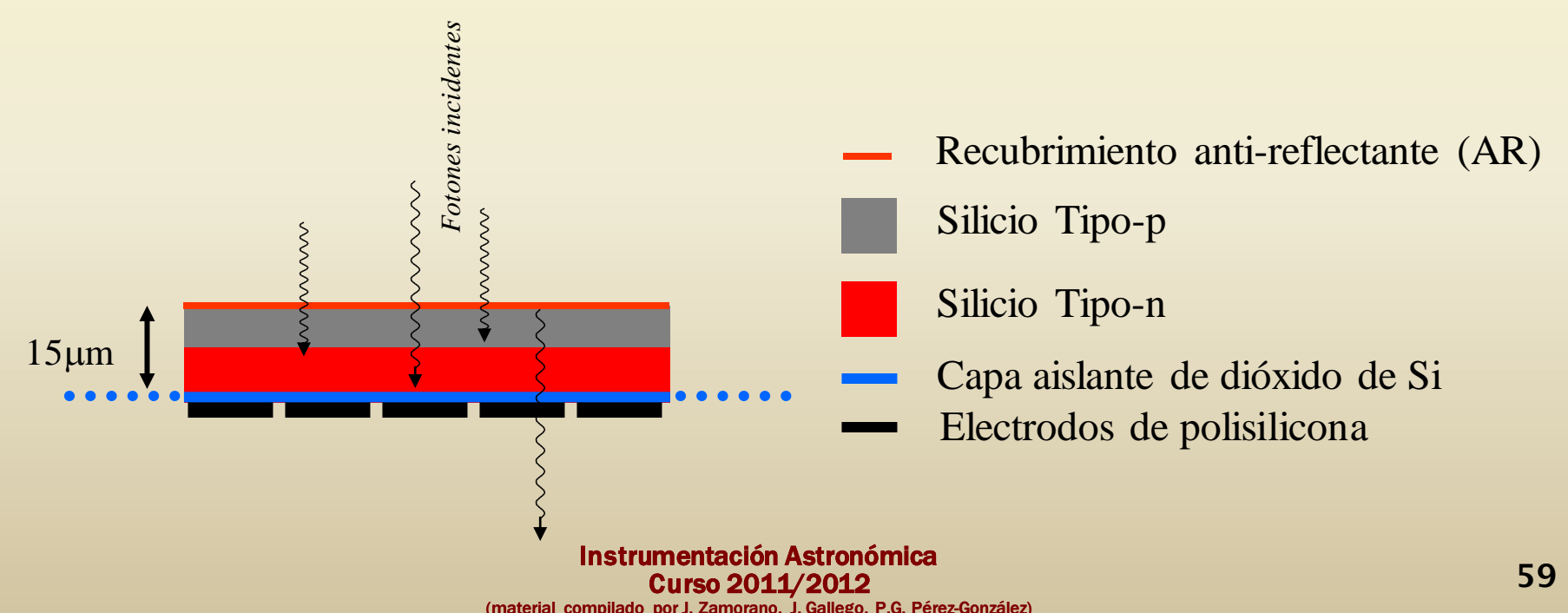

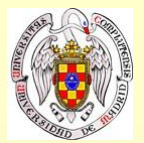

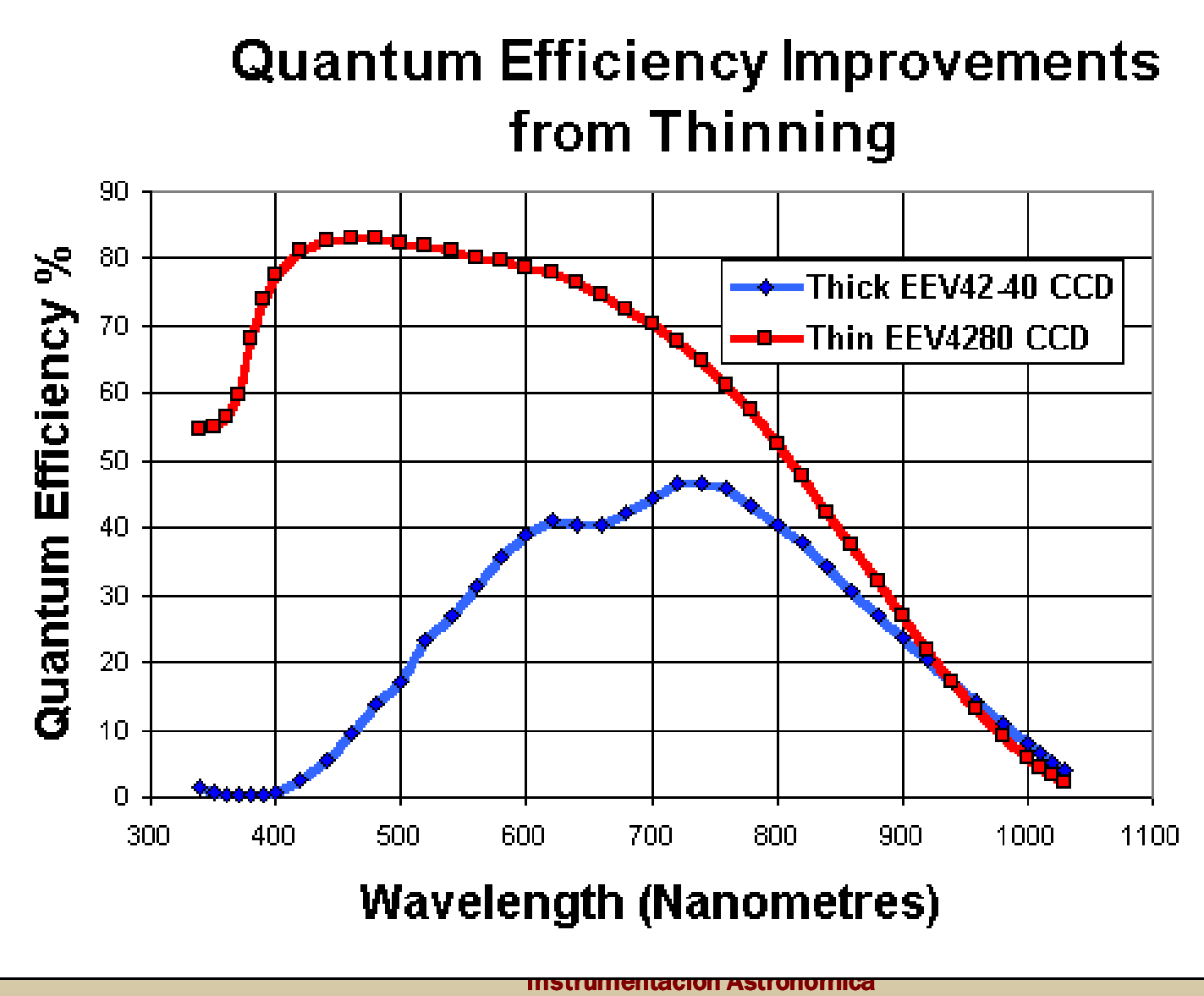

Curso 2011/2012

(material compilado por J. Zamorano, J. Gallego, P.G. Pérez-González)

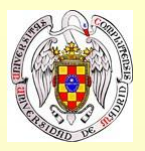

### **Encapsulado de los CCDs**

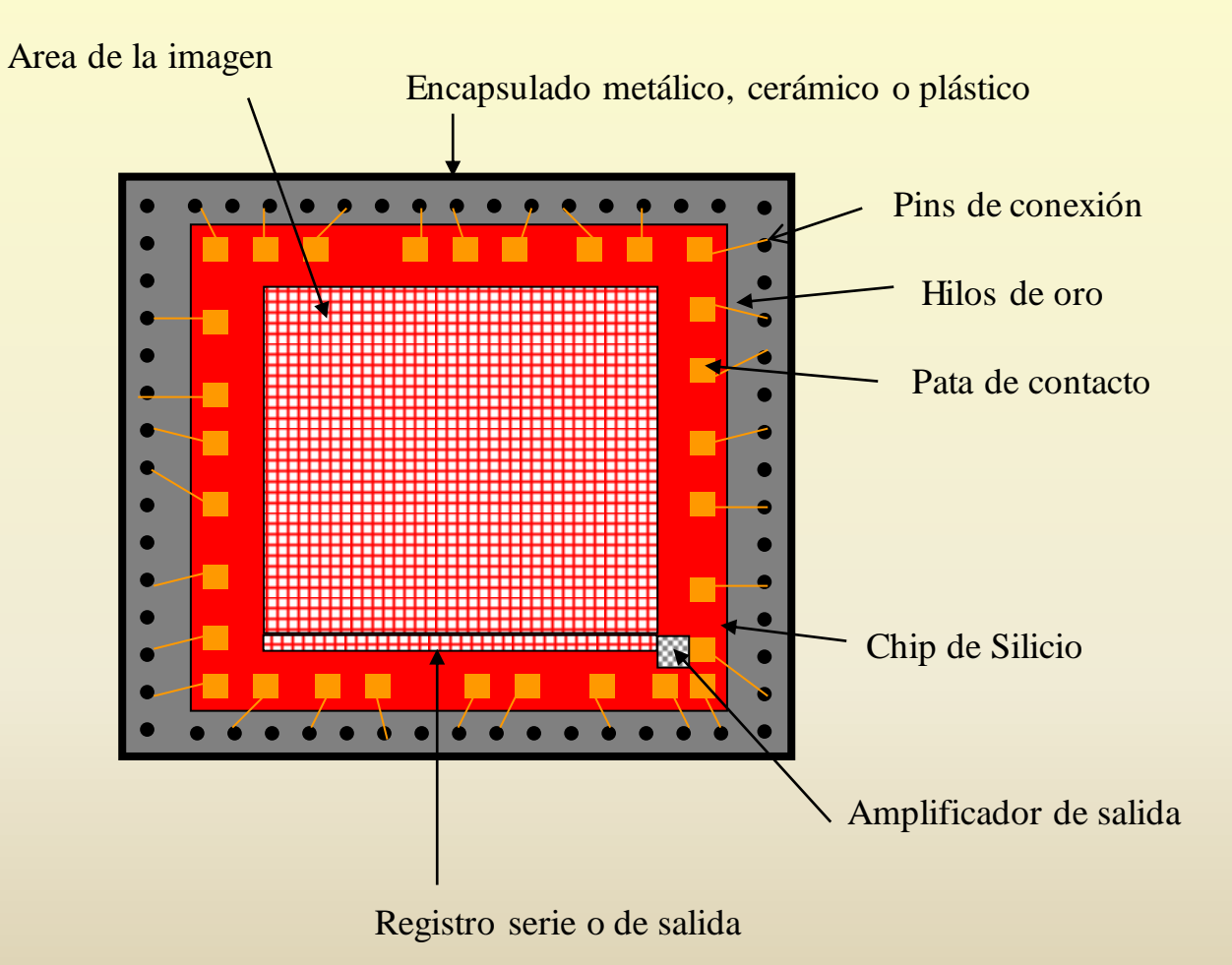

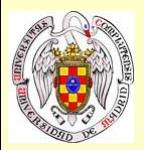

#### **Encapsulado de los CCDs**

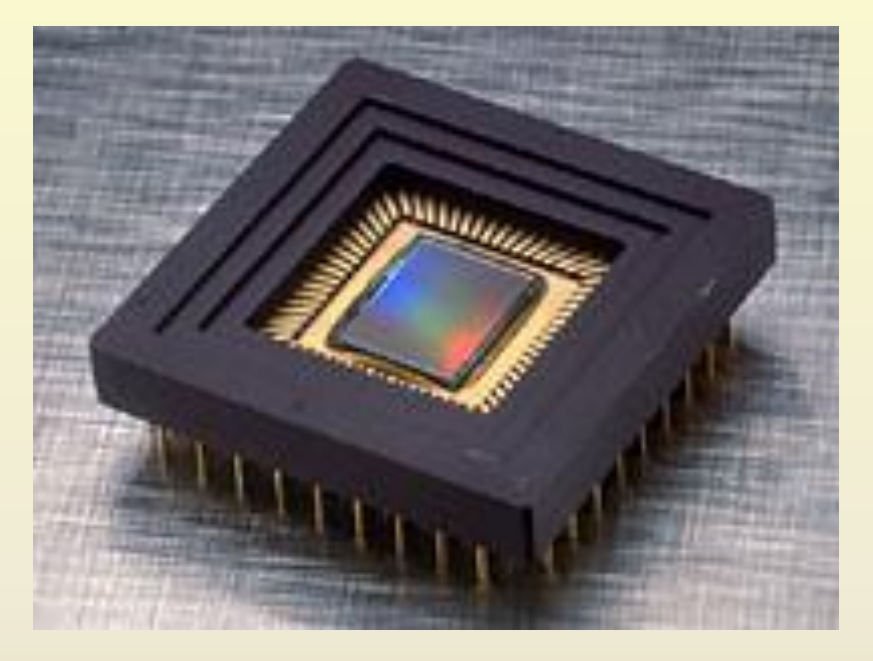

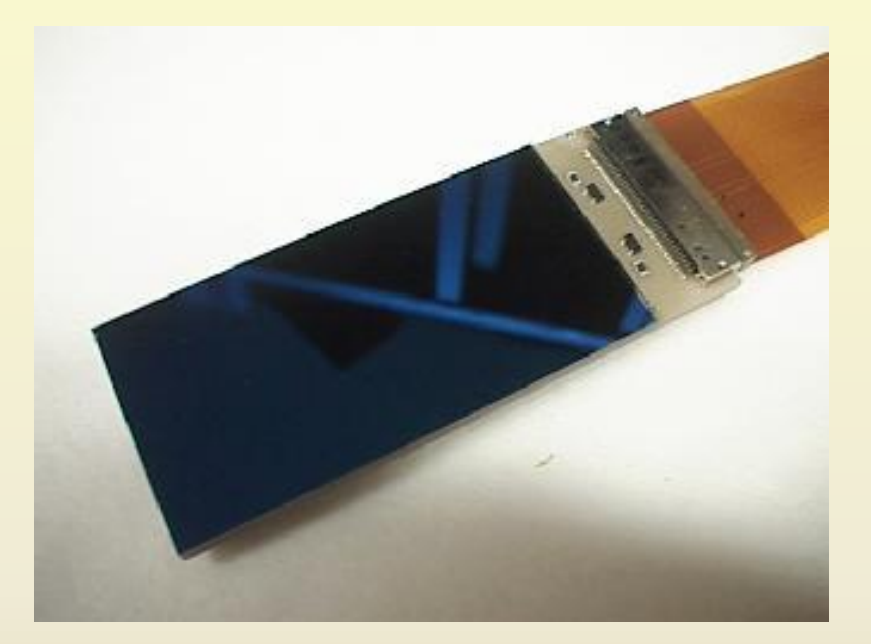

CCD grueso Kodak Kaf-1401 CCD delgado MIT/LL CC1D20

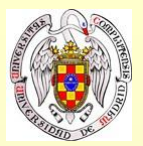

#### **Criostatos**

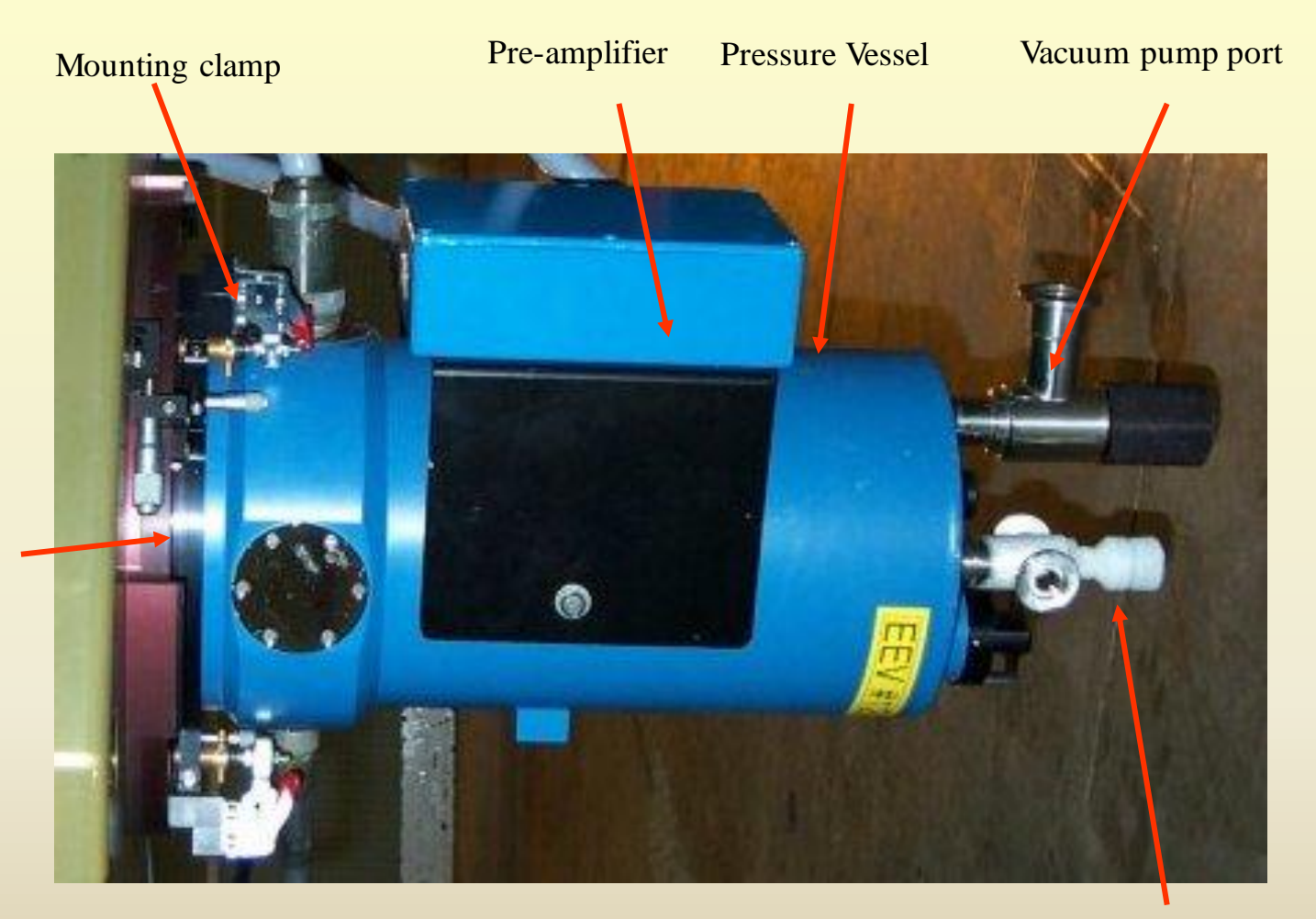

Liquid Nitrogen fill port

Camera mounting Face-plate.

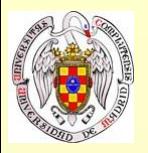

#### **Criostatos**

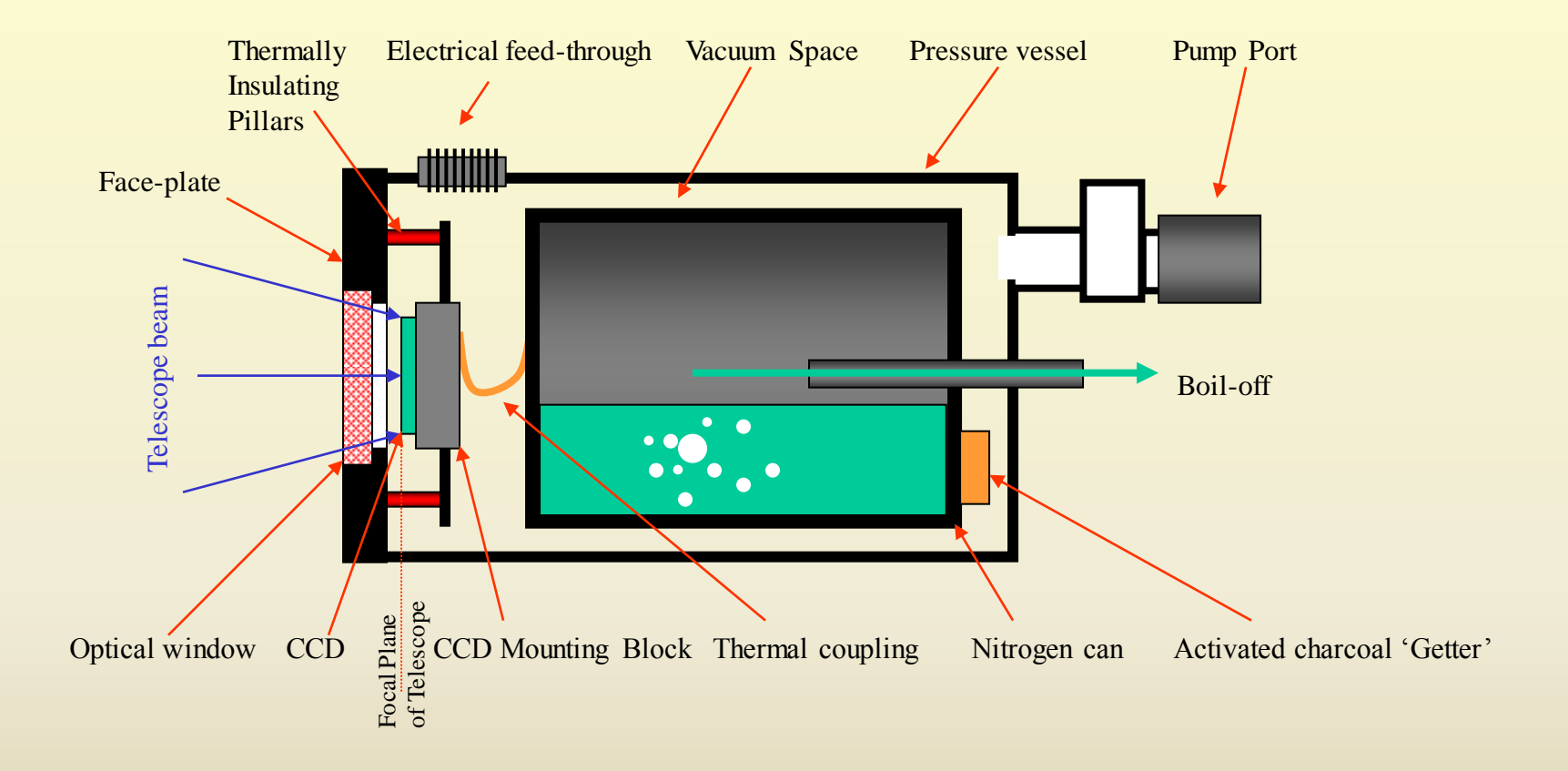

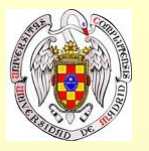

#### **Recubrimiento antireflectante**

Cambio de propagación con discontinuidad en índice de refracción supone una fracción de fotones reflejados.

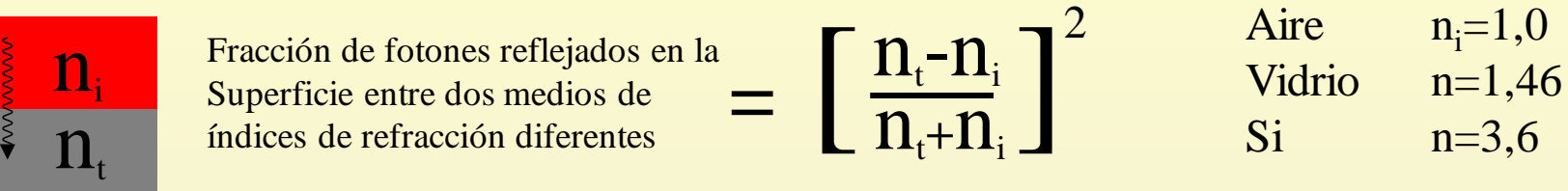

Aire – vidrio 3,5%  $Aire-Si$  32%

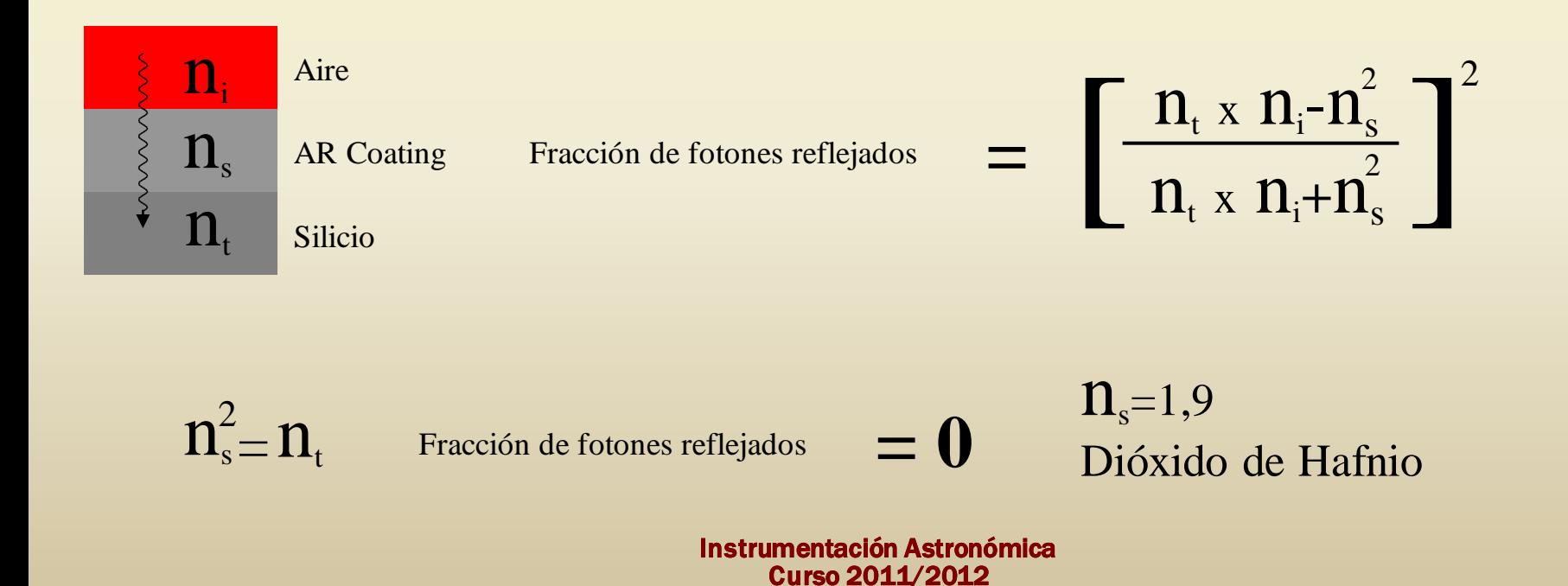

(material compilado por J. Zamorano, J. Gallego, P.G. Pérez-González)

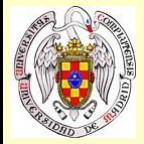

#### **Recubrimiento antireflectante**

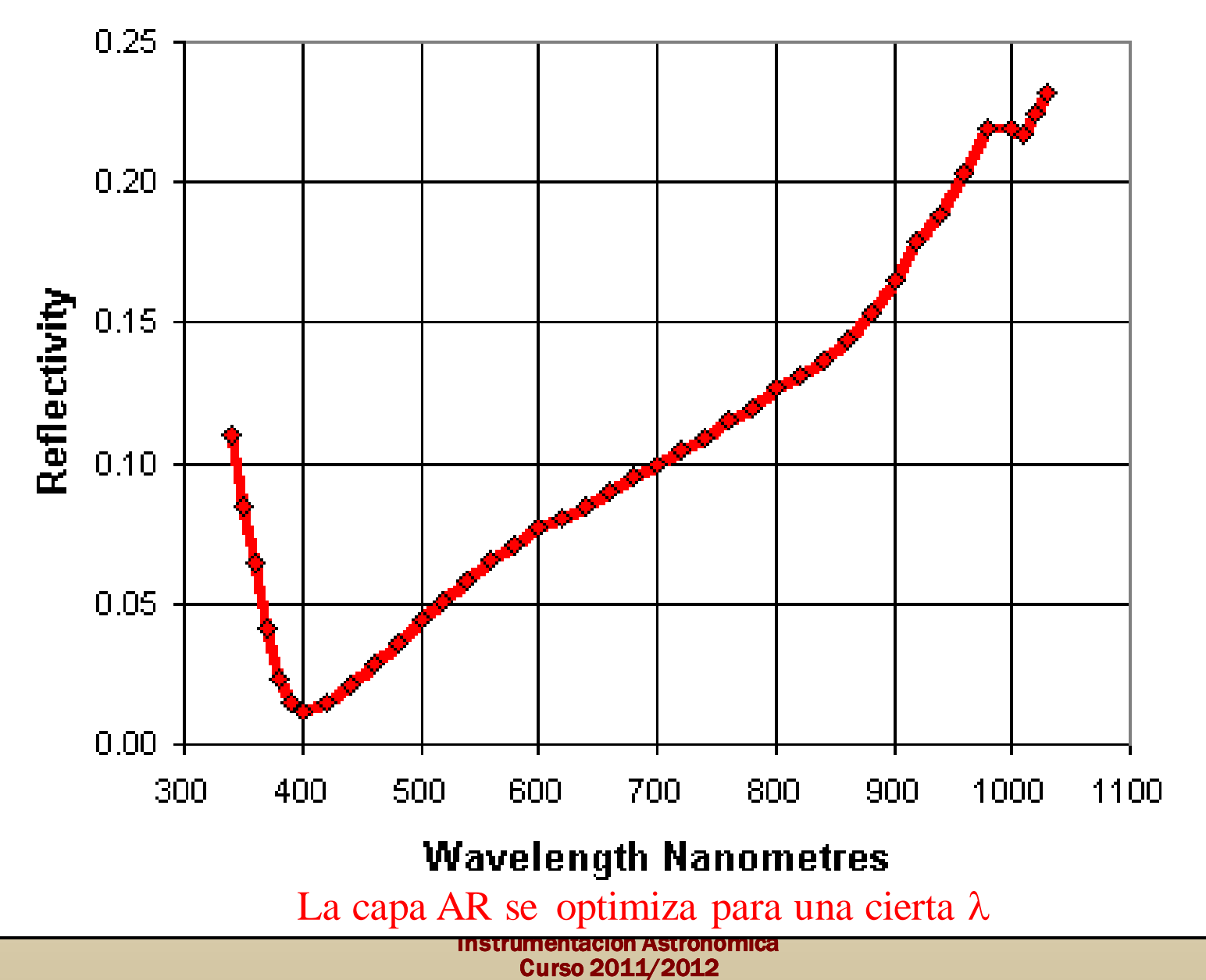

<sup>(</sup>material compilado por J. Zamorano, J. Gallego, P.G. Pérez-González)

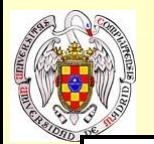

#### **Recubrimiento antireflectante**

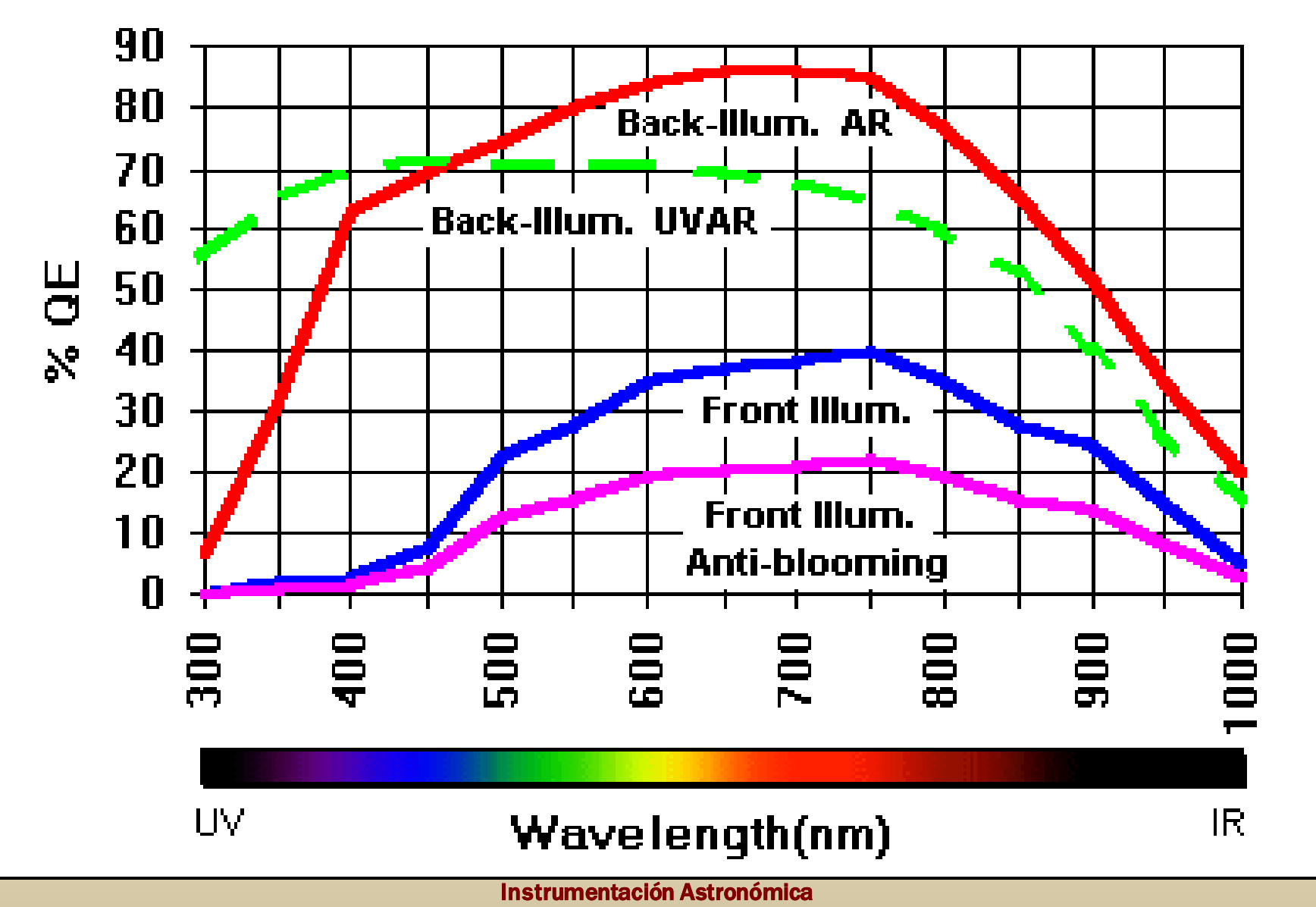

Curso 2011/2012

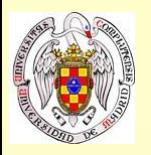

# **Imágenes en color con CCDs**

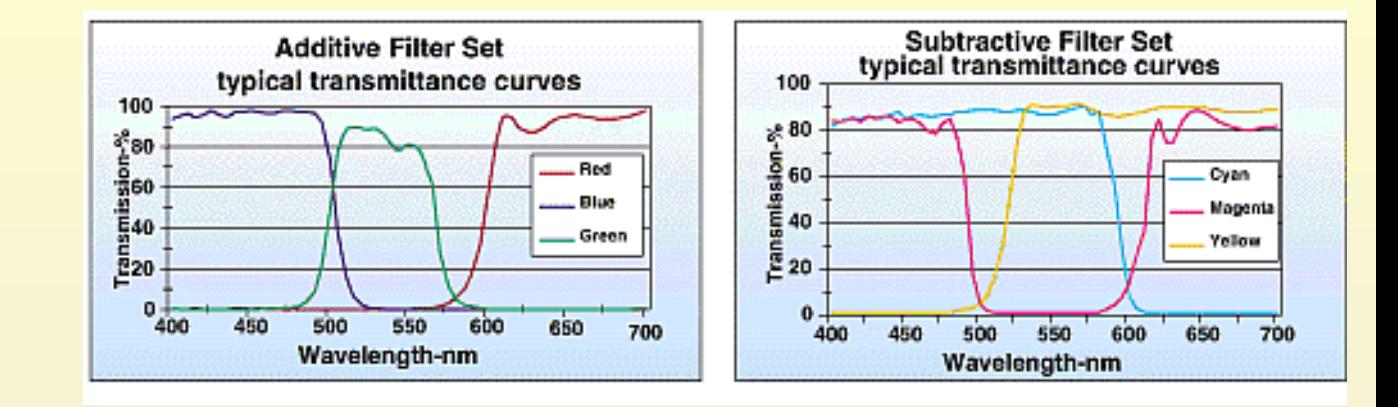

- Filtro de bloqueo del IR
- Imágenes en tres colores
	- RGB rojo, verde, azul No muestrea [OIII]5007 Exp 2x CMY
	- CMY cian(azul+verde), magenta(azul+rojo), amarillo(verde+rojo)
- Tri-color mejorada LRGB, WCMY

Imagen de LUMINANCIA para mejor SNR

- Combinación por software. Compensación del tipo 4:3:2
- Estrellas análogos-solares para calibración

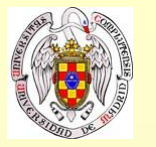

#### **Imágenes en color con CCDs**

RGB

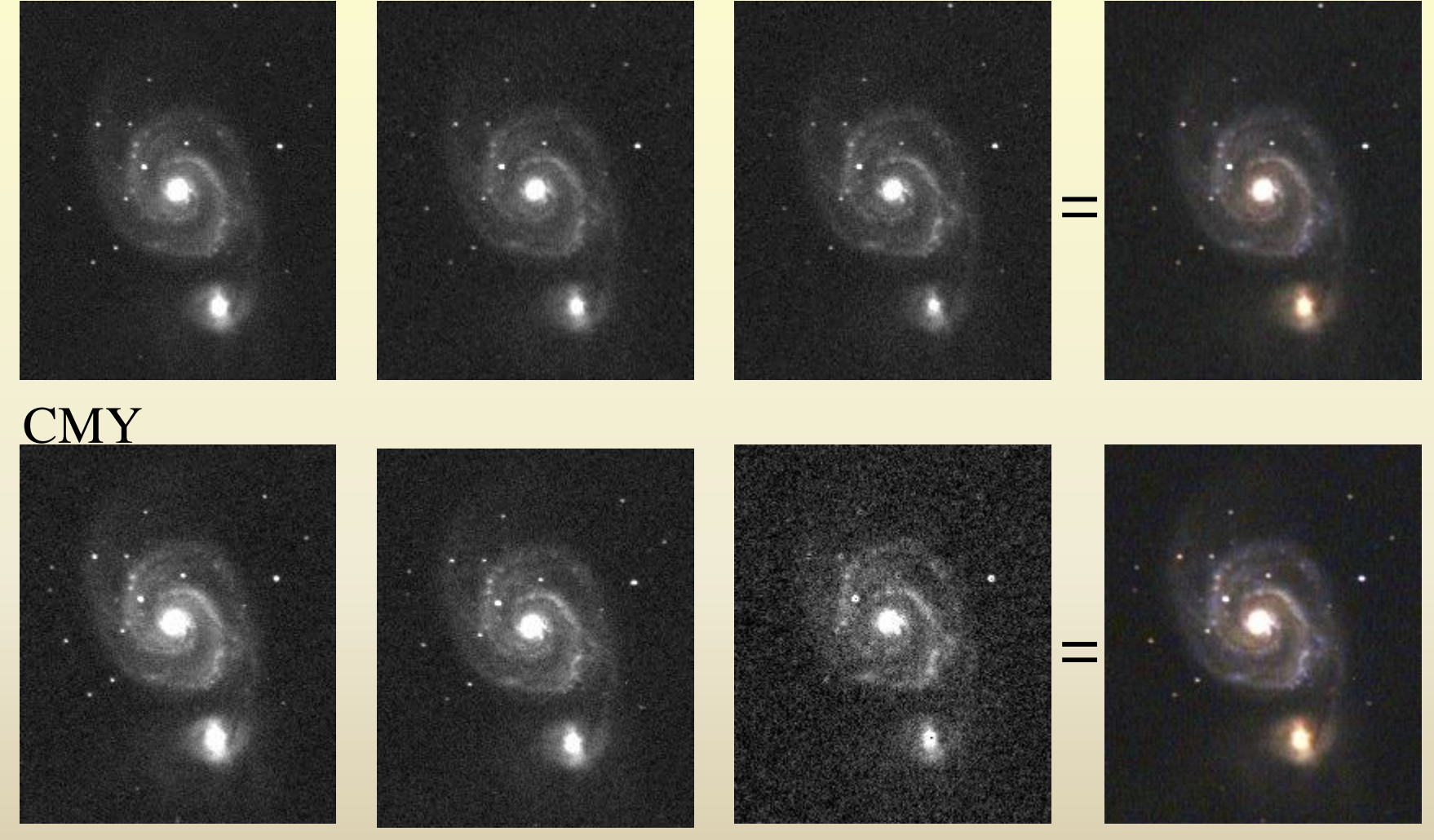

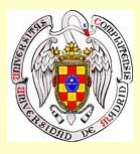

#### **1. Ruido de lectura (RON):**

- •Está causado por errores en el circuito de lectura y amplificación
- •Cuanto más rápido es el proceso de lectura, mayo ruido de e- se introduce
- LECTURAS LENTAS
- En Astronomía se suelen utilizar frecuencias de 50 KHz (50.000 píxeles / s)

Un 1024x1024 se lee en unos 20s

Un 2048x2048 se lee en unos 85s

- •Cada CCD se puede leer con varias velocidades en función de los requerimientos
	- Modo lento
	- Modo normal
	- Modo turbo

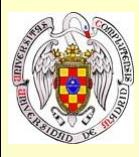

#### **2. Corriente de oscuridad (Dark):**

- En las exposiciones largas, la corriente de oscuridad puede hacerse relevante
	- Para evitar la corriente de oscuridad se baja la temperatura de funcionamiento La señal de Dark se reduce 1/3 cada 10ºC que se baja la temperatura A –110ºC, tenemos alrededor de 1 e- / píxel / hora
- El vacío se hace necesario para evitar la formación de hielo

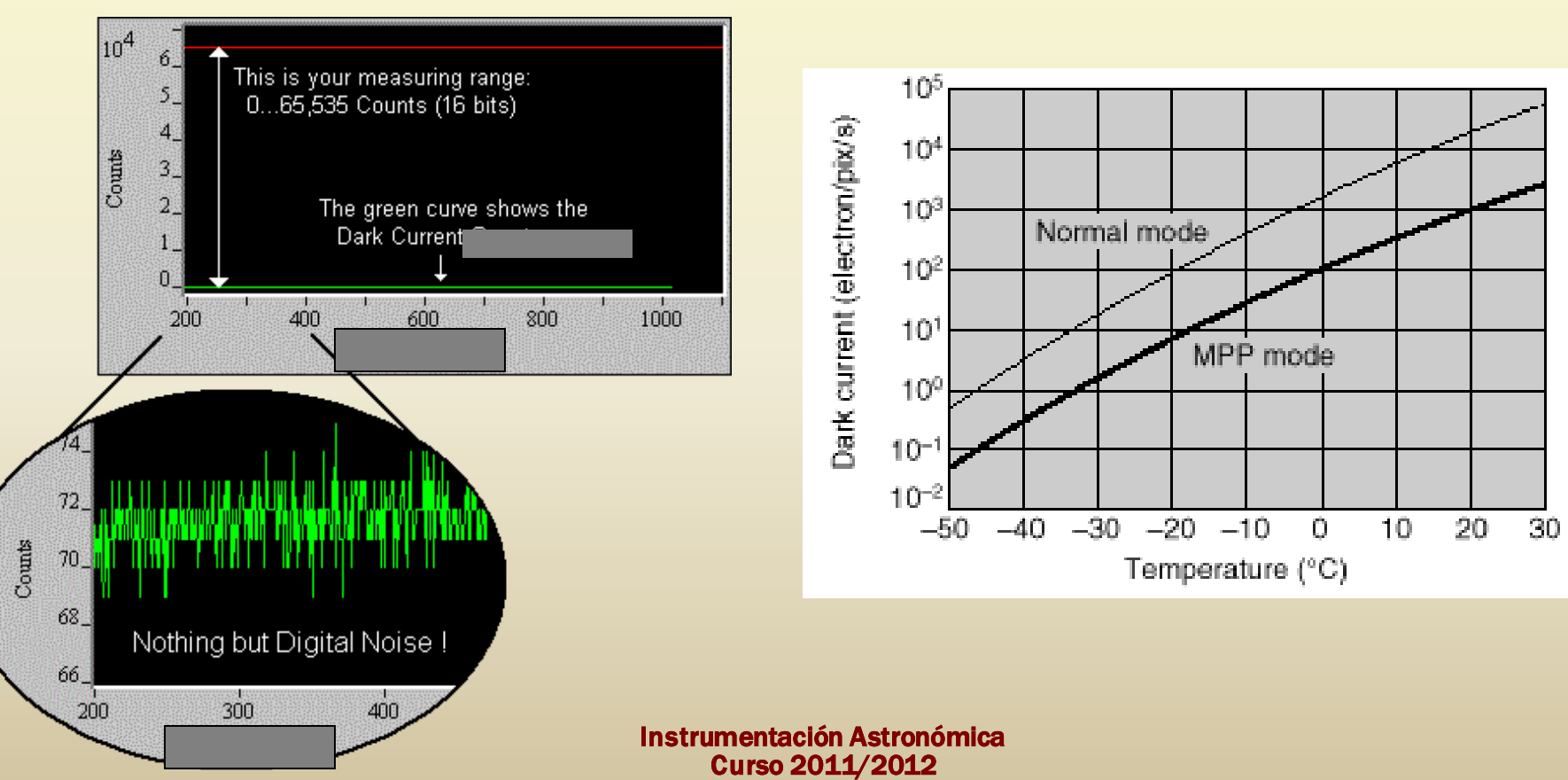

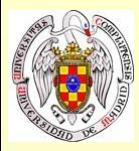

#### **3. Defectos cosméticos:**

- Columnas muertas
- Columnas brillantes, píxeles calientes, **máscara**

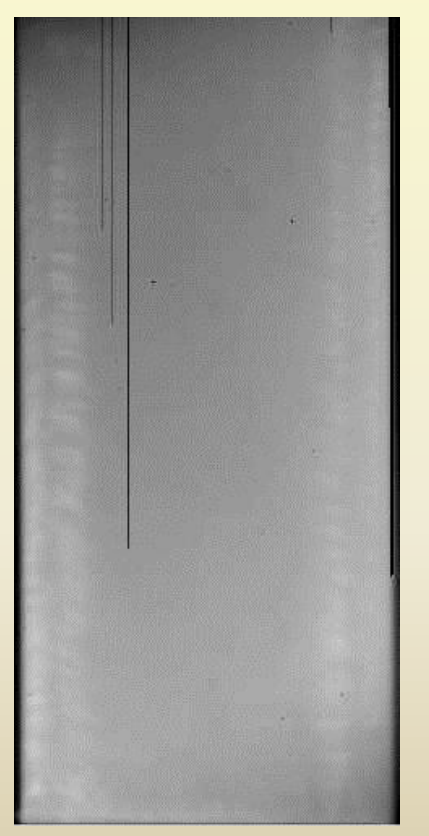

Flat field de un CCD EEV42-80

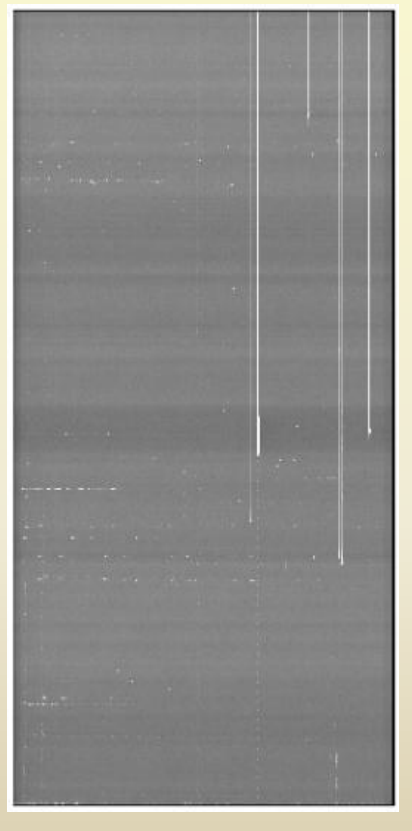

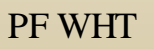

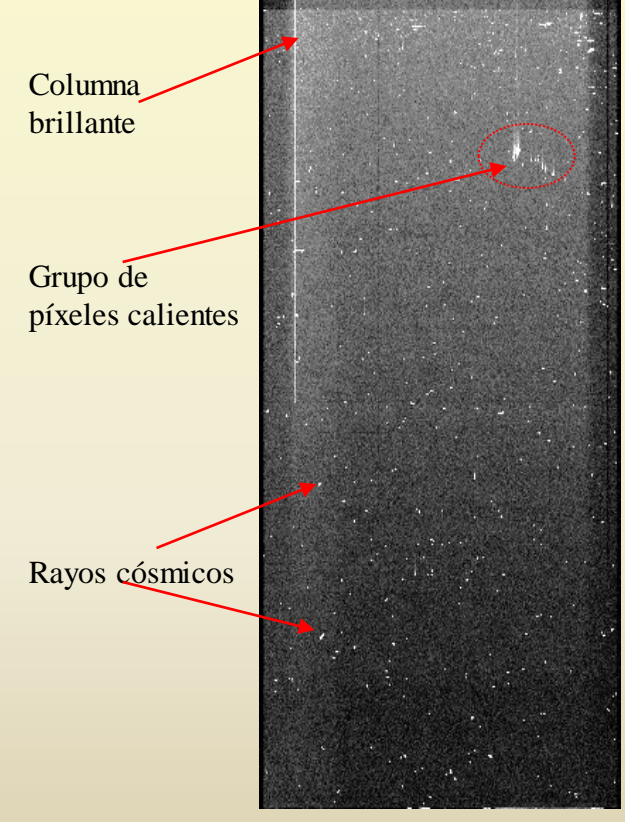

dark 900s de un CCD EEV42-80

Instrumentación Astronómica Curso 2011/2012 (material compilado por J. Zamorano, J. Gallego, P.G. Pérez-González)

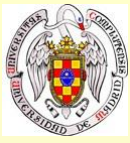

#### **4.- Rayos cósmicos:**

- Partículas de alta energía que inciden en la atmósfera
	- y que generan cascadas de subpartículas a las que los CCD son sensibles
		- Núcleos atómicos (90% protones); electrones; positrones y otras partículas
		- Cargadas eléctricamente (sensibles a los campos magnéticos)
- Se producen de manera aleatoria:
	- Galácticos
	- Anómalos (ISM; heliopausa)
	- Partículas energéticas solares

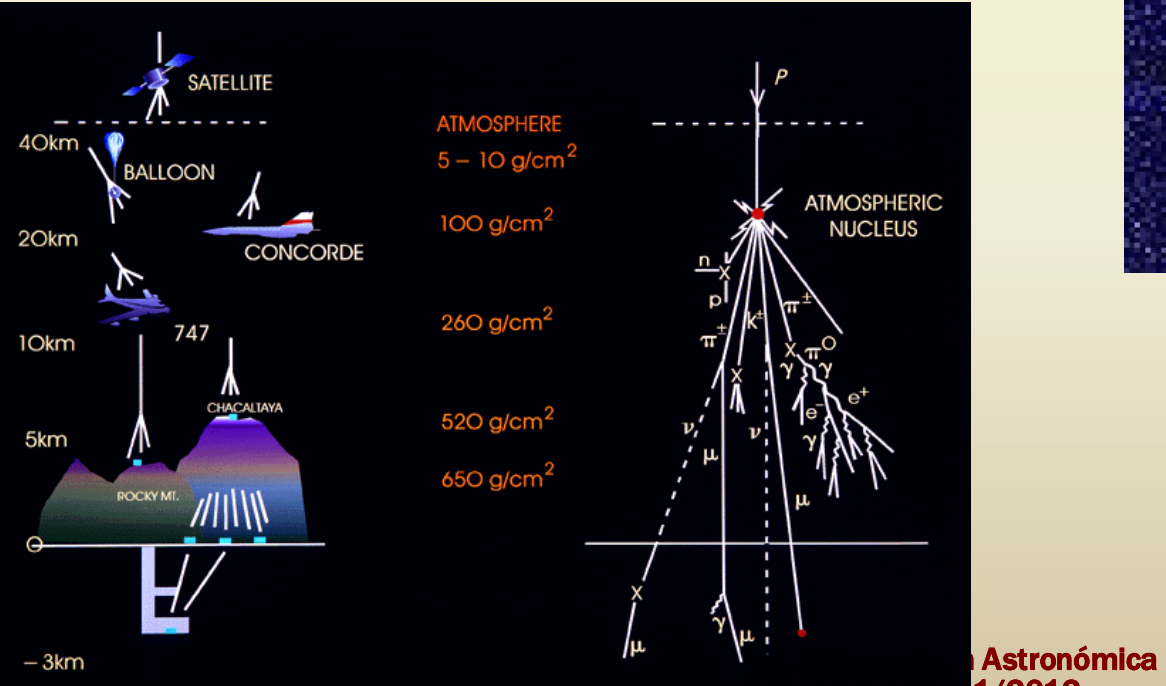

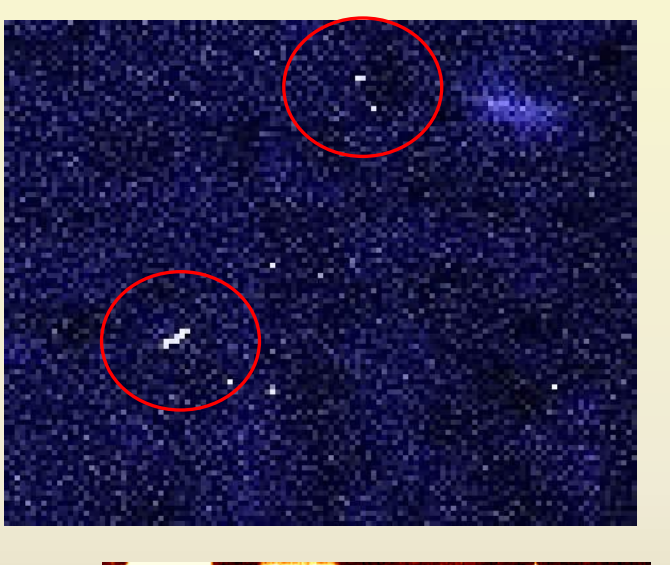

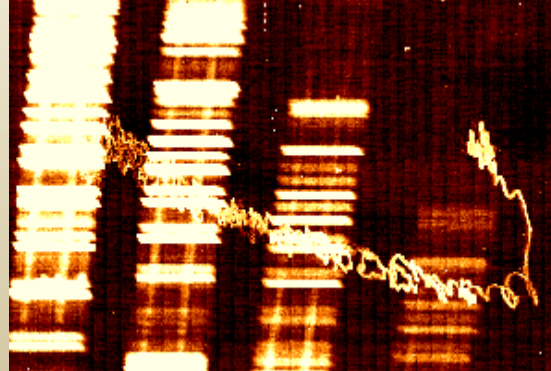

 $1/2012$ go, P.G. Pérez-González)

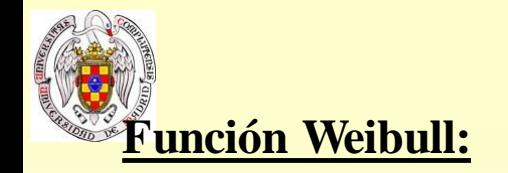

$$
N(>S) = N_0 e^{[-\lambda (S^{\frac{1}{4}} - S_0^{\frac{1}{4}})]}
$$

No válido para eventos de baja señal  $S_0 = 700 e$  $N_0=1.4$  eventos / chip / s  $\lambda = 0.57$ 

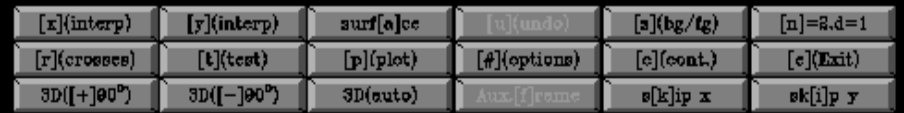

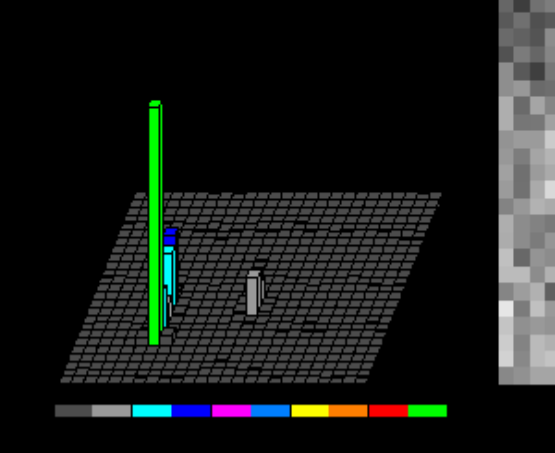

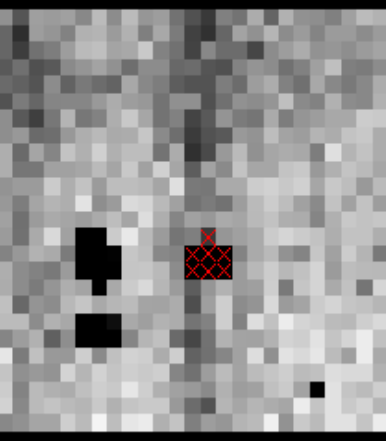

#### **Eliminación de RC:**

Sustitución de píxeles anómalos mediante un estimador local

- Combinación de imágenes
- Tratamiento estadístico
- Interpolación

Instrumentación Astronómica Curso 2011/2012 (material compilado por J. Zamorano, J. Gallego, P.G. Pérez-González)

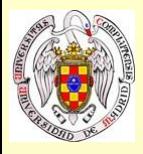

#### **5.- Área y resolución espacial:**

Se busca un equilibrio entre muestreo (sampling) espacial (píxel pequeño) y área cubierta (píxel grande).

> Curso 2011/2012 (material compilado por J. Zamorano, J. Gallego, P.G. Pérez-González)

Se buscan mosaicos con un máximo actual de 1<sup>°</sup> x 1<sup>°</sup>

**Criterio de Nyquist:** una señal de frecuencia *f* se caracterizar de forma completa con un muestreado cada 1/2*f* segundos ("*la resolución del CCD debe ser el doble que la del telescopio*").

Muestreado espacial optimizado (normalmente más allá del criterio de Nyquist para evitar efecto pixelado).

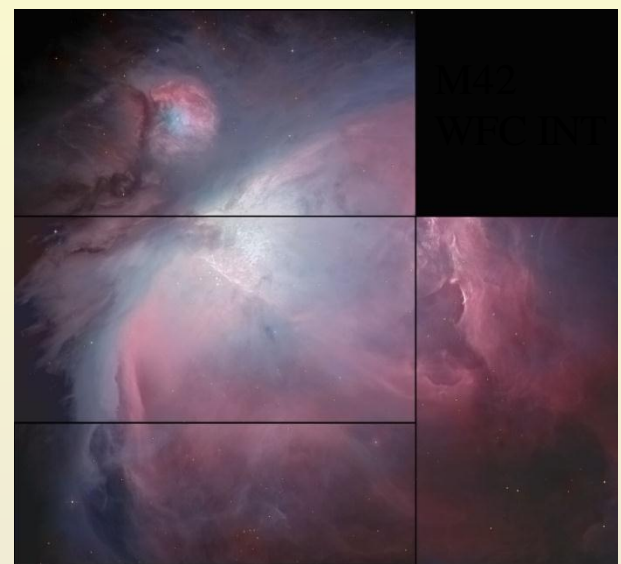

#### $FWHM = 2$  píxeles

#### **Ejemplo:**

WHT, 4.2m f/3, seeing 0"7 Escala placa (EP) =  $206265 / F = 16"4 / mm$ Tamaño \* =  $0$ "7 / EP = 42 micras Tamaño óptimo píxel ~20 micras **Sampling pobre Sampling rico**

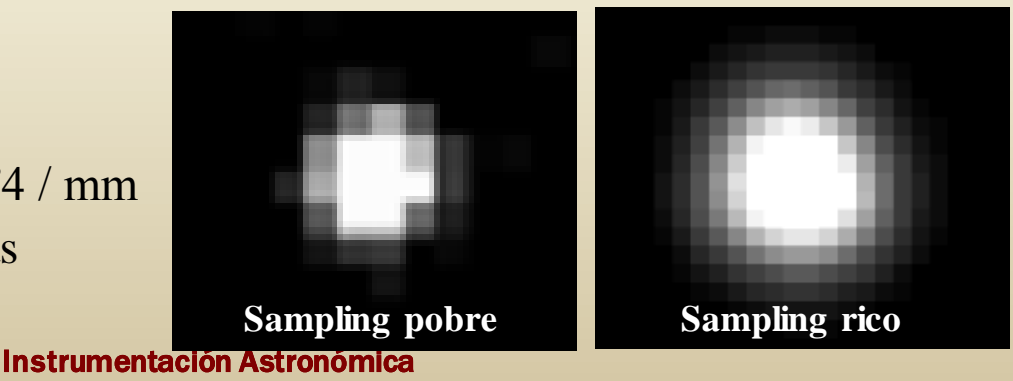

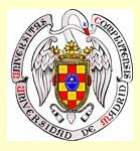

#### **6. Fringing:**

- Las líneas de OH actuan como luz seudo-monocromática generando interferencias debidas a reflexiones múltiples internas (sobretodo en los CCDs delgados)
- Efecto fundamental en bandas rojas debido a las líneas de OH
- 10% 15% señal, diferencia entre picos (banda I, 8000Å)
- Efecto aditivo dificil de corregir
- PATRÓN DE FRINGING

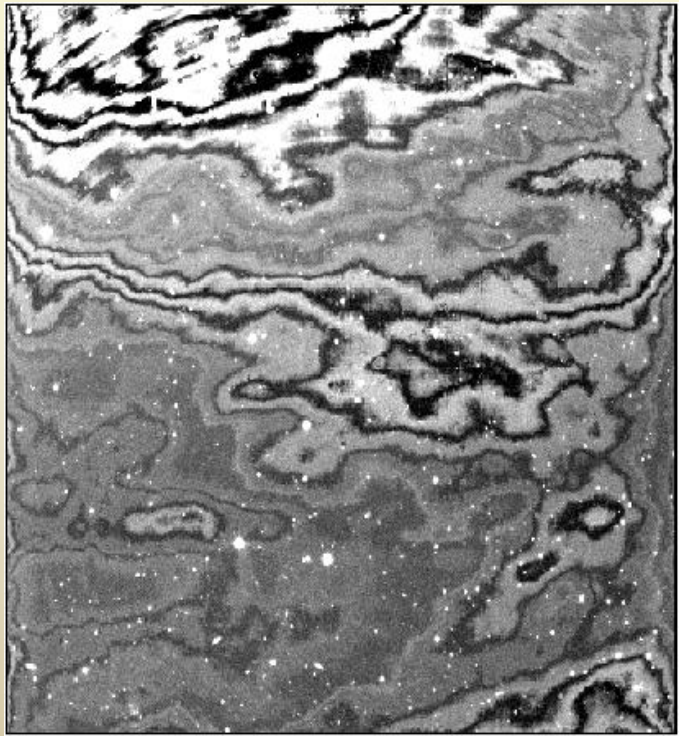

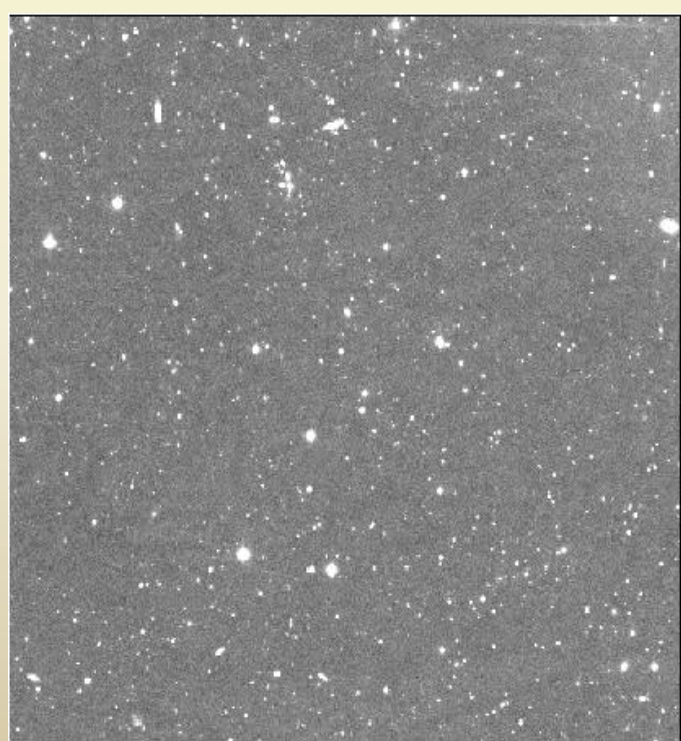

Astronómica Curso 2011/2012 (material compilado por J. Zamorano, J. Gallego, P.G. Pérez-González)  $\frac{1}{2}$   $\frac{1}{2}$ 

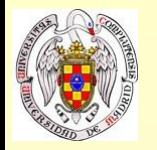

# **Calibración de imágenes astronómicas**

#### **Conversión de fotones detectados a microvoltios:**

- La cantidad observada es un flujo de fotones, pero la cantidad medida es un pequeño voltaje  $V_0$
- El voltaje es amplificado y digitalizado
- Para Np fotones incidentes, los e- detectados serían

 $n < 1$ , eficiencia cuántica

$$
Q = \eta G N_p
$$

**G** ~ 1, ganancia fotoconductiva debida a la ampliación intrínseca del semiconductor

 $G = 1$  para CCDs y detectores nIR

• La carga total será Q · e (voltaje asociado V) de manera que el voltaje  $\rm V_{0}$  tras el amplificador será

$$
V = \frac{Q e}{C} Vol t \text{ios}
$$

$$
V_0 = \frac{A_{SF} \eta G Np e}{C} Vol t \text{ios}
$$

C: Capacitancia de salida del detector A<sub>SF</sub>: Amplificación del amplificador de salida

Ejemplo: Un objeto de magnitud m=22, tras 10s de exposición genera unos 500 e- en un telescopio de 4m

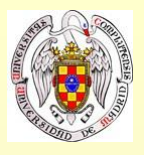

### **Calibración**

**Eficiencia cuántica.** 

Se mide experimentalmente en el laboratorio Es una función de la longitud de onda Problemas en las zonas azul y UV

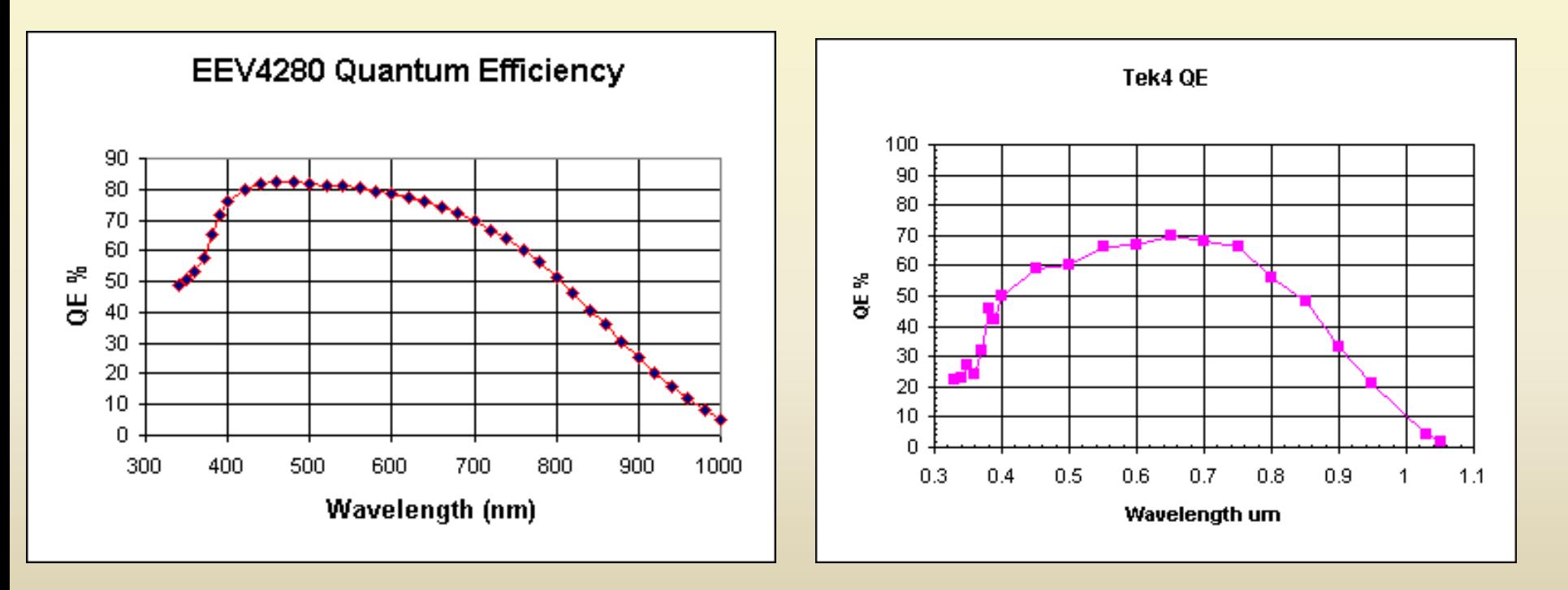

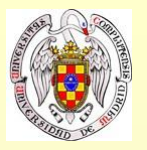

# **Calibración y caracterización**

**Q** Linealidad

Los detectores CCD son lineales con un error de  $\sim 2\%$ 

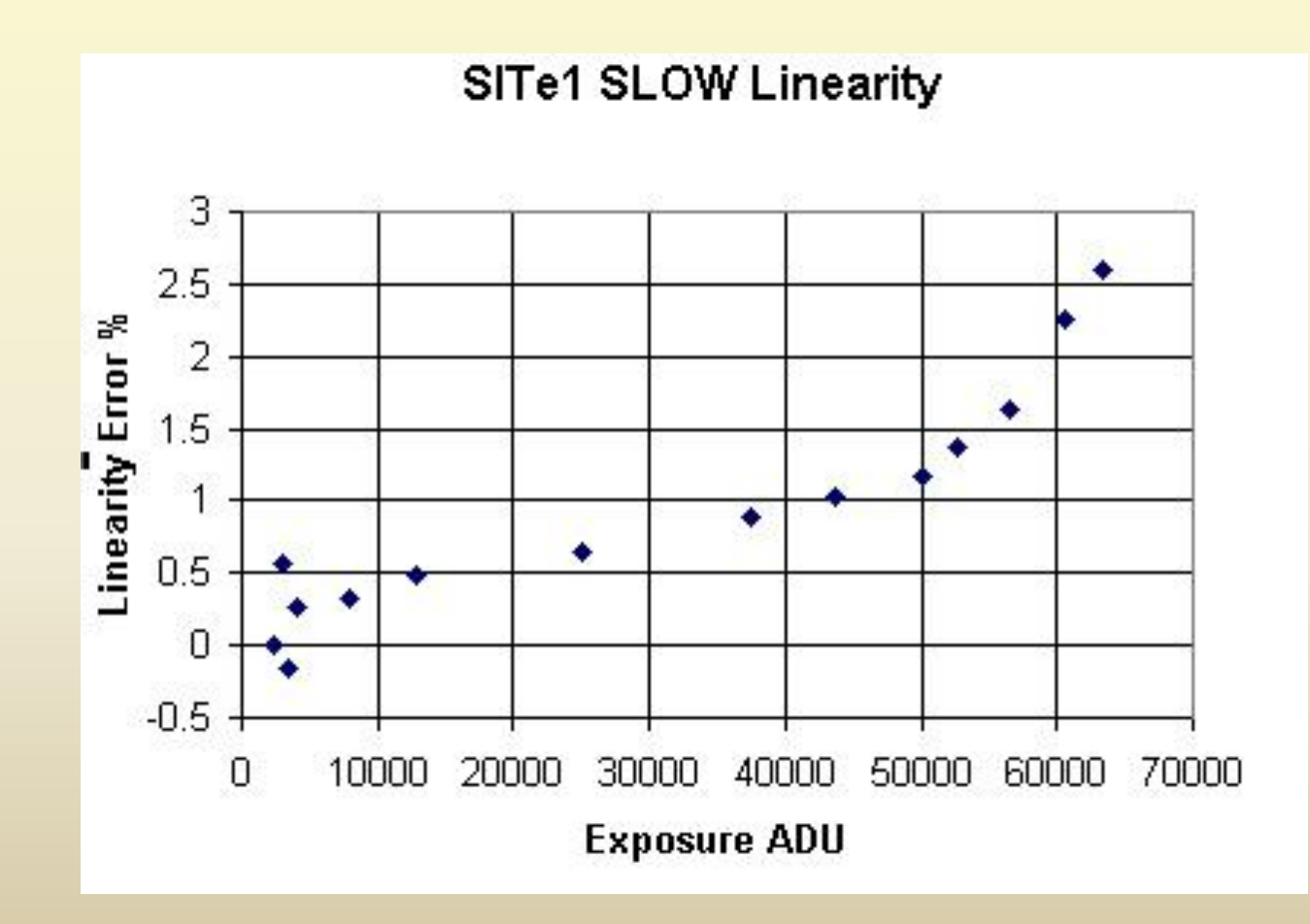

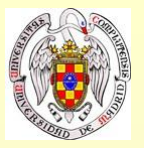

### **Calibración y caracterización**

#### **u** Saturación

Todoslos CCDs tienen un **umbral de saturación.**

Si incide mucha luz, se generan tantos e- que desbordan el píxel y el píxel se satura

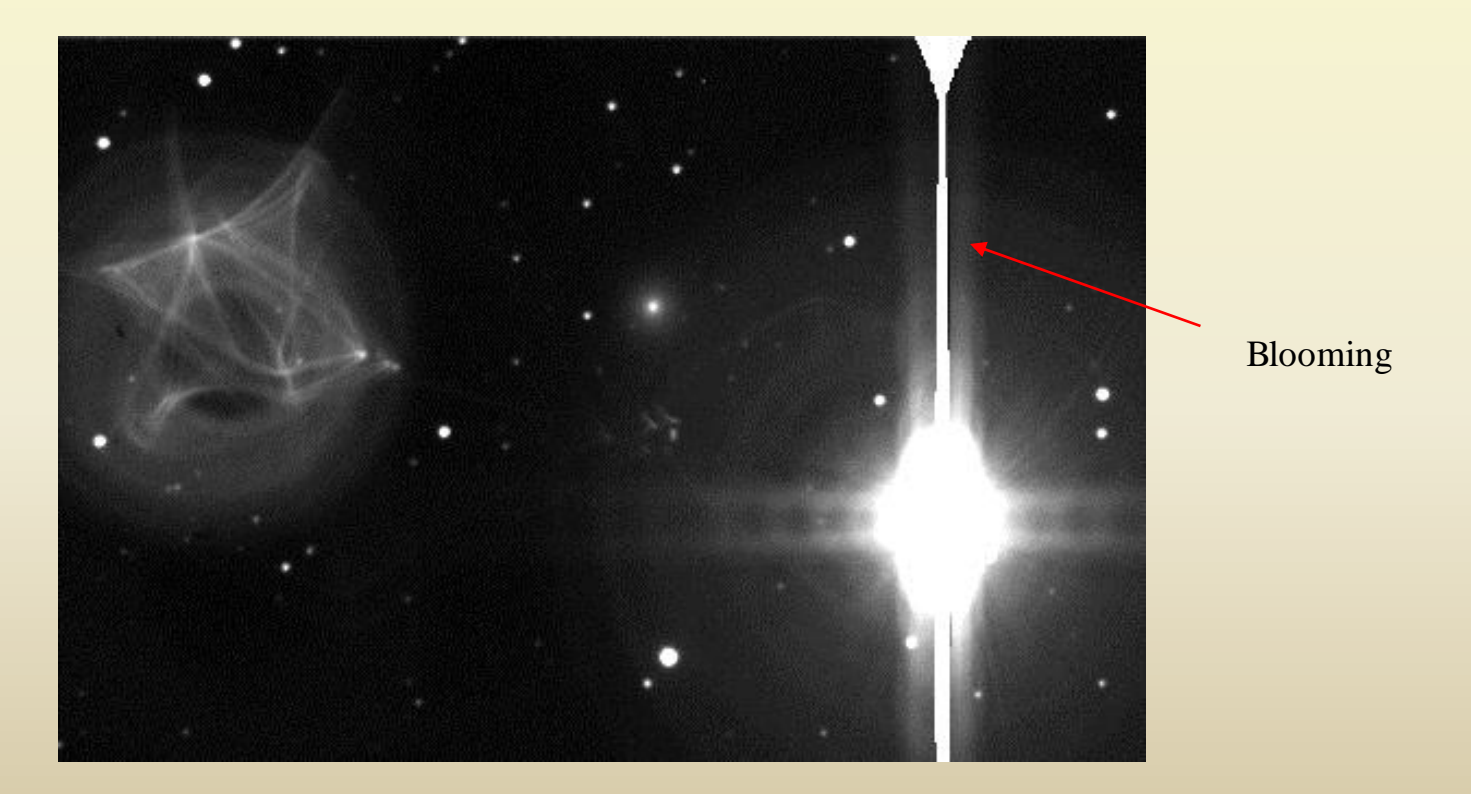

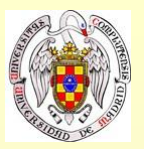

# **Calibración y caracterización**

Ganancia

La imagen digital es una tabla de números que indican la intensidad registrada en cada píxel Los números almacenados son el número de e- dividido por una cierta **Ganancia** La **Ganancia** se mide en e- / cuenta

$$
Se\tilde{n}al(ADU) = \frac{1}{G}N_{e-}
$$

 $G \sim 1-10e^{-}/ADU$ 

El resultado se llaman **cuentas** o **ADU** (del inglés Analog-to-Digital-Units)

#### **E** Rango dinámico

Los programas almacenan las cuentas como números enteros, con un intervalo de intensidades limitado. Este intervalo es el **rango dinámico**

En las cámaras profesionales el rango va de 0 a 65535 (2 bytes,  $2^{16}$ =65536) posibilidades Mayor precisión supone ficheros más grandes
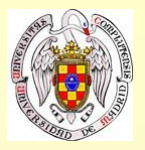

### Bias.

- Offset en el nivel de cuentas para evitar la entrada de valores negativos en el convertidor A/D
- Se determina tomando una o varias imágenes oscuras de exposición nula (imagen **ZERO**)
- Si esta imagen de BIAS es muy uniforme, se puede subsituir por una constante

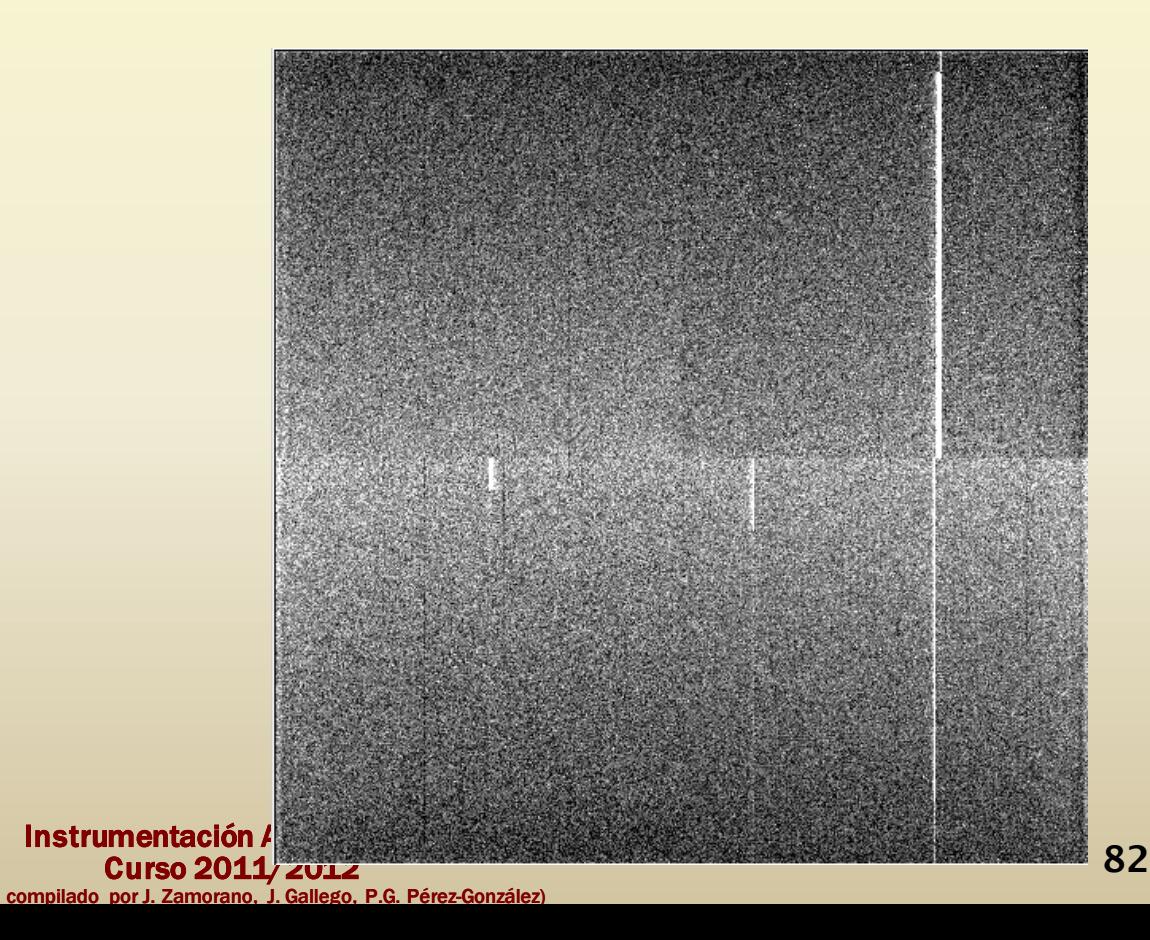

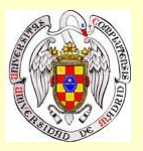

#### $\Box$  Overscan.

Zona fuera de la zona física del detector.

El proceso de lectura manda más ciclos de los necesarios.

Se suele comprobar si hay diferencias entre el BIAS y el OVERSCAN.

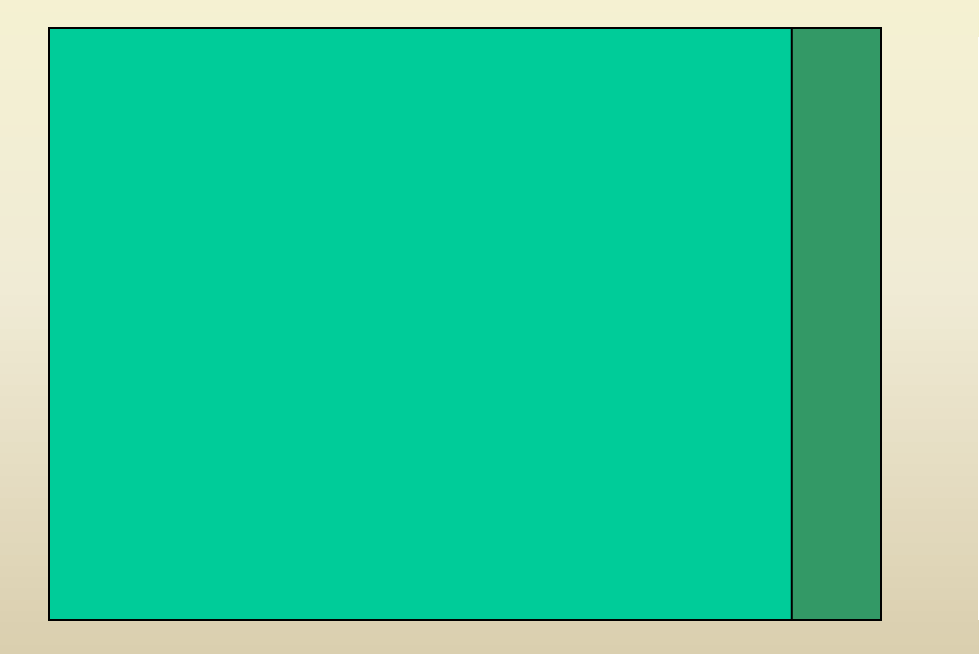

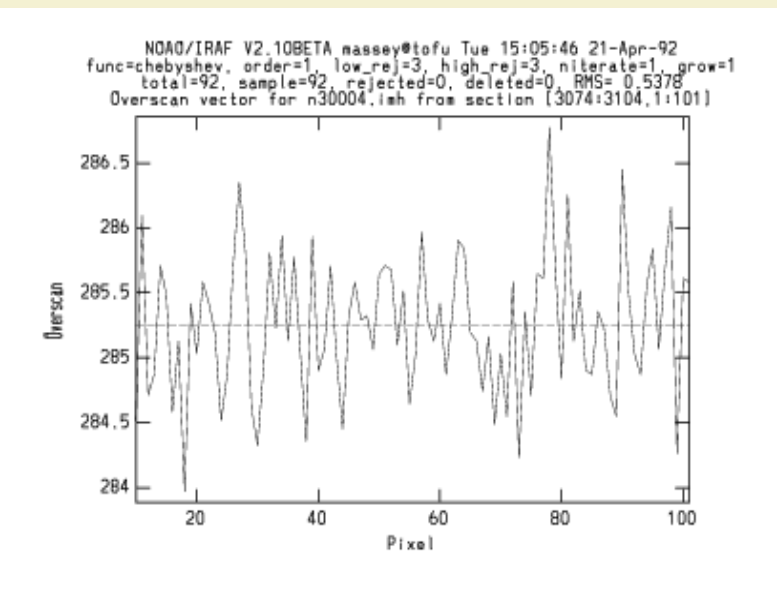

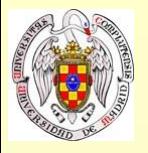

## **Variación espacial de la sensibilidad**

 Variación espacial de la sensibilidad. Flat Fielding. Los píxeles no tienen una respuesta uniforme a la luz. Depende de  $\lambda$ La QE varía de píxel a píxel diferencias en la fabricación pequeñas atenuaciones por partículas de polvo microscópicas Las variaciones son de ~10% o menores

Se toma una o varias imágenes (N) iluminando el CCD con luz uniforme (imagen **FLAT**)

 $S/N = SORT(S$ *ADU*  $*$  *G*  $*$  *N aver*)

El Flat puede variar

El Flat se suele normalizar para evitar efectos aditivos

Los flats pueden ser de:

- Cúpula
- Lámpara interna
- Cielo

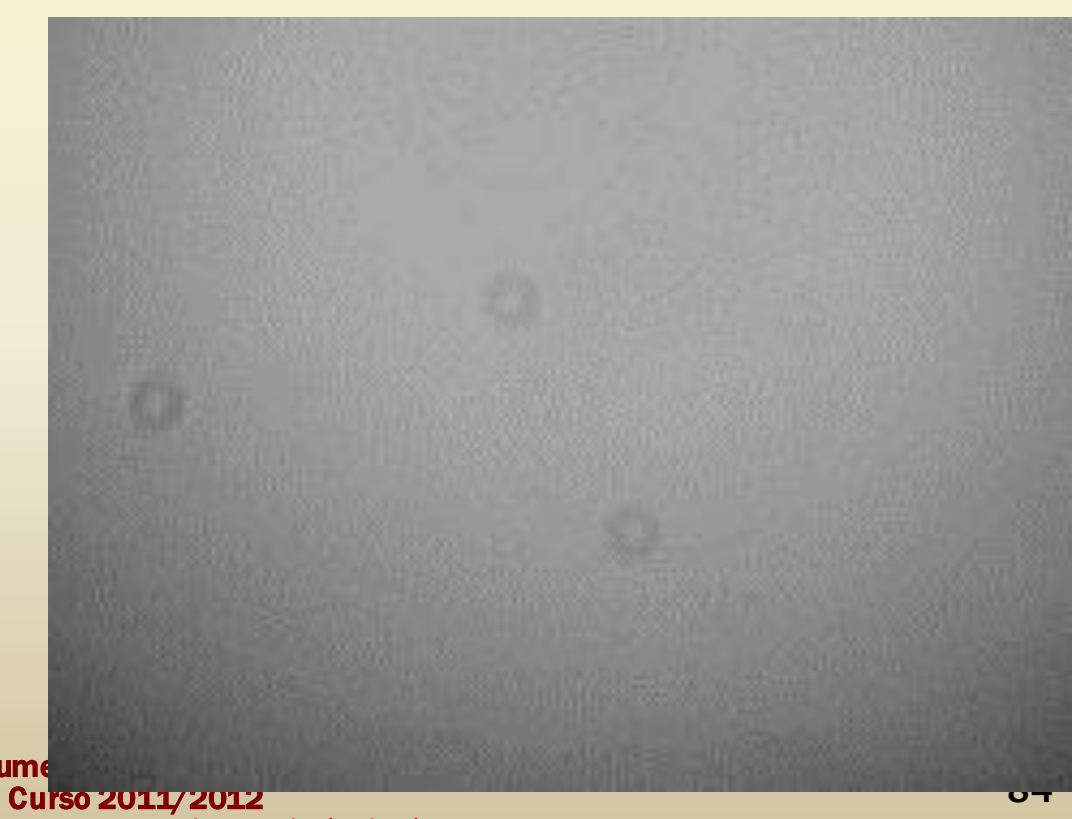

Instrum

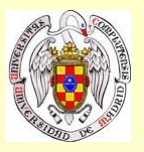

**Q** Binning.

El binning de carga es el proceso de sumar o combinar paquetes de carga de grupos rectangulares de píxeles en el capacitor o en la fila de lectura.

Consecuencias secundarias:

Mayor sensibilidad El tamaño del píxel se hace mayor Menor resolución La velocidad de lectura de la imagen se hace mayor Menor tamaño del fichero

Binning adaptativo

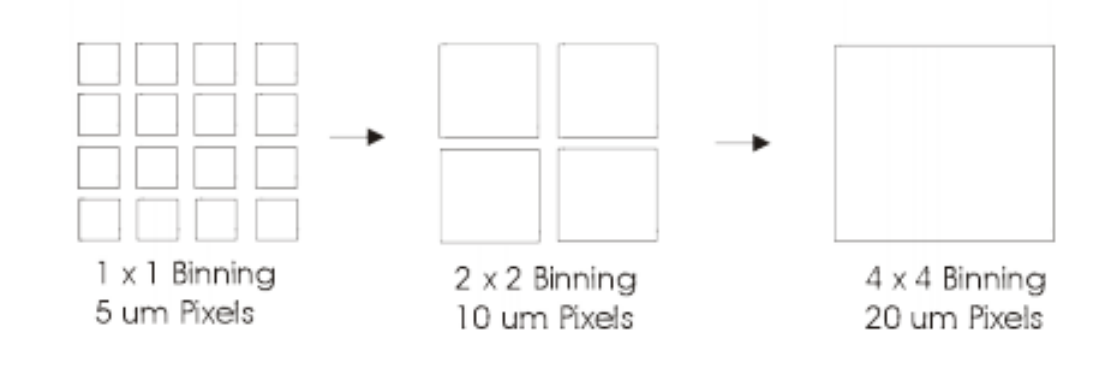

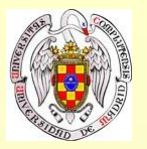

### Binning.

Combinación de la carga de píxeles reales para crear píxeles de la imagen La carga se suma antes del proceso de lectura, el ruido de lectura se reduce La corriente de oscuridad se transfiere al superpíxel resultante, por lo que se conserva igual

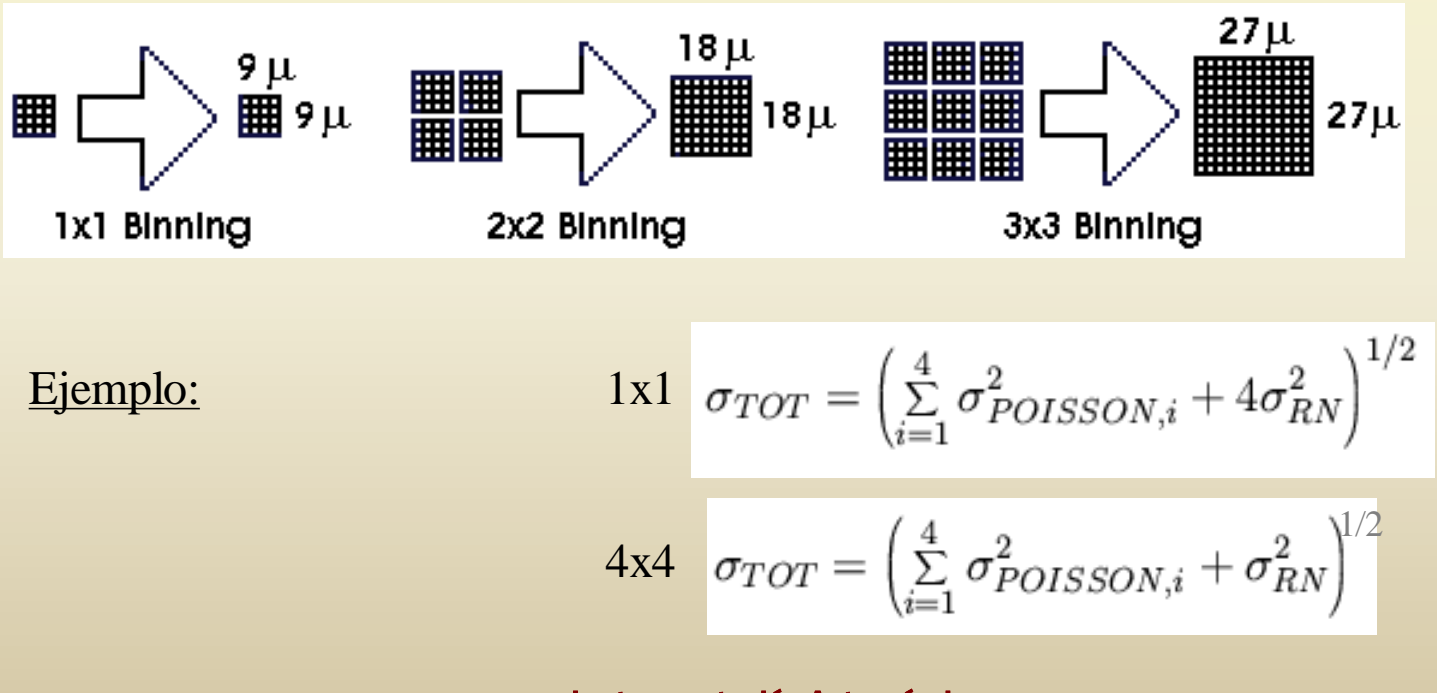

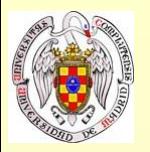

# **Resumen de contenidos**

- **¿Cómo funciona un CCD?**
- **Características típicas de los CCDs.**  $\bullet$
- **Mejoras en la fabricación para CCDs de uso astronómico.**  $\blacksquare$
- **Calibración de los CCDs: bias, dark, flat,…**